**LG** 프로그래머블 로직 콘트롤러

# *GLOFA MASTER-K*

**PID** 제어 모듈 **G3F-PIDA G4F-PIDA**

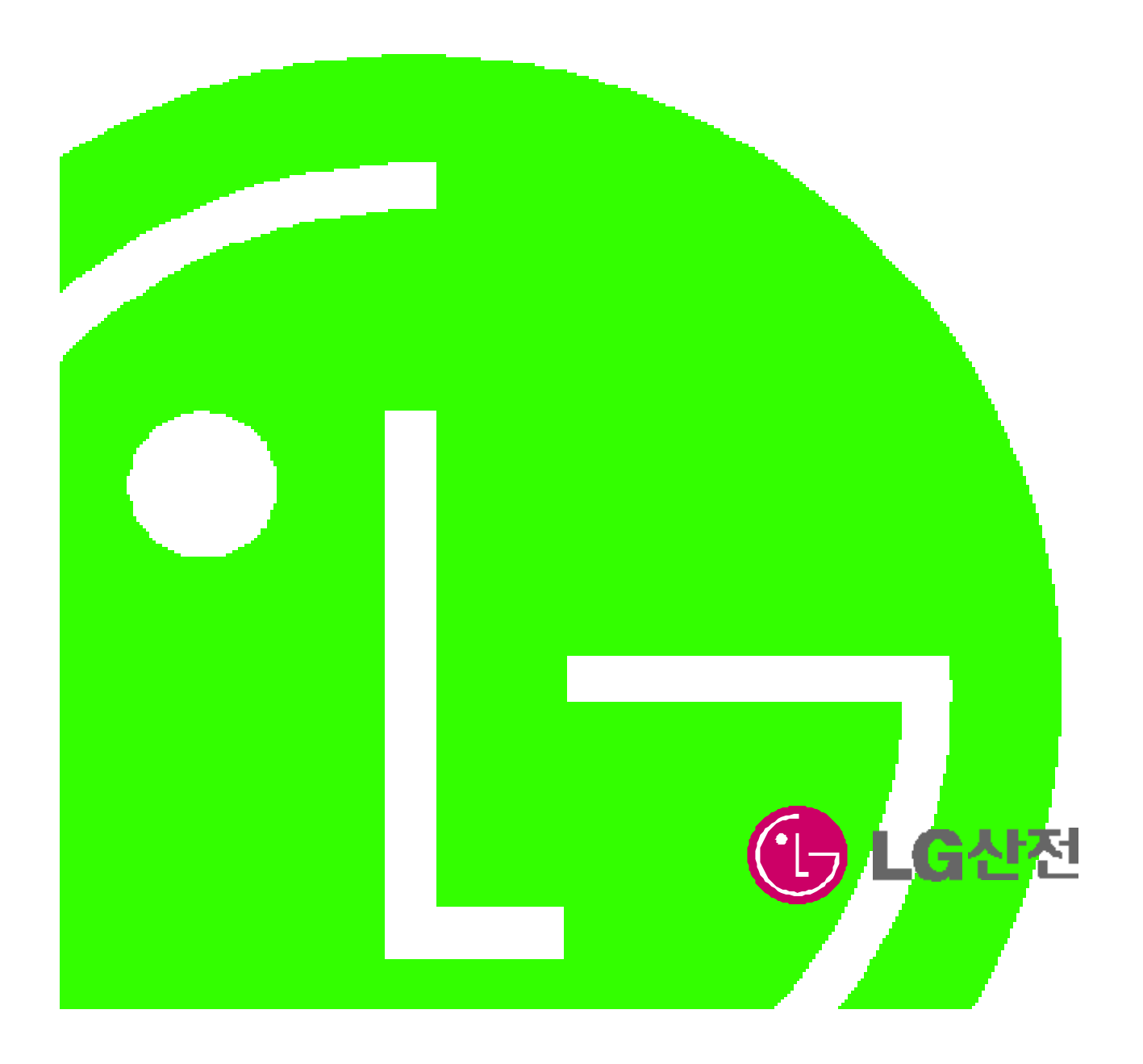

#### **THE REAL PROPERTY OF PERSON** I

숙지하신 사용하여 주시기 바랍니다. G3F-PIDA/G4F-PIDA 2000 PIDA 2000 PIDA 2000 PIDA 2000 PIDA 2010 PIDA 2010 PIDA 2010

PLC BLOFA GM3/4 CPU MASTER-K 200S/300S/1000S CPU 400 AM AND 400 AM AND 400 AM AND 400 AM AND 400 AM AND 400 AM AND 400 AM AND 400 AM AND 40

같이 표시합니다.

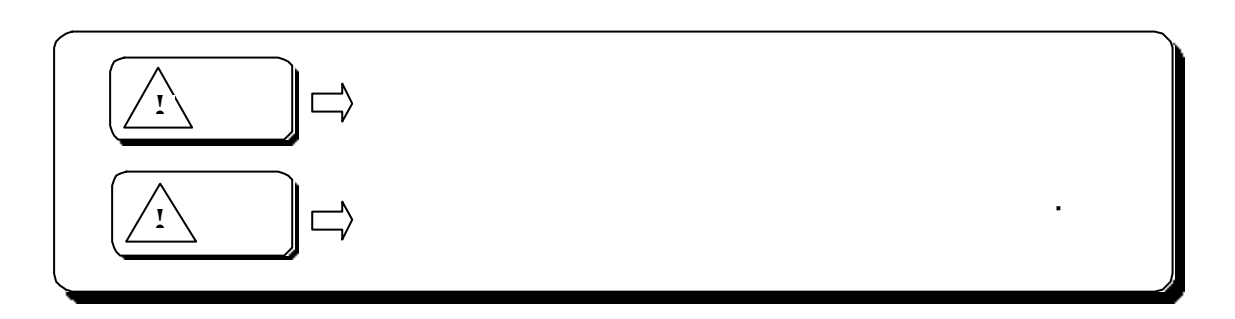

 $\bigwedge$  $2$ 사용설명서는 필요한 경우에 즉시 참조할 있도록 보관하여 주시기 바랍니다.

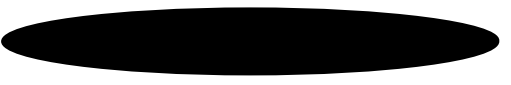

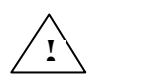

 $6\n6$ PLC 일반 규격에 기재된 환경조건에서 사용하여 주십시오.  $\frac{1}{2}$   $\frac{1}{2}$  열화의 원인이 됩니다. 주십시오. 모델이 바르게 장착되지 않으면 오동작, 고장, 낙하의 원인이 있으면 오동작, 소장, 낙하의 원인이 있으면 오동

6

ed<br>P

6

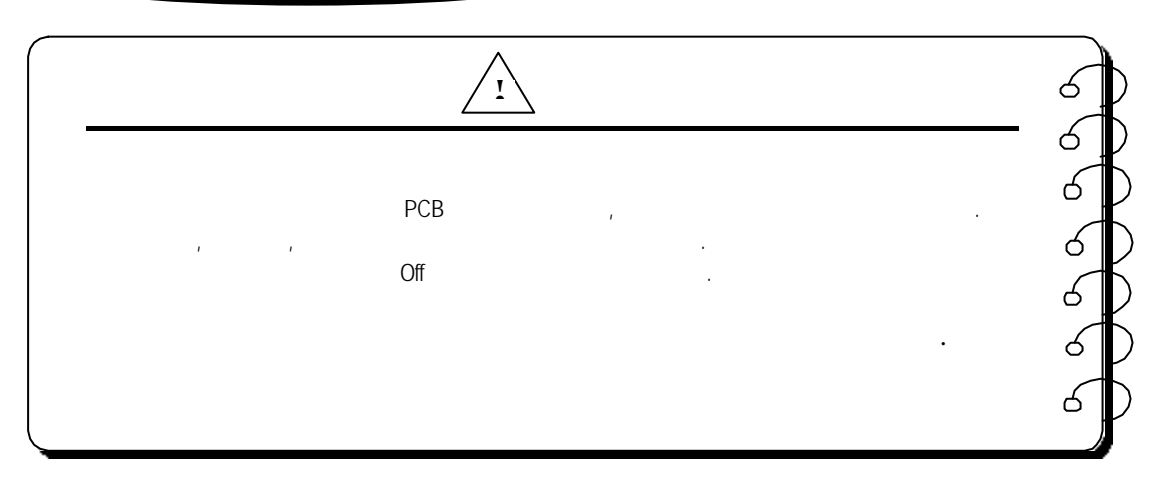

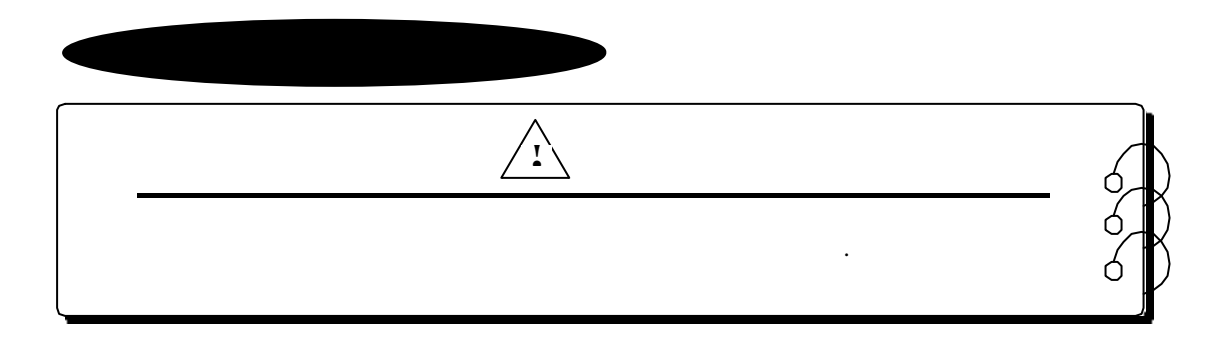

**1** 개요 ………………………………………………………………………… **1-1 ~ 1-1 1.1** 특징 ……………………………………………………………………………… 1 - 1

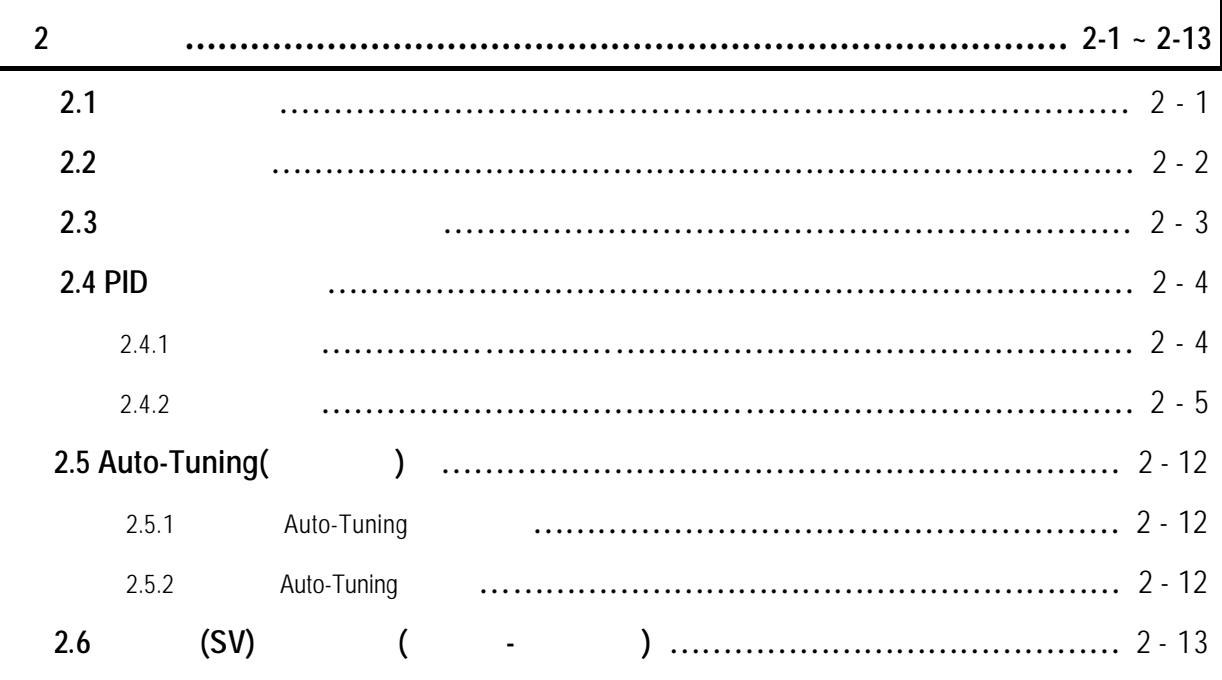

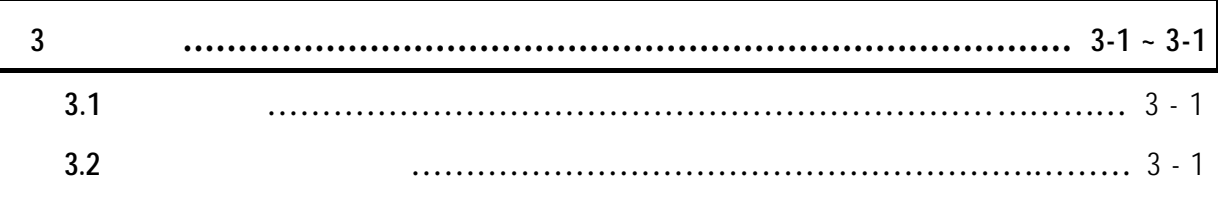

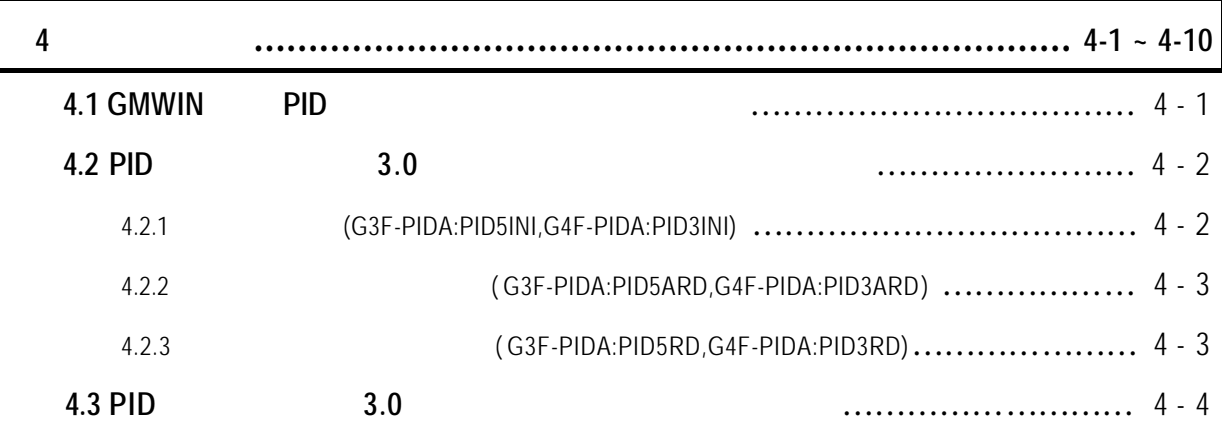

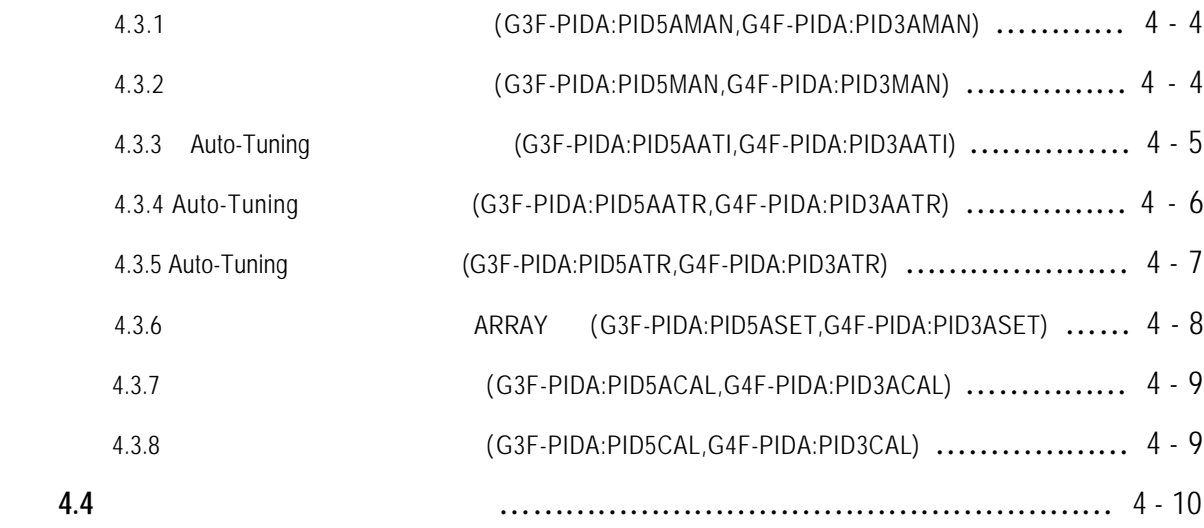

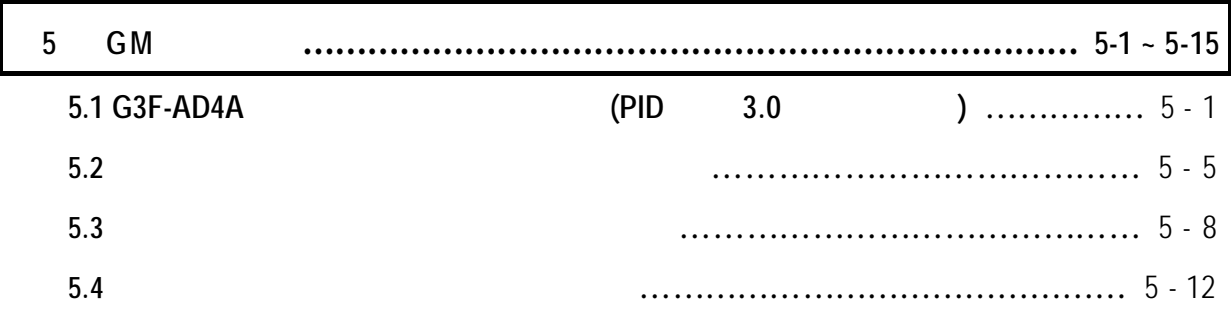

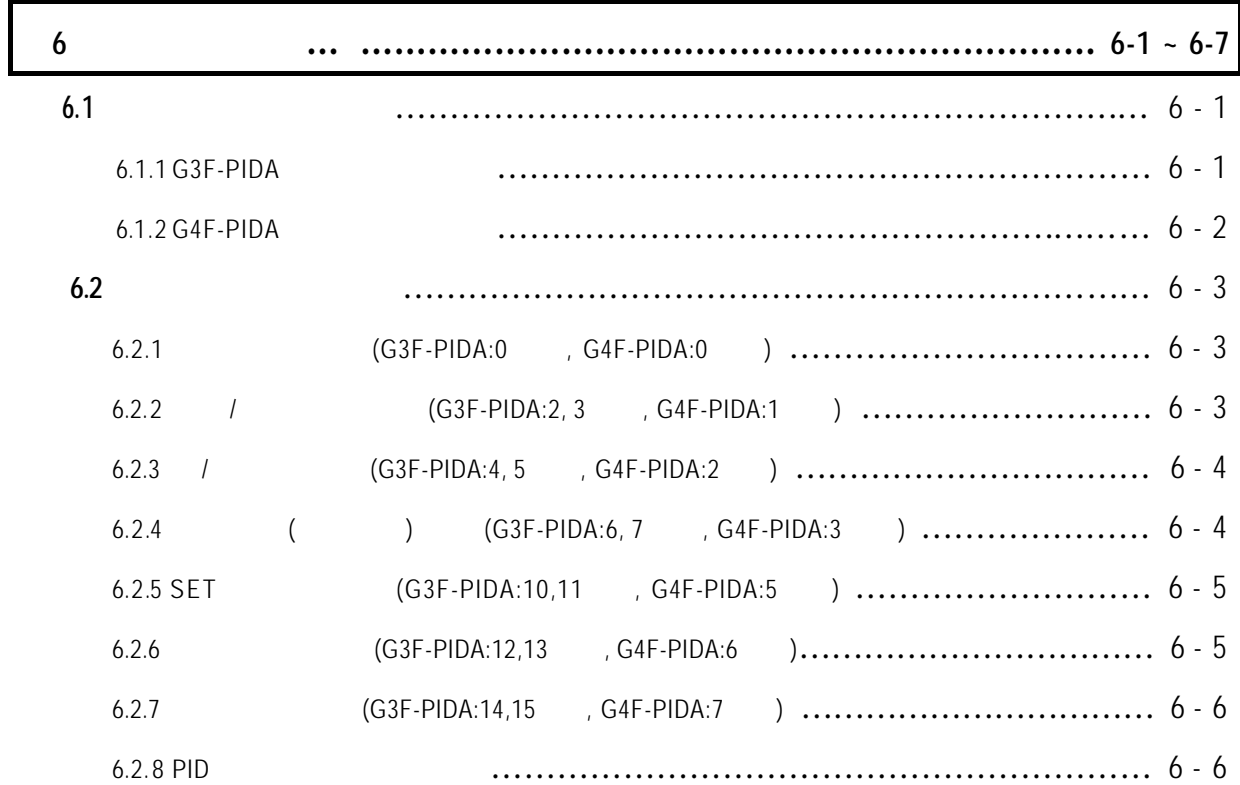

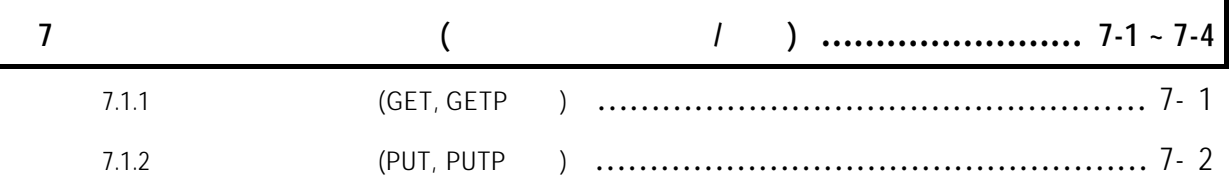

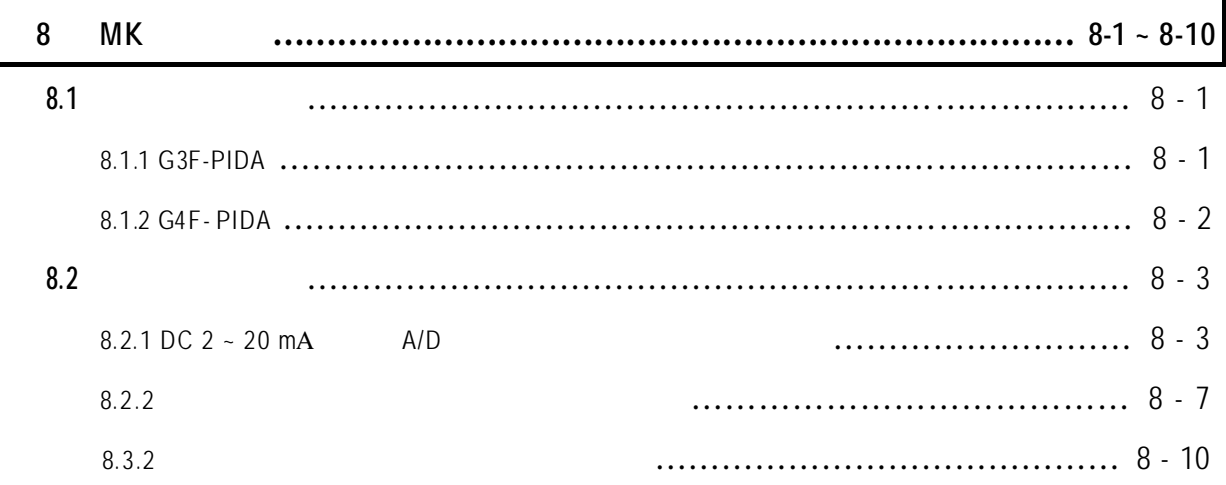

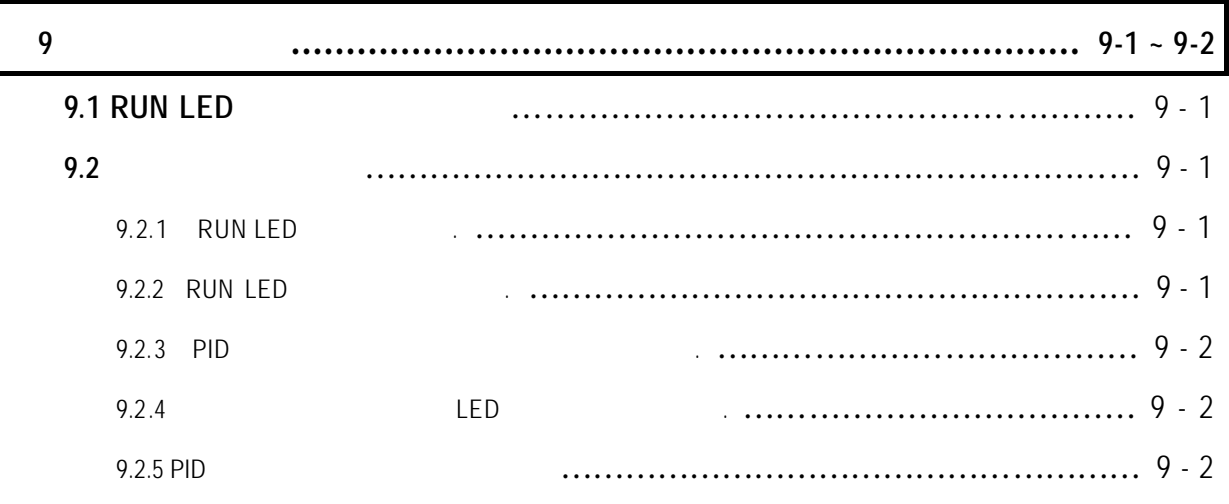

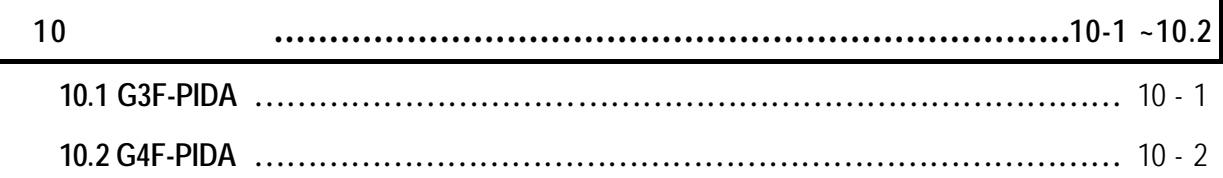

### **1** 개요

CM1/2/3 K1000S CPU G3F-PIDA, GM4 K300S CPU G4F-PIDA(PID).

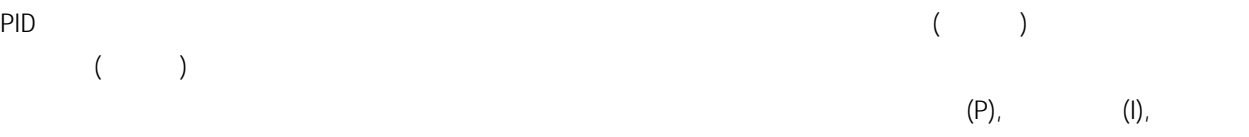

 $(D)$ 

PID and the property of the set of the set of the set of the set of the set of the set of the set of the set of the set of the set of the set of the set of the set of the set of the set of the set of the set of the set of

현재값과 목표값에 차가 있는 경우는 차를 기본으로 비례량, 적분량, 미분량을 산출해서 조작값을

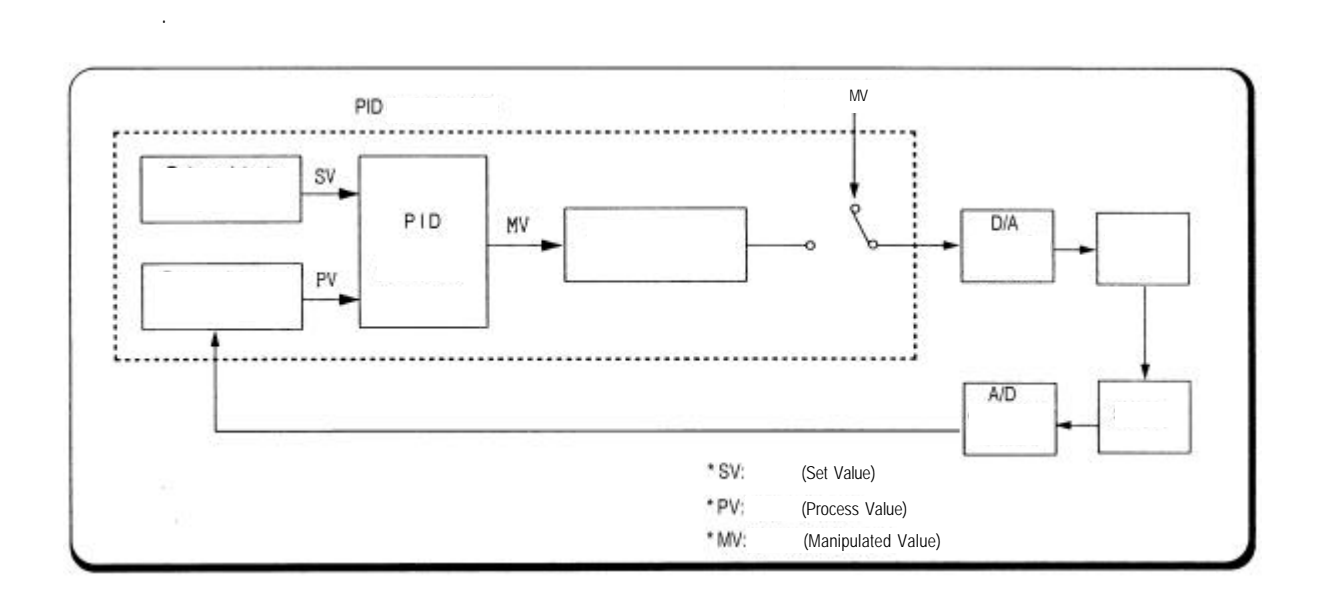

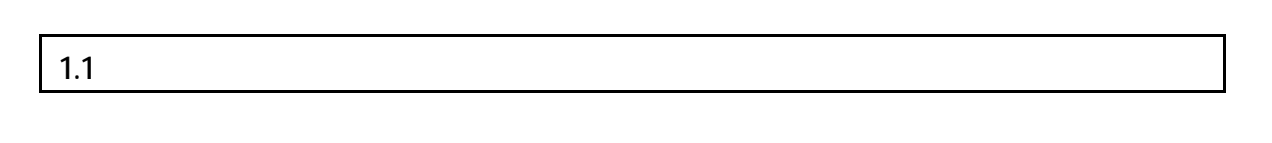

 $1)$  $2)$  /  $\blacksquare$  $3)$  (contracts are contracted by  $($  $\left( 4\right)$  $5)$   $P, I, D$ 

 $2.1$ 

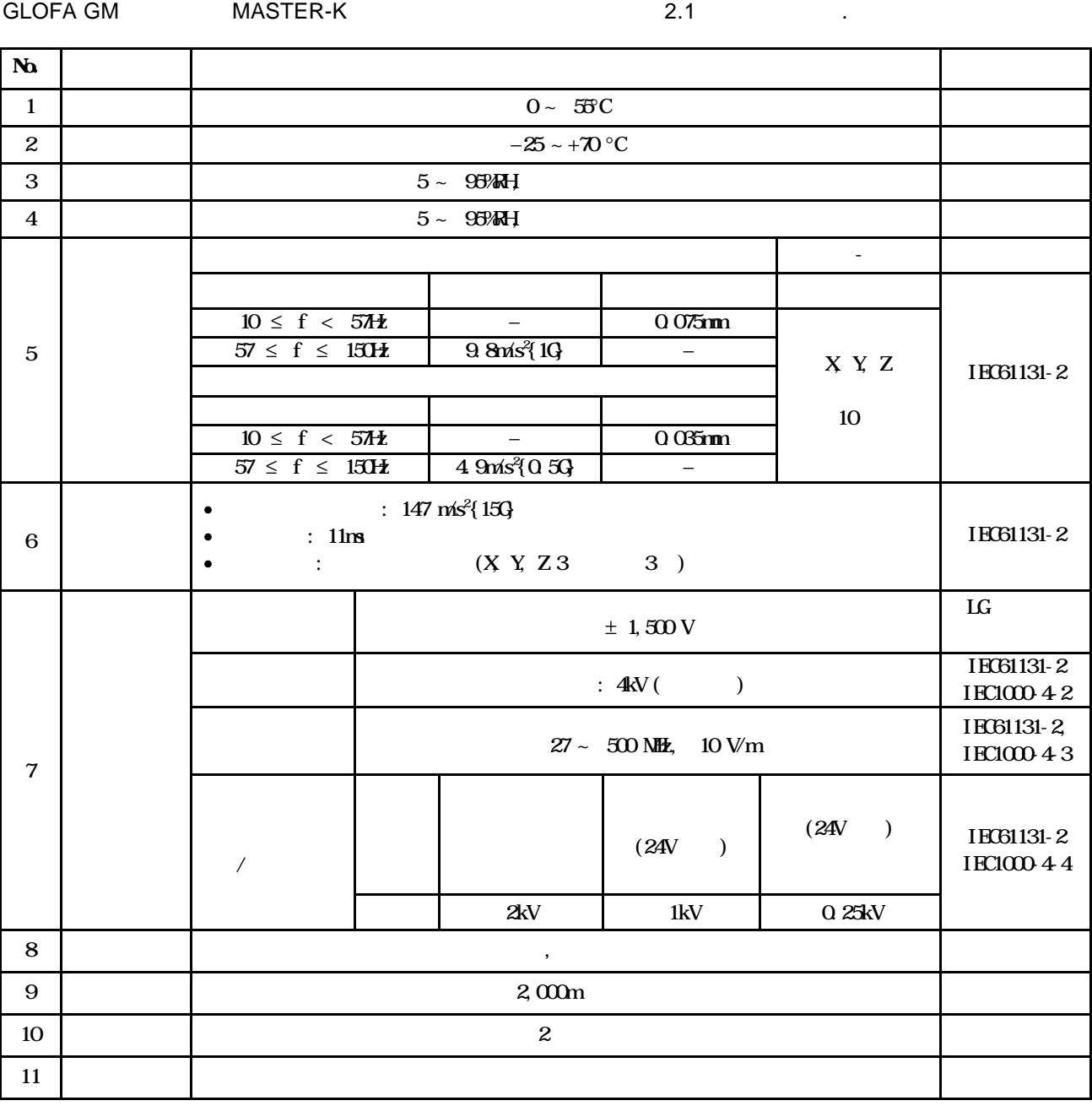

- 1) IEC(International Electrotechnical Commission :  $\qquad \qquad$  )  $\mathbb{E}_{\mathbf{r}}$  /  $\mathbb{E}_{\mathbf{r}}$  /  $\mathbb{E}_{\mathbf{r}}$
- 
- $\frac{2}{1}$  : 장치의 절연 성능을 결정하는 사용 환경의 오염 정도를 나타내는 지표이며  $2$ ,  $\frac{1}{2}$ ,  $\frac{1}{2}$

, 이슬 벌레 벌레 바라 일시적인 도전이 발생하는 상태를 말한다. 이슬 발생하는 상태를 말한다.

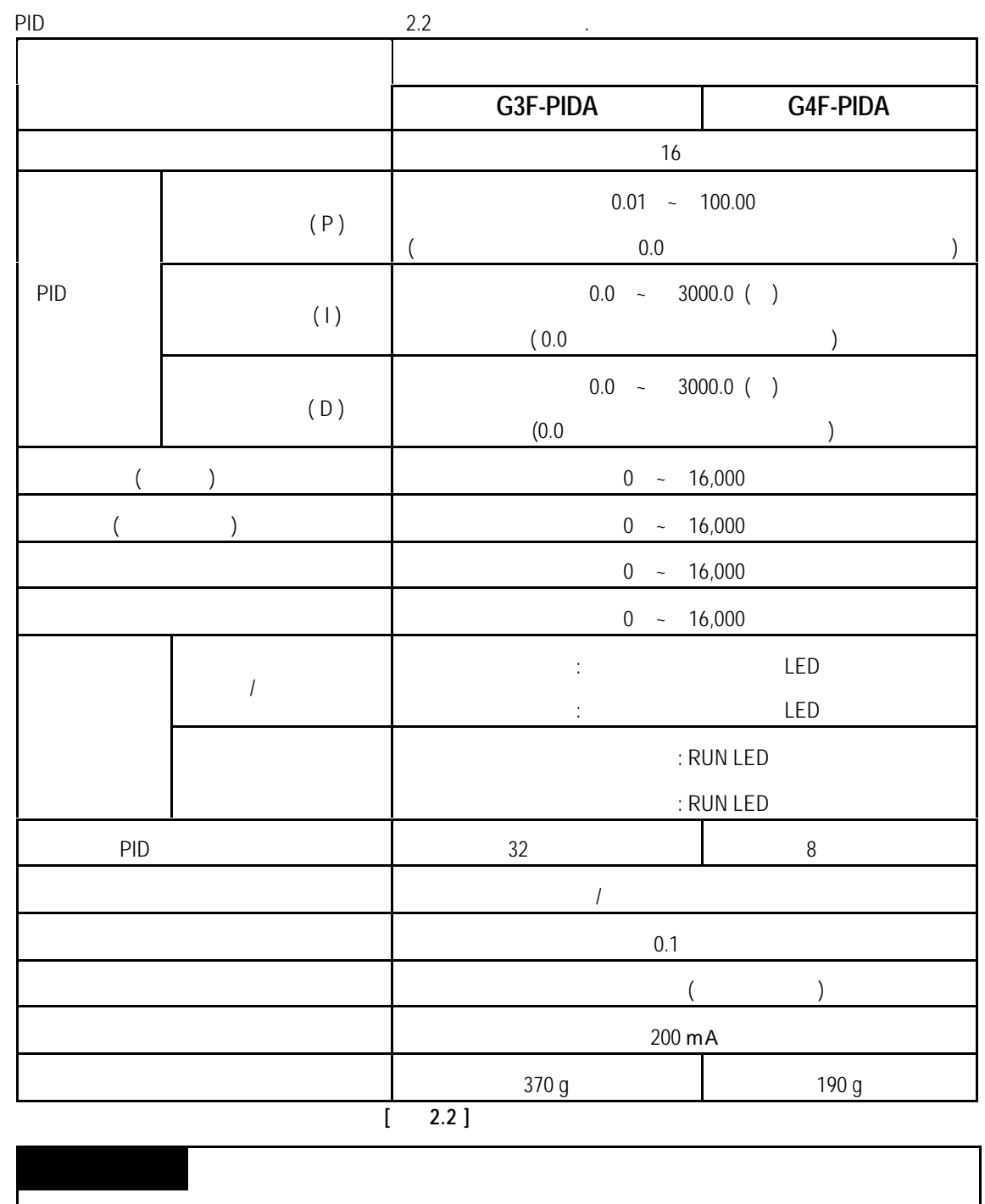

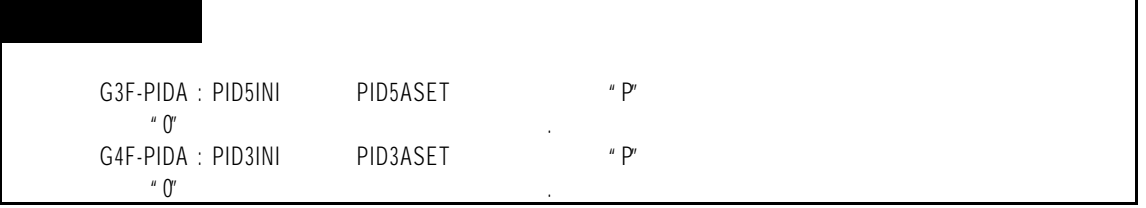

**2.3** 부의 명칭 역할

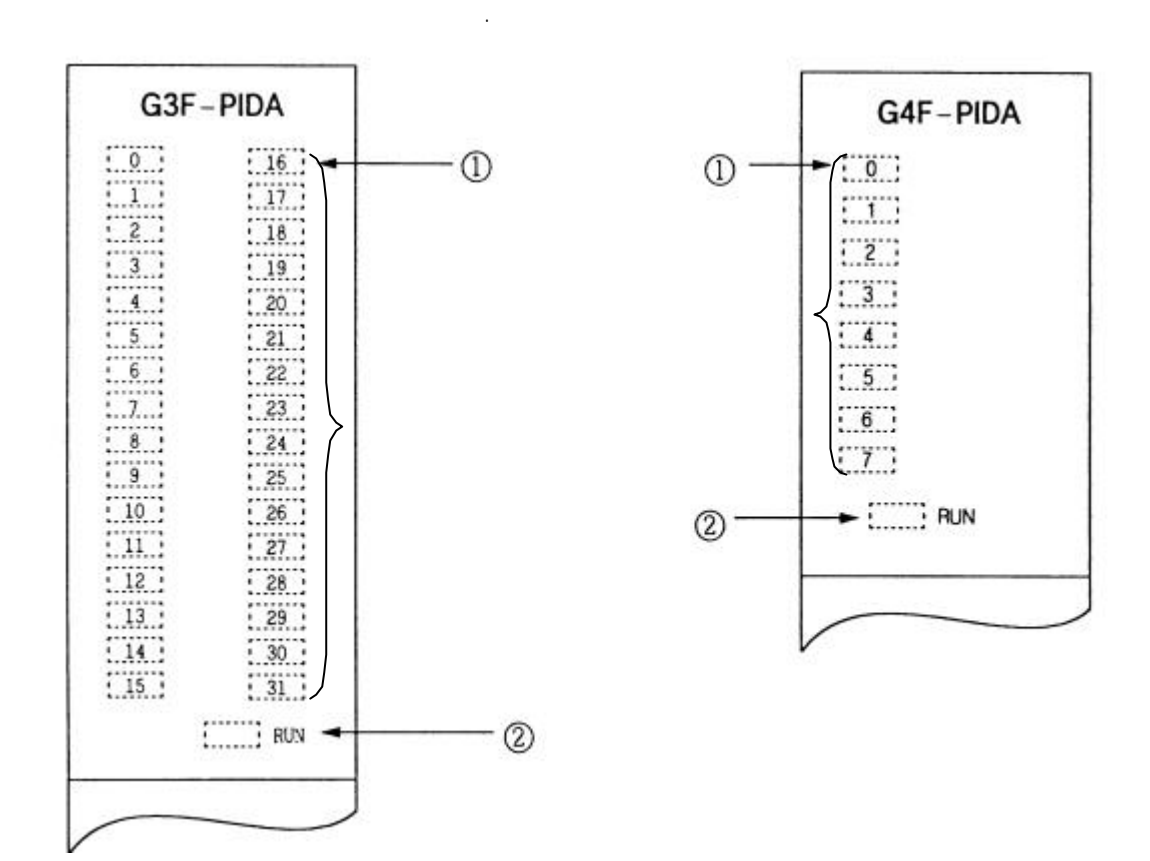

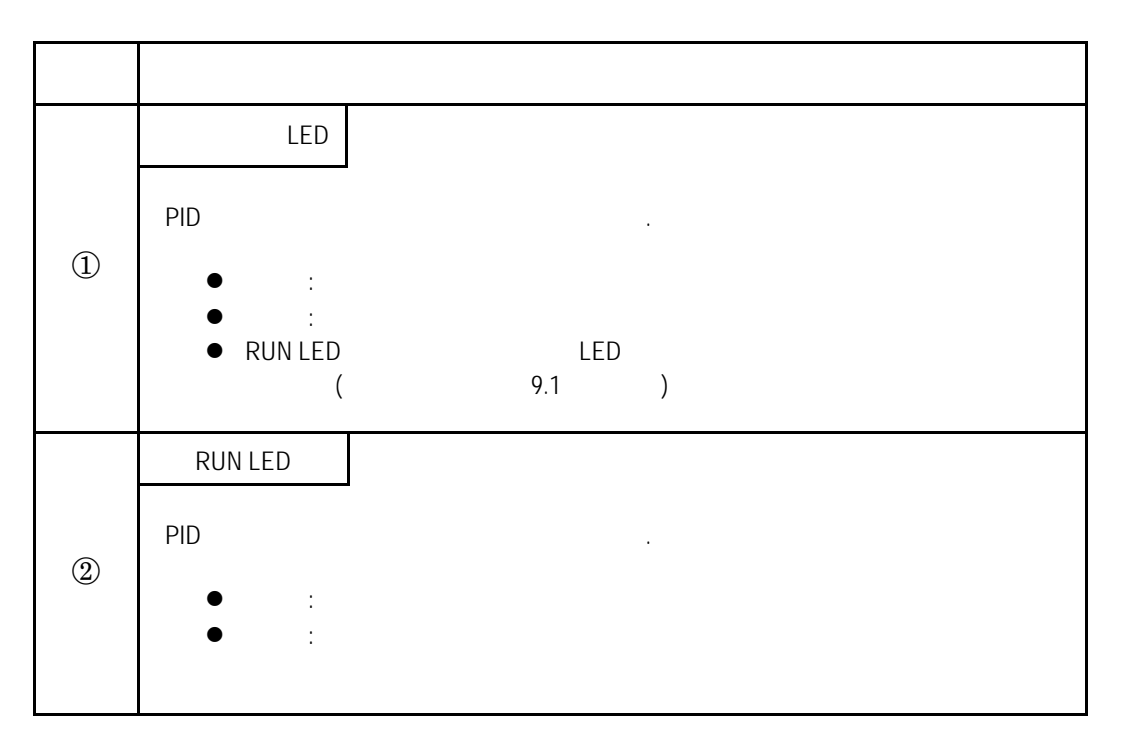

### **2.4 PID**

**2** 

**2.4.1** 연산 방식

**1)** 속도형 연산

속도형 연산은 PID 연산시 조작값(MV) 변화분(ΔMV) 계산하여 이전 조작값에 가산하여 현재의 조작값을 계산하는 연산방식입니다.  $MV_n = MV_{n-1} + DU_n$  $MV_n$  : **MV**<sub>n-1</sub> :  $\mathbf{D} \mathsf{MV}_n$  : : 조작값의 변화량

**2)** 측정값 미분형**(** 미분 선행형**)**

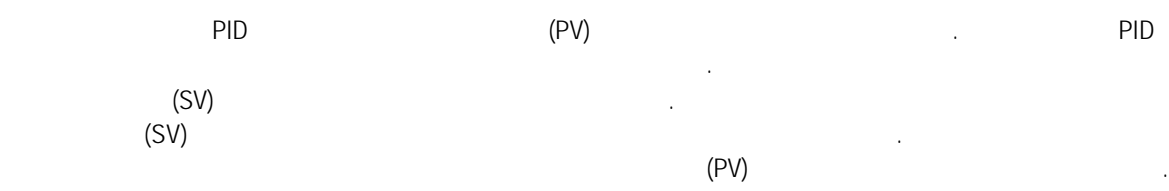

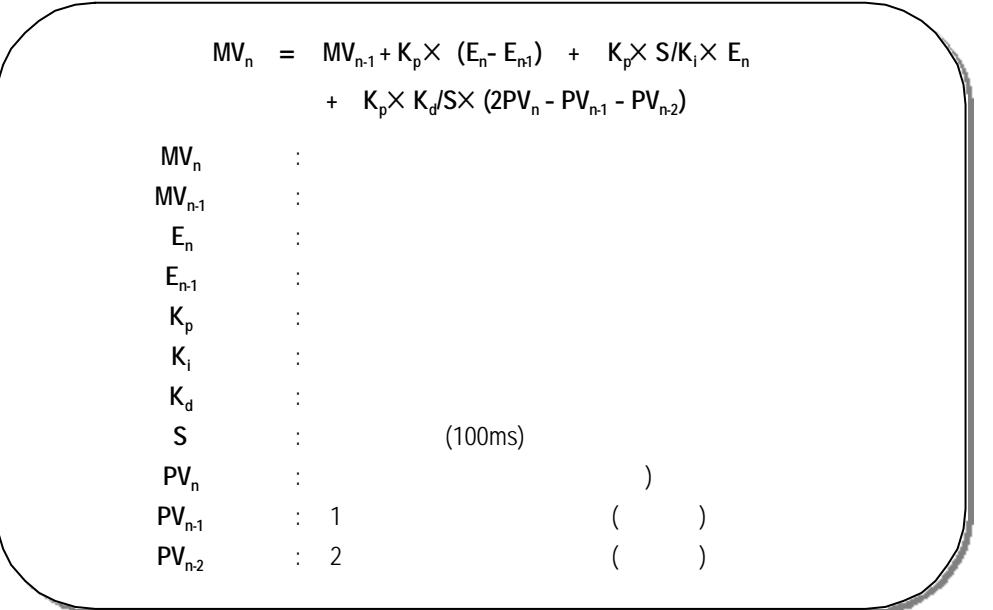

### **2.4.2** 제어 동작

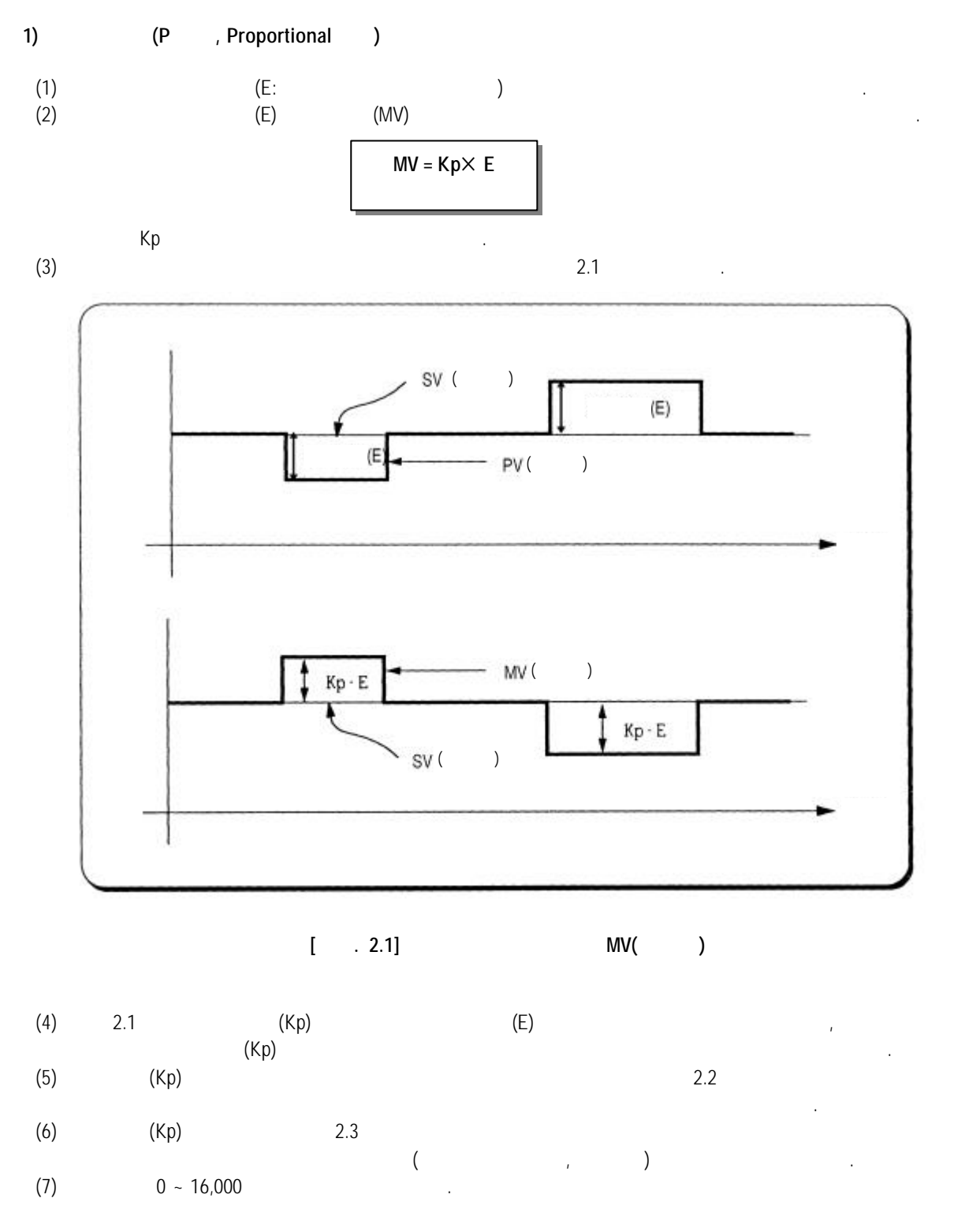

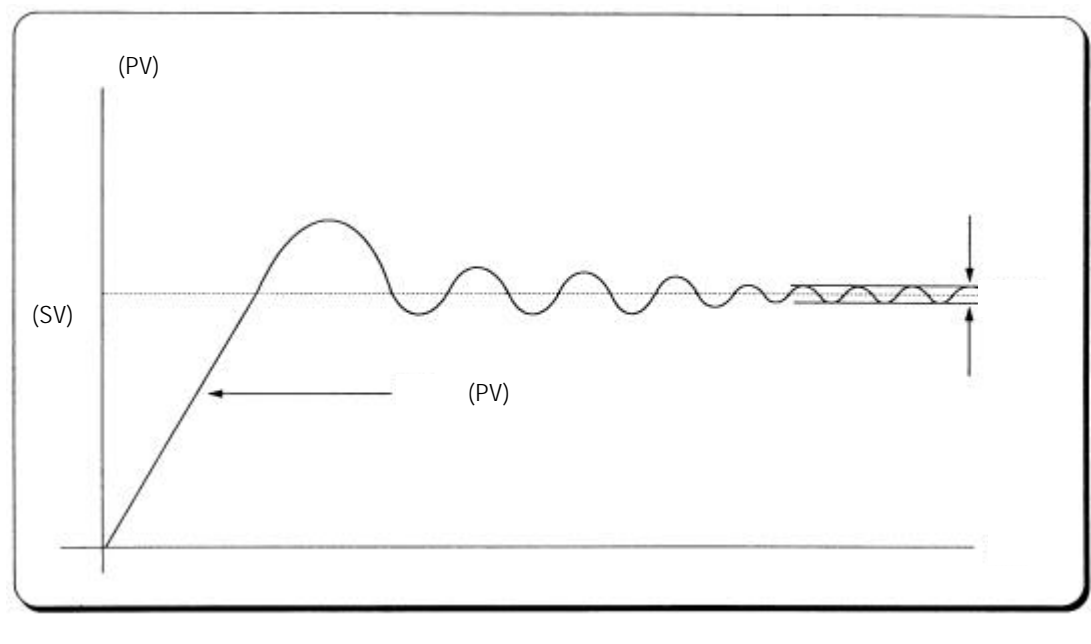

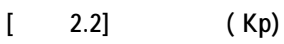

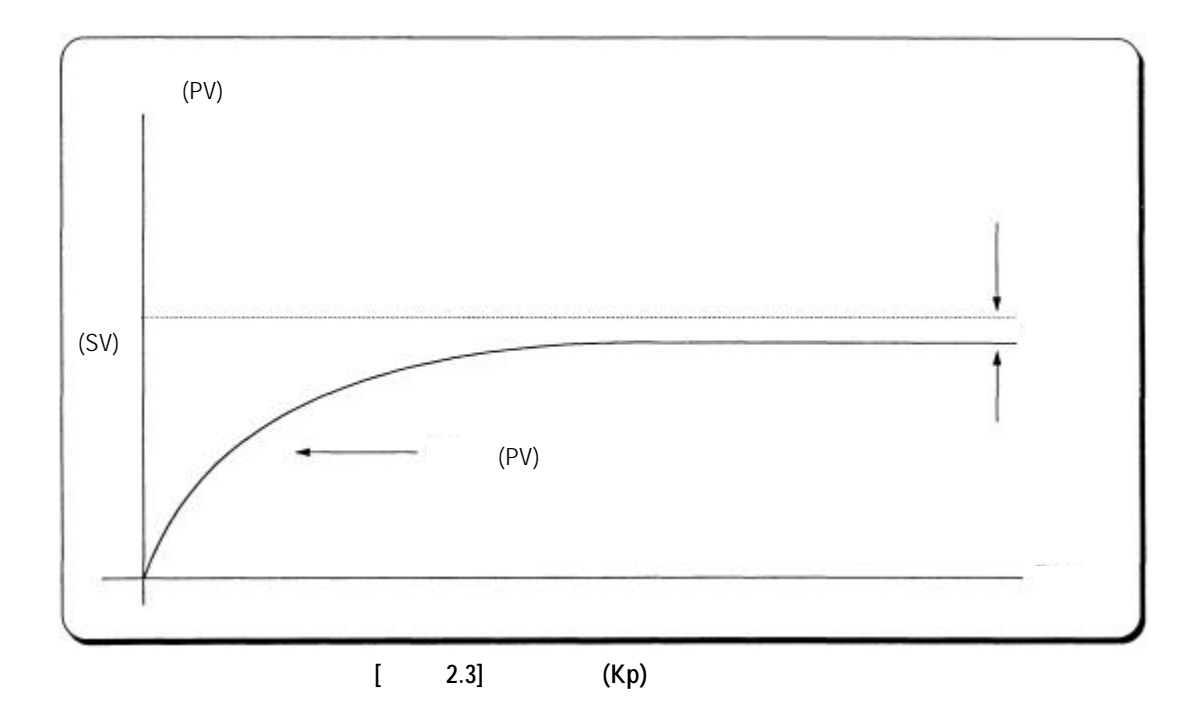

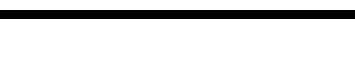

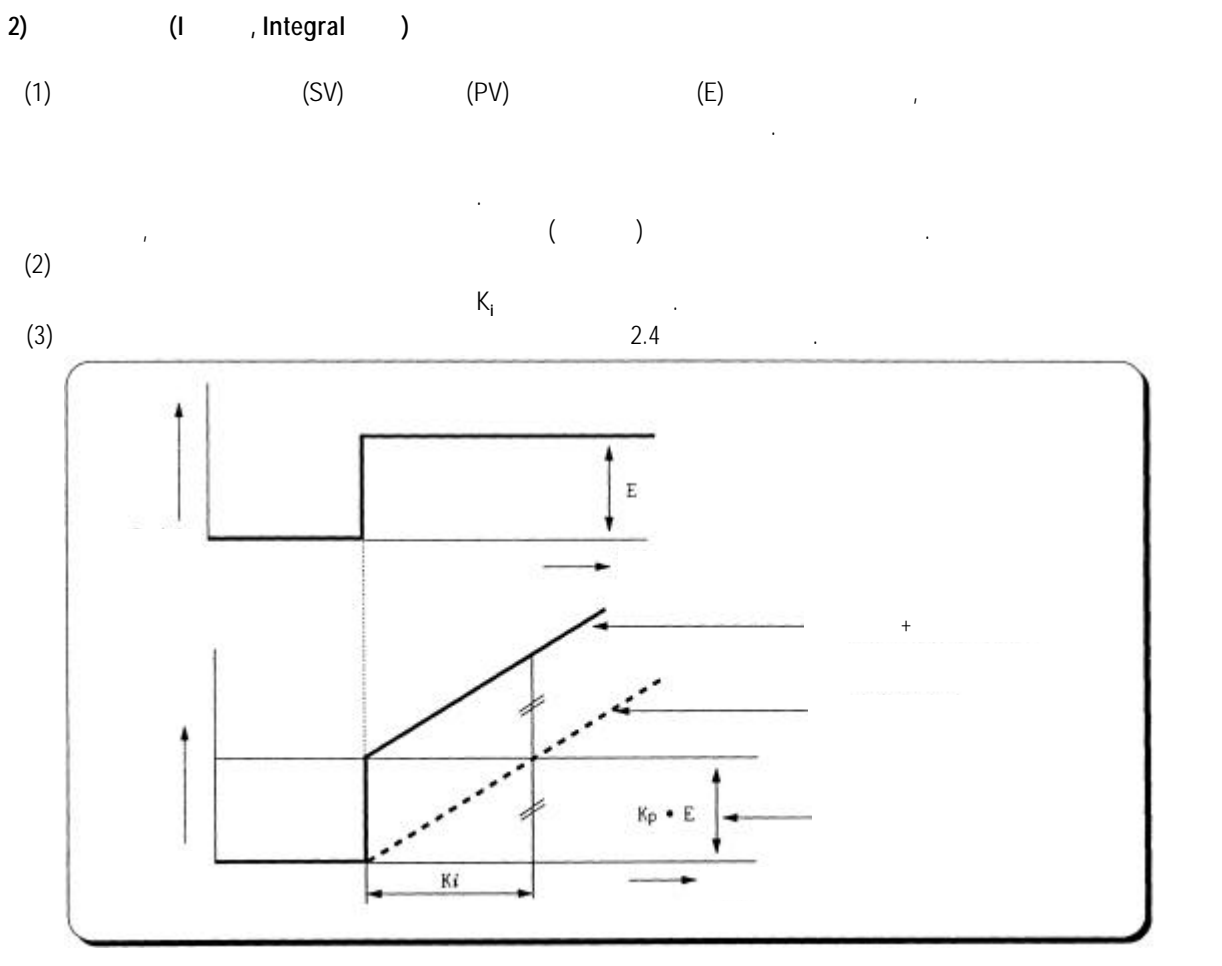

**[**그림 **2.4]** 편차가 일정할 때의 적분 동작

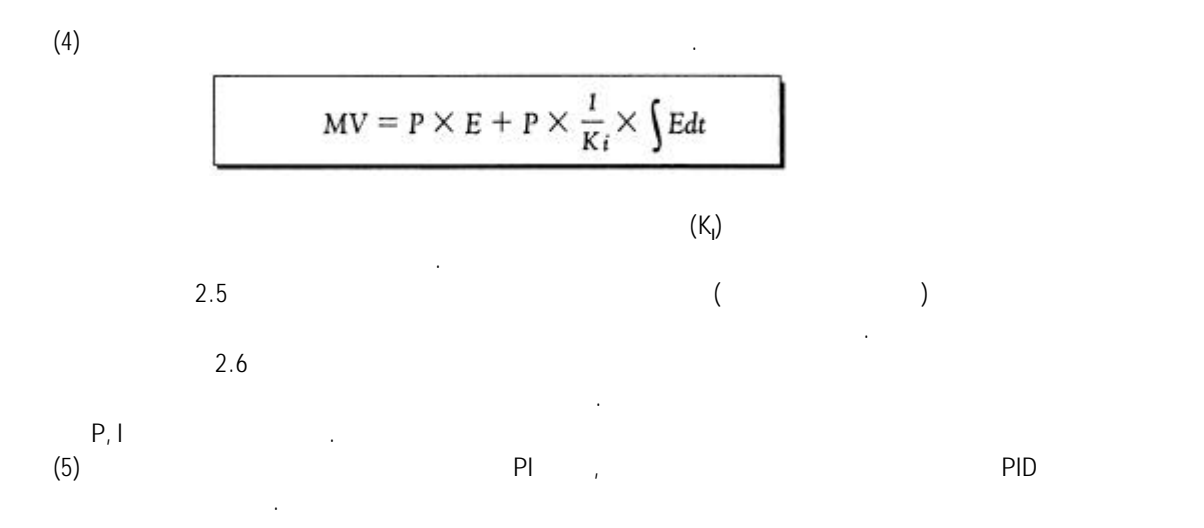

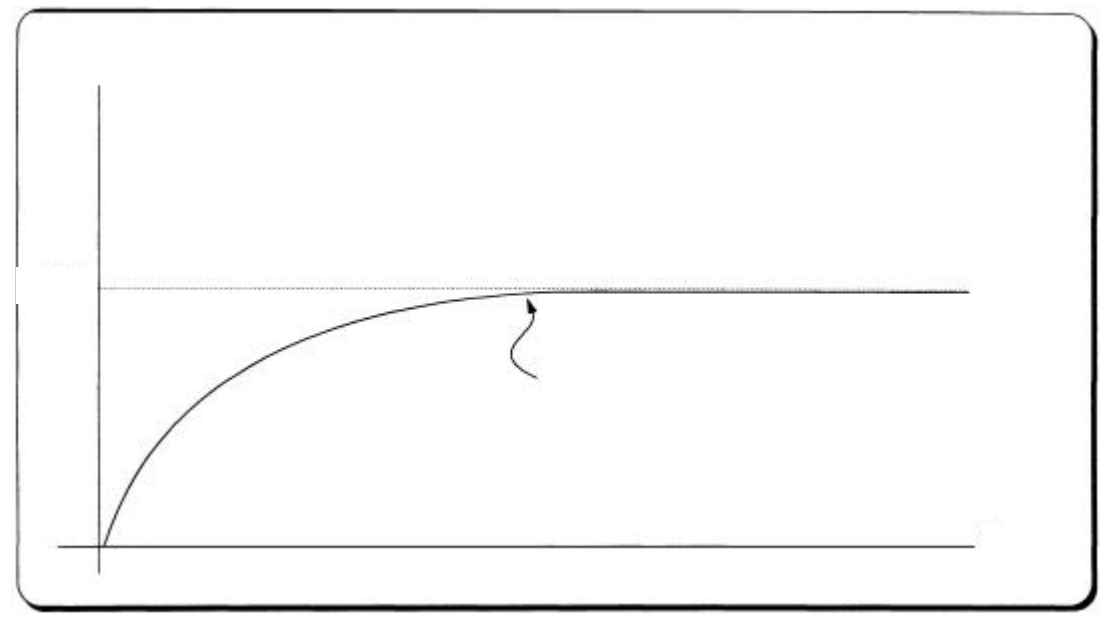

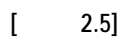

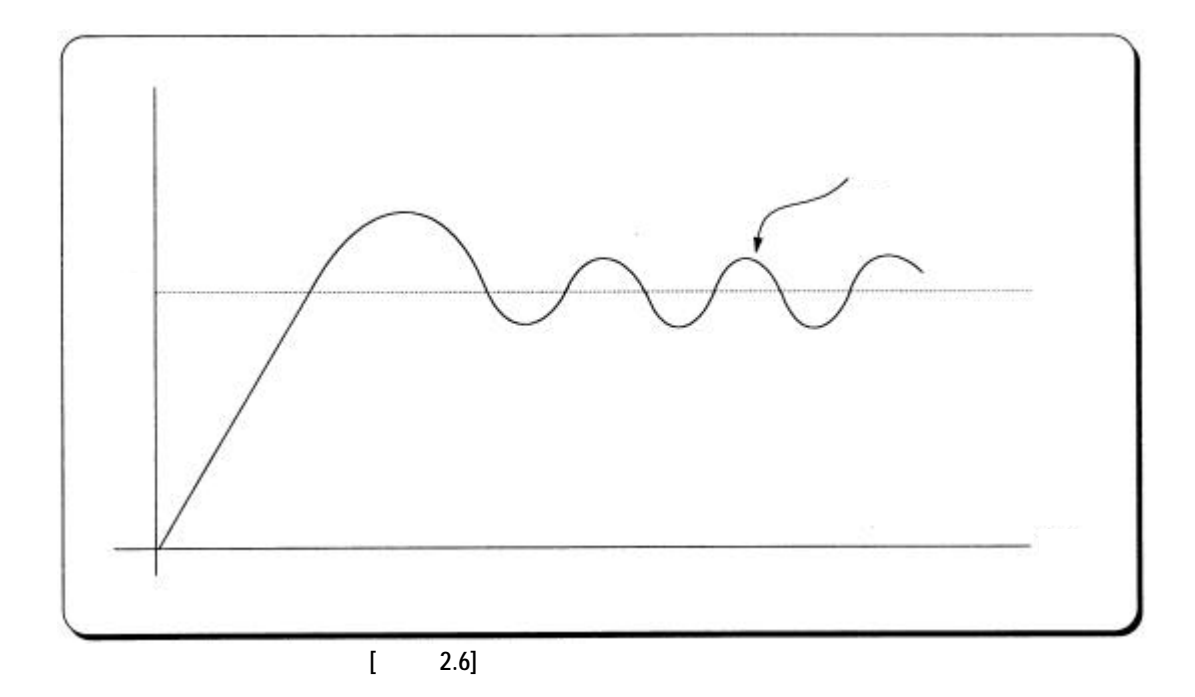

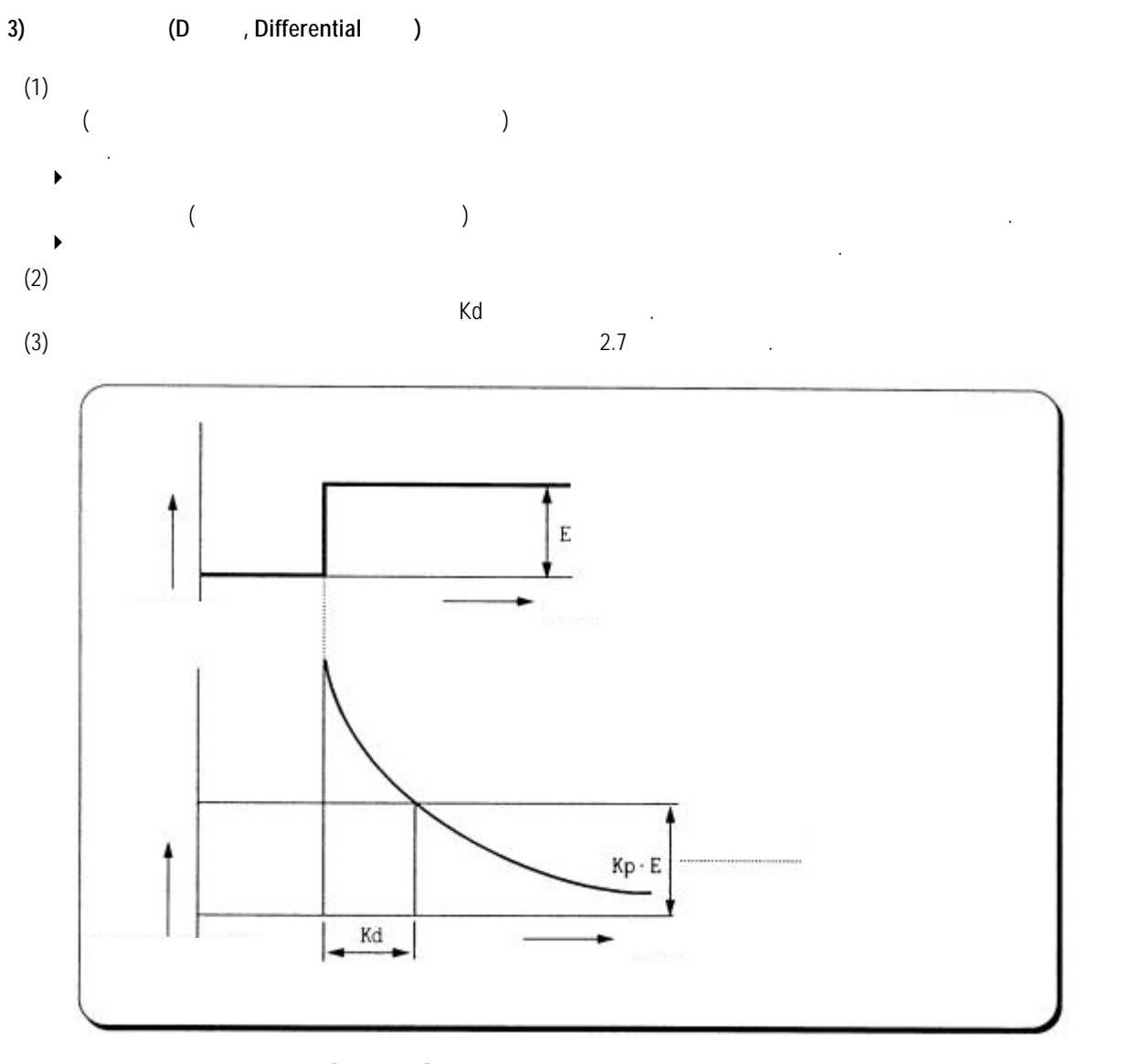

**[**그림 **2.7]** 편차가 일정할 때의 미분 동작

 $(4)$  $MV = K_p \times E + K_p \times \frac{dE}{dt}$  $\blacktriangleright$  (E)  $(E)$  $\blacktriangleright$  $\blacktriangleright$  80  $\blacktriangleright$  30  $\blacktriangleright$  30 그러고 면접 안 하지 못합니다. 그러고 한 번 이 사람들은 하지 못합니다.  $(5)$  PD  $,$  PID PID 각각 사용됩니다.

**4) PID** 동작

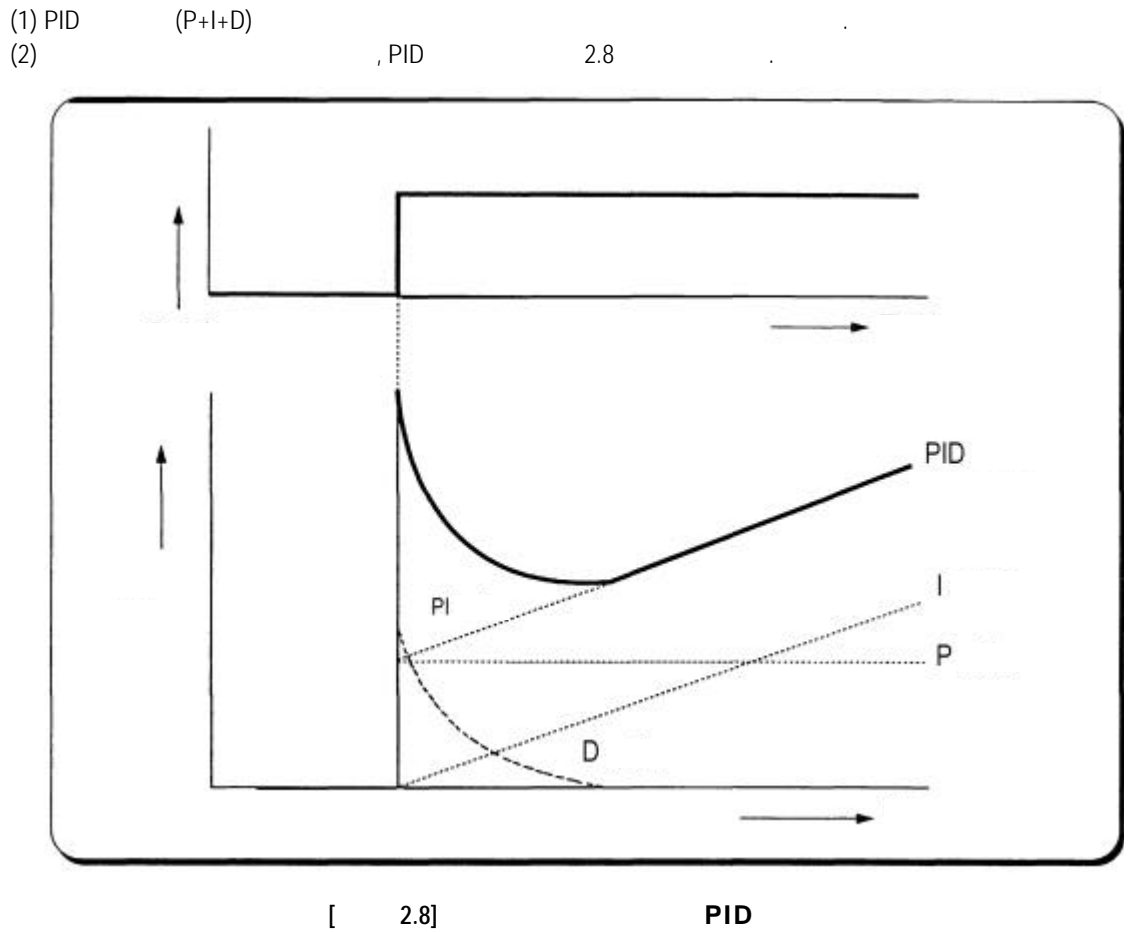

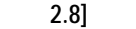

**5) PID** 

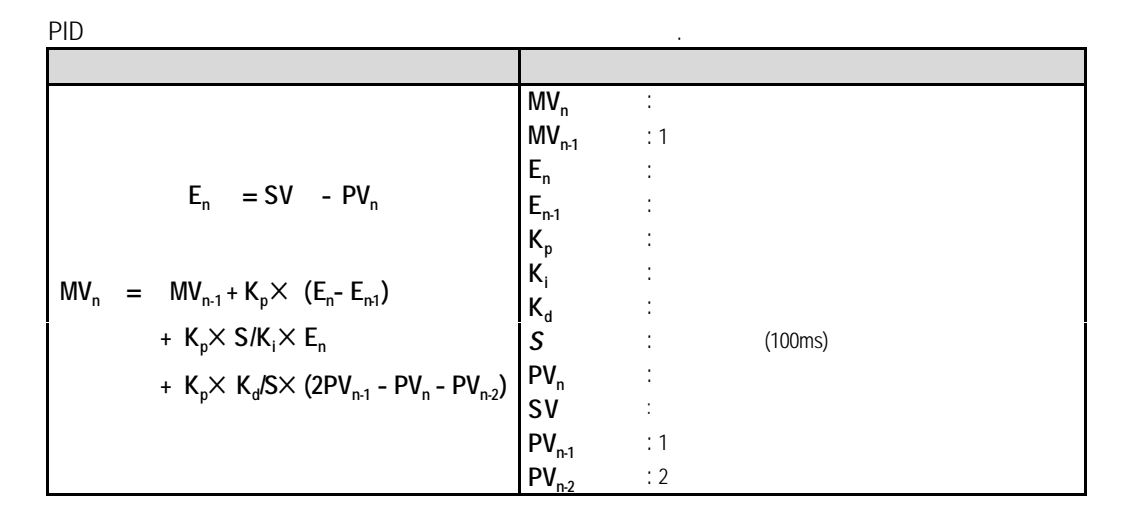

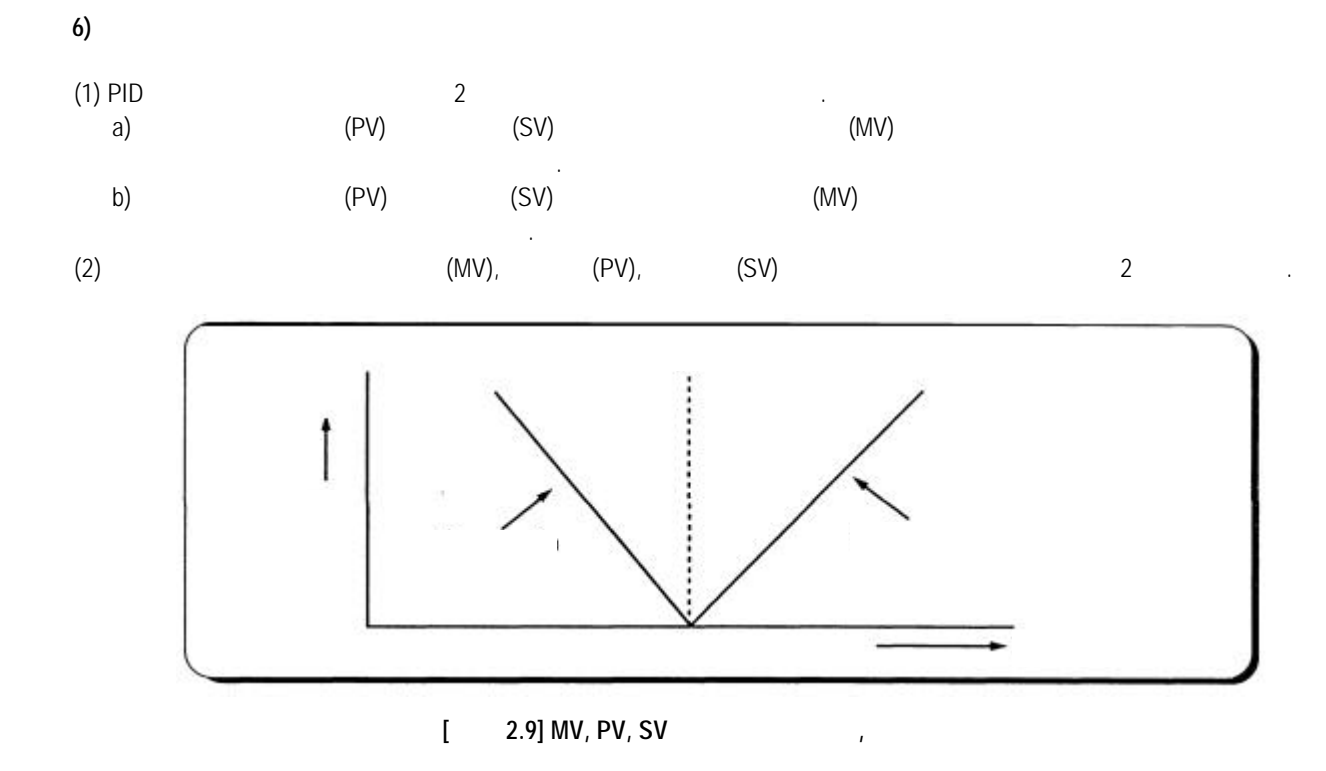

 $(3)$   $(2.10$ 

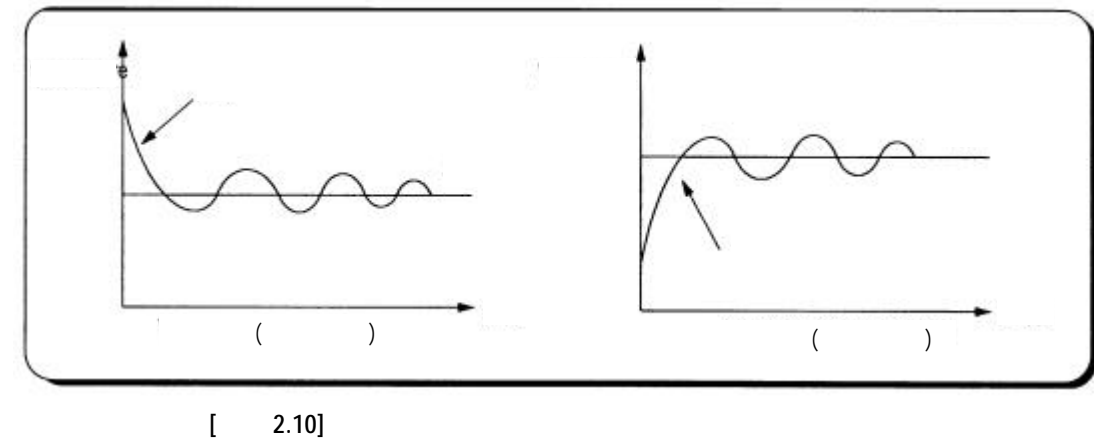

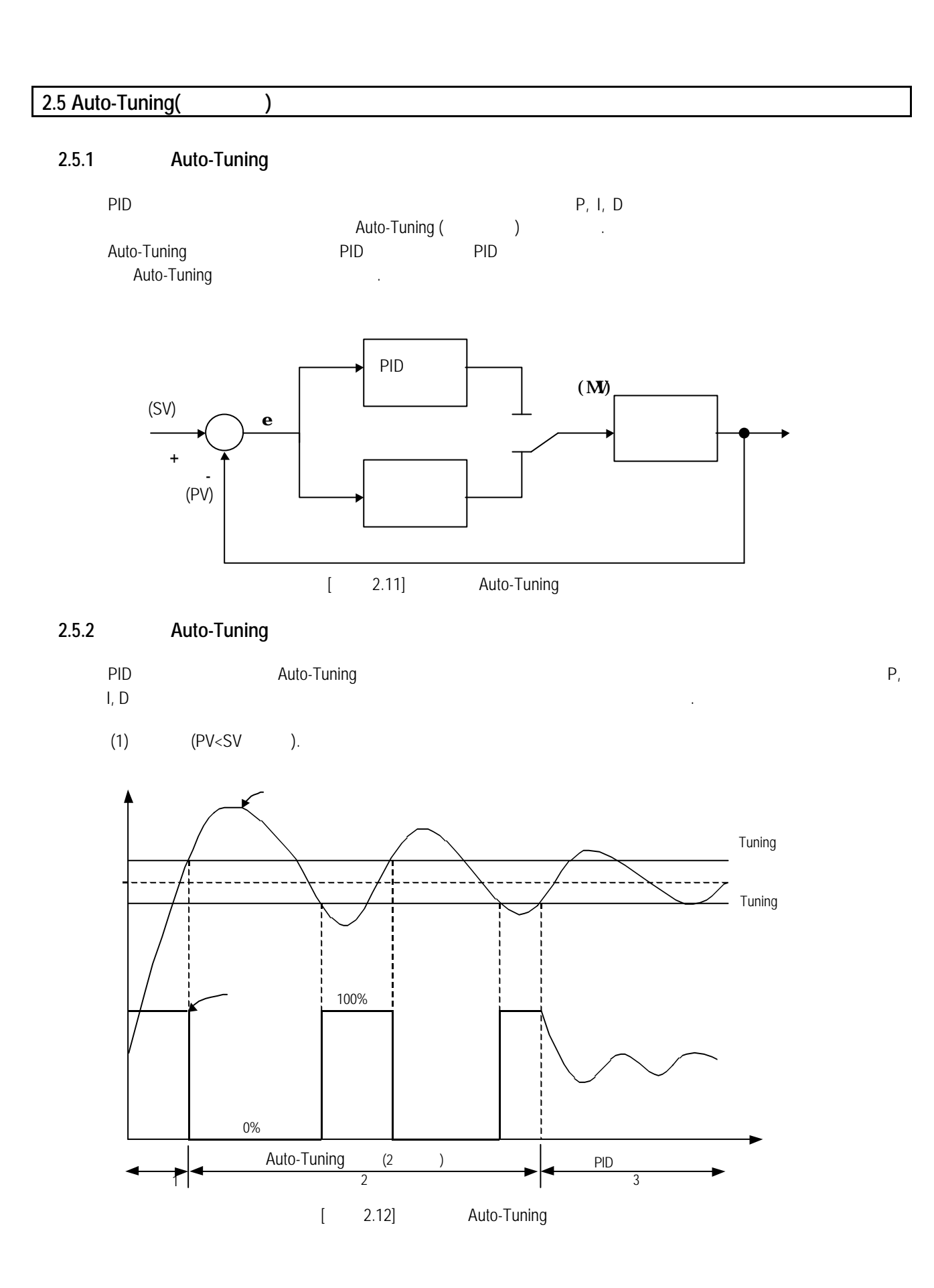

구간 **1)** 정동작/역동작 판별  $(PV)$  (PV)  $(SV)$ 정동작 : 현재값이 튜닝 설정값보다 작으면 역동작 : 현재값이 튜닝 설정값보다 크면 2) Auto Tuning  $(0\% : 0)$ ,  $(100\% : 16000)$  2  $\frac{1}{2}$  :  $\frac{1600\% \cdot 16000}{100\% \cdot 16000}$ ,  $\frac{1}{2}$  (0% : 0)  $\frac{2}{2}$ Auto-Tuning **Auto-Tuning Auto-Tuning** (G3F-

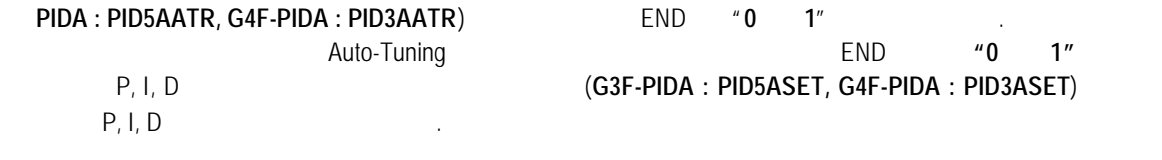

3) PID

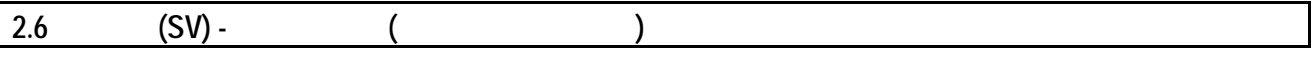

의해서 입니다. 따라서 목표값의 갑작스런 변화에 따른 조작값이 급격한 변화를 가져오고, 그로

PID 제어를 사용하는 경우 조작값이 변하는 것은 목표값에 대한 현재값의 변화나 목표값의 변경에

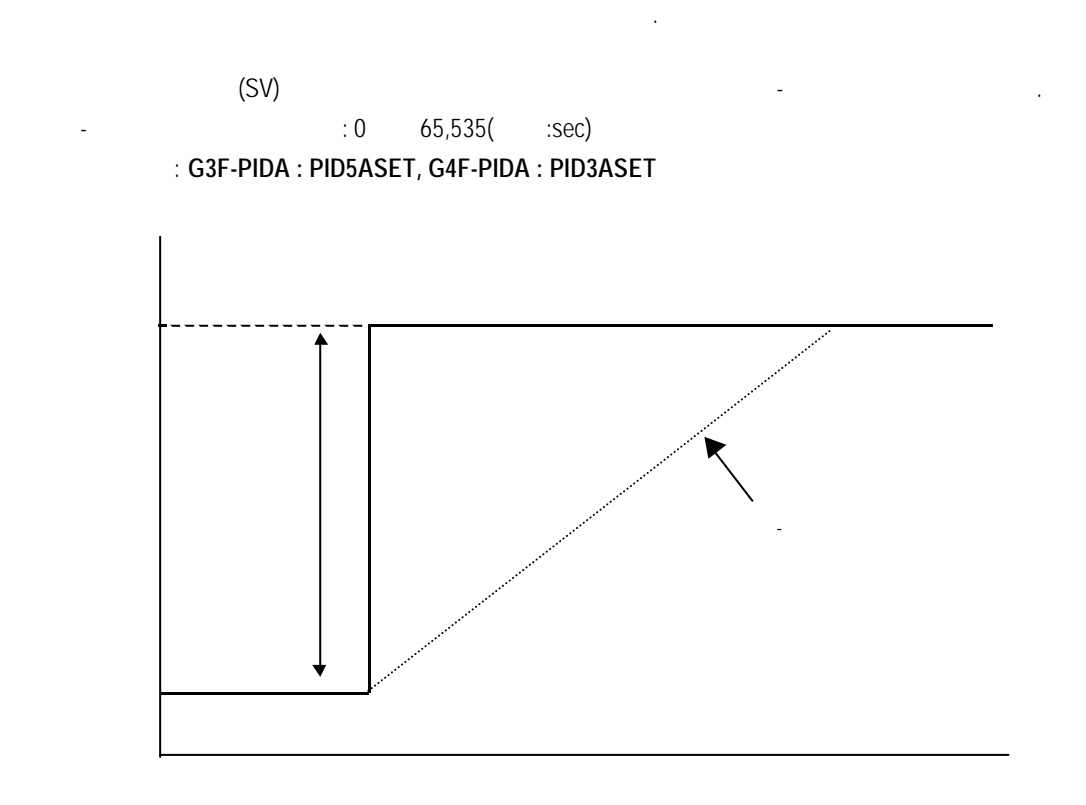

**2** 

## **3** 설치

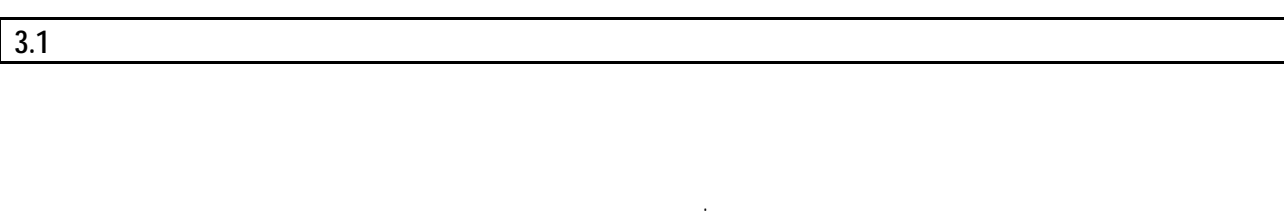

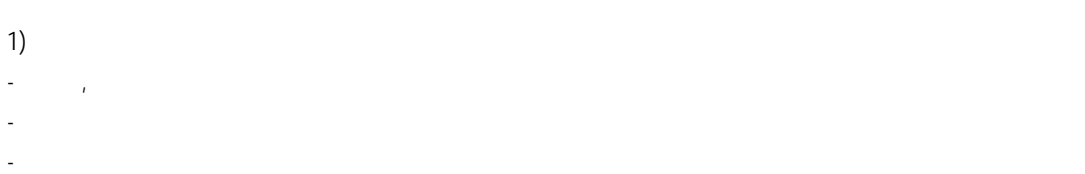

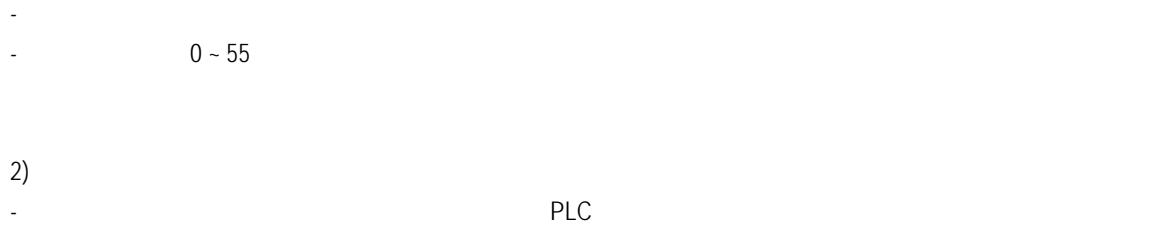

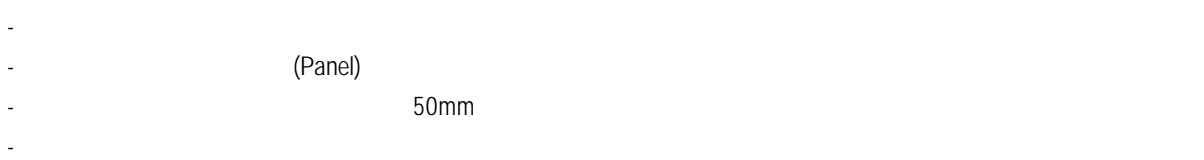

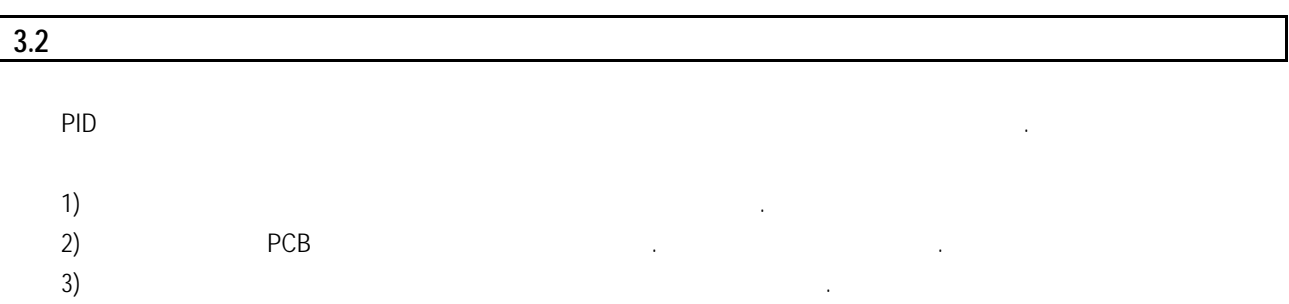

**4** 펑션블록

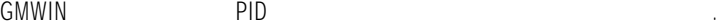

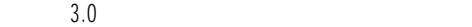

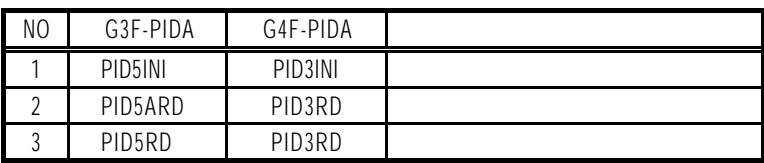

▶펑션블록의 종류는 버전에 따라 다르게 사용해야 합니다.

 $3.0$ 

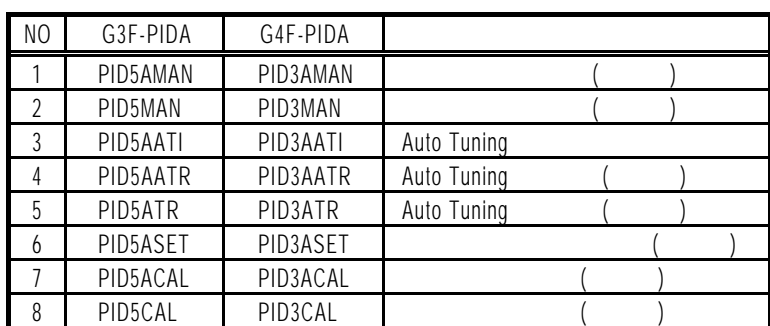

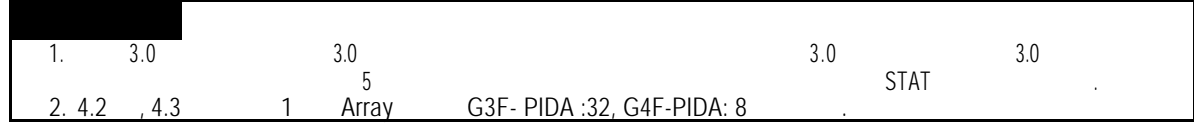

### **4.1 GMWIN PID**

GMWIN All the set of the set of the set of the set of the set of the set of the set of the set of the set of the set of the set of the set of the set of the set of the set of the set of the set of the set of the set of the

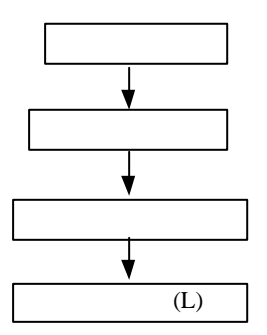

▶펑션블록 등록은 프로젝트가 열려 있는 상태에서만 가능합니다.

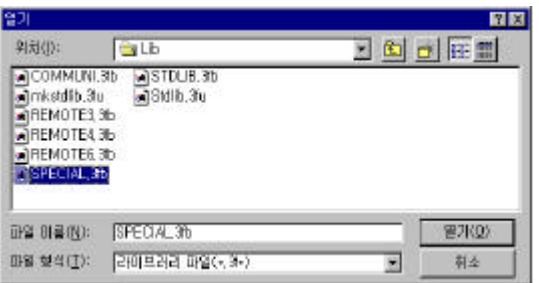

**4.2 PID** 3.0  **4.2.1** 모듈 초기화 **( G3F-PIDA : PID5INI, G4F-PIDA : PID3INI )** 모듈 초기화 펑션블록은 PID 제어모듈의 베이스 위치, 슬롯 장착 위치, 운전 루프 지정, 운전 루프에 대한  $\sqrt{R}$  Terms Terms Terms Terms Terms Terms Terms Terms Terms Terms Terms Terms Terms Terms Terms Terms Terms Terms Terms Terms Terms Terms Terms Terms Terms Terms Terms Terms Terms Terms Terms Terms Terms Terms Terms Ter **beta Datatype Hotel Datatype Hotel Datatype Hotel Datatype Hotel Datatype Hotel Datatype Hotel Data Album** REQ BOOL Edge 영역은 초기화 펑션블록의 실행을 요구하는 영역입니다.  $"0 \t1"$  (  $\Box$ ) Edge) 설정값 입력 초기화 펑션블록이 실행 됩니다.. BASE USINT PID 제어모듈이 장착된 베이스의 번호를 쓰는 영역입니다. : GM1 (0 31), GM2 (0 7), GM3/4 (0 3) SLOT USINT PID 제어모듈이 장착된 슬롯의 번호를 쓰는 영역입니다.  $: 0 \t 7$ LOOP BOOL [ARRAY] 운전할 루프를 지정하는 영역입니다.  $\mathbb{Z}$  ,  $\mathbb{Z}$  , D/R BOOL<br>[ARRAY] <sup>1</sup>] 문제 / 동작 선택 시간 / 동작 선택 시간 / 동작 선택 시간 / 동작 선택 시간 / 동작 선택 시간 / 동작 선택 시간 / 동작 선택 시간 / 동작 선택 시간 / 동작 선택 시간 / 동작 선택 " 0"이면 정동작  $"$ SV [ARRAY]<sup>\*1</sup>  $: 0 - 16000$ M\_MV INT [ARRAY]<sup>\*1</sup>  $: 0 - 16000$ P UINT [ARRAY]<sup>\*1</sup>  $(0.01 - 100.00)$  $: 1 - 10000$ ◎펑션블록에서 비례상수값을 초기화하지 않거나 초기화 하여도 **" 0"** 으로 설정하면 초기화 펑션블록이 동작하지 않습니다**.** I UINT [ARRAY]<sup>11</sup>  $(0.0 - 3000.0 )$  $: 0 - 30000$  $\sqrt{a}$  (  $\sqrt{b}$ D UINT  $[ARRAY]$  $(0.0 - 3000.0)$  $: 0 - 30000$  $\blacksquare$  0"  $\blacksquare$ DONE BOOL  $\sim$  1"  $\sim$   $\sim$  1"  $\sim$  1"  $\sim$  1"  $\sim$  1"  $\cdot$  0"  $\cdot$  . STAT USINT 초기화 펑션블록 실행 에러가 발생되면 에러 번호를 출력하는 영역입니다.  $4.4$ ACT BOOL<br>[ARRAY] <sup>1</sup>]  $\mathbb{Z}$   $\mathbb{Z}$  1"  $\mathbb{Z}$  1"  $\mathbb{Z}$  and  $\mathbb{Z}$  is a set  $\mathbb{Z}$  and  $\mathbb{Z}$  and  $\mathbb{Z}$  is a set  $\mathbb{Z}$  $" 0"$ REQ BASE SLOT LOOP  $-$  **PID5INI** $-$ STAT DONE **G3F-PIDA**  $\n **D/R**\n$ SV ACT M\_MV P I D REQ **BASE**  $-I$ SLOT LOOP **PID3INI** STAT DONE **G4F-PIDA**  $\n **1**DR$ SV ACT M\_MV P I D

**4** 펑션블록

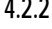

### **4.2.2** 제어연산값 읽기 복수형**( G3F-PIDA : PID5ARD, G4F-PIDA : PID3ARD )**

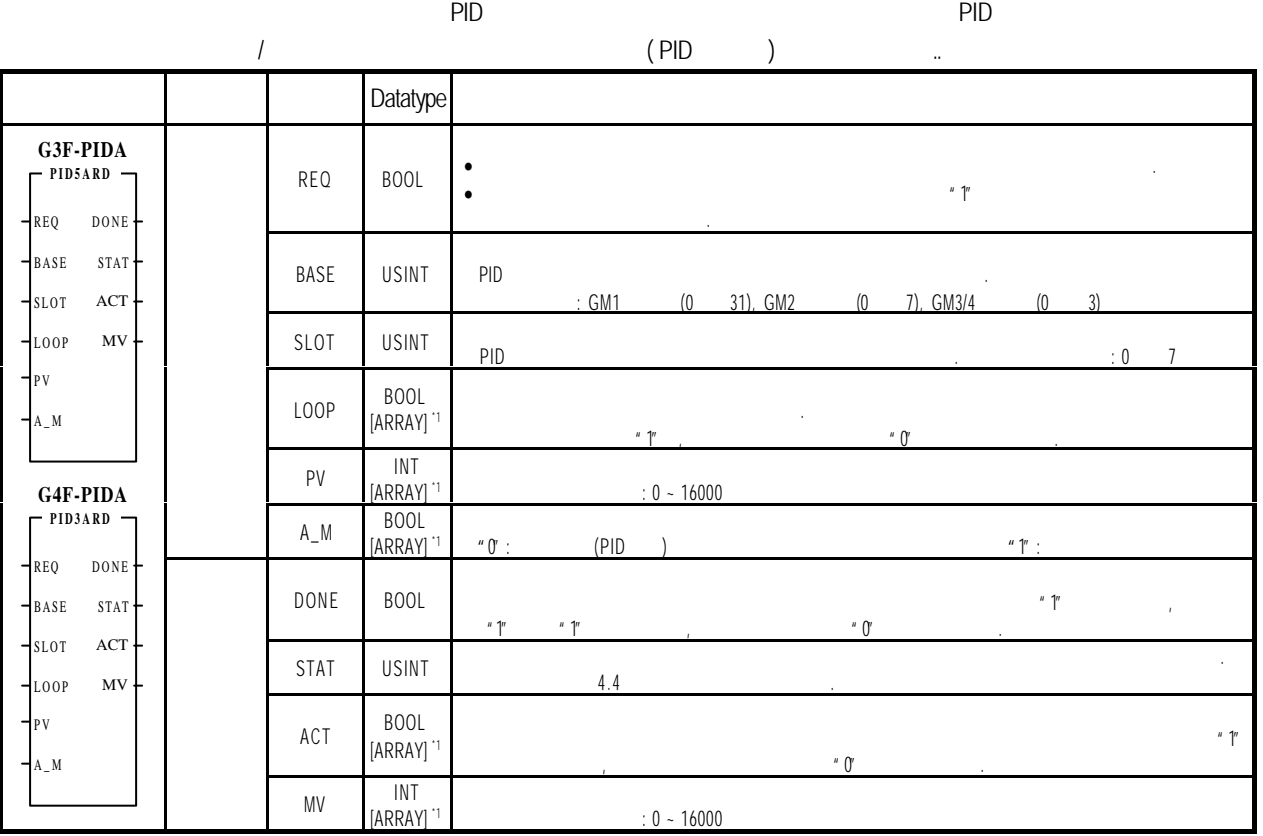

## 4**.2.3** 제어연산값 읽기 단일형**( G3F-PIDA : PID5RD, G4F-PIDA : PID3RD )**

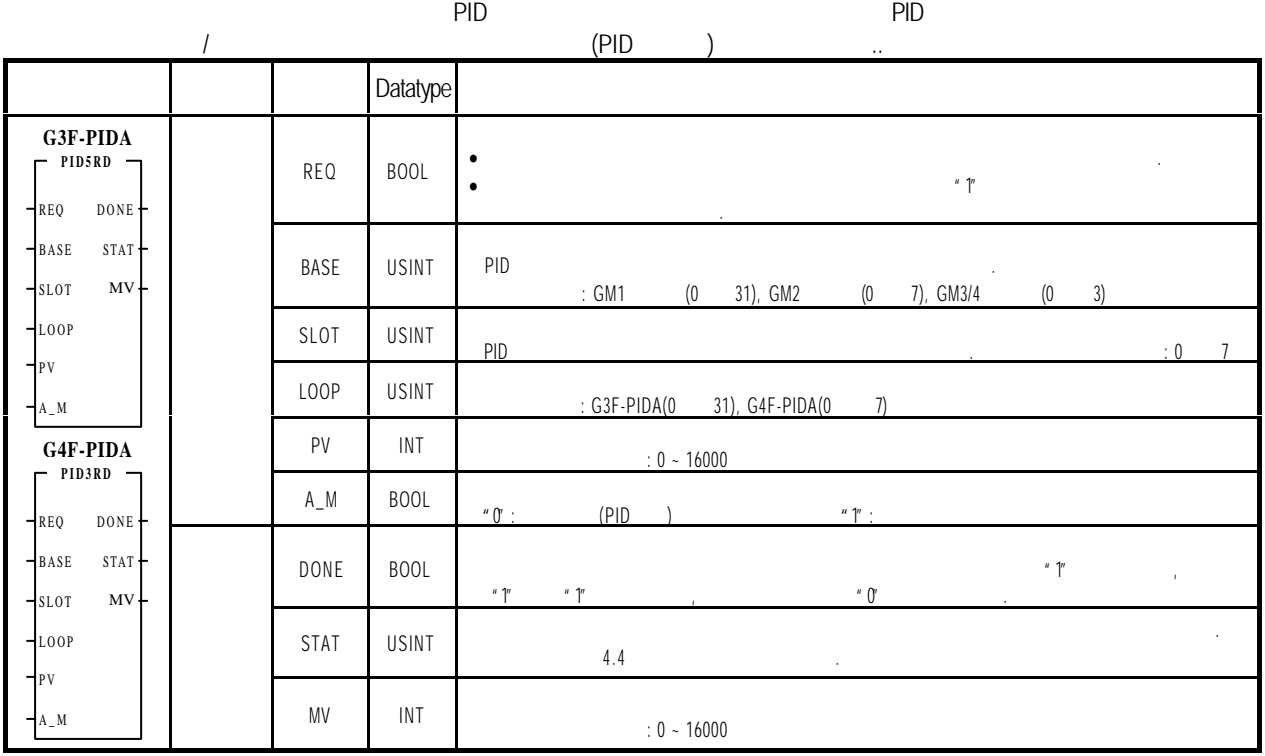

**4** 펑션블록

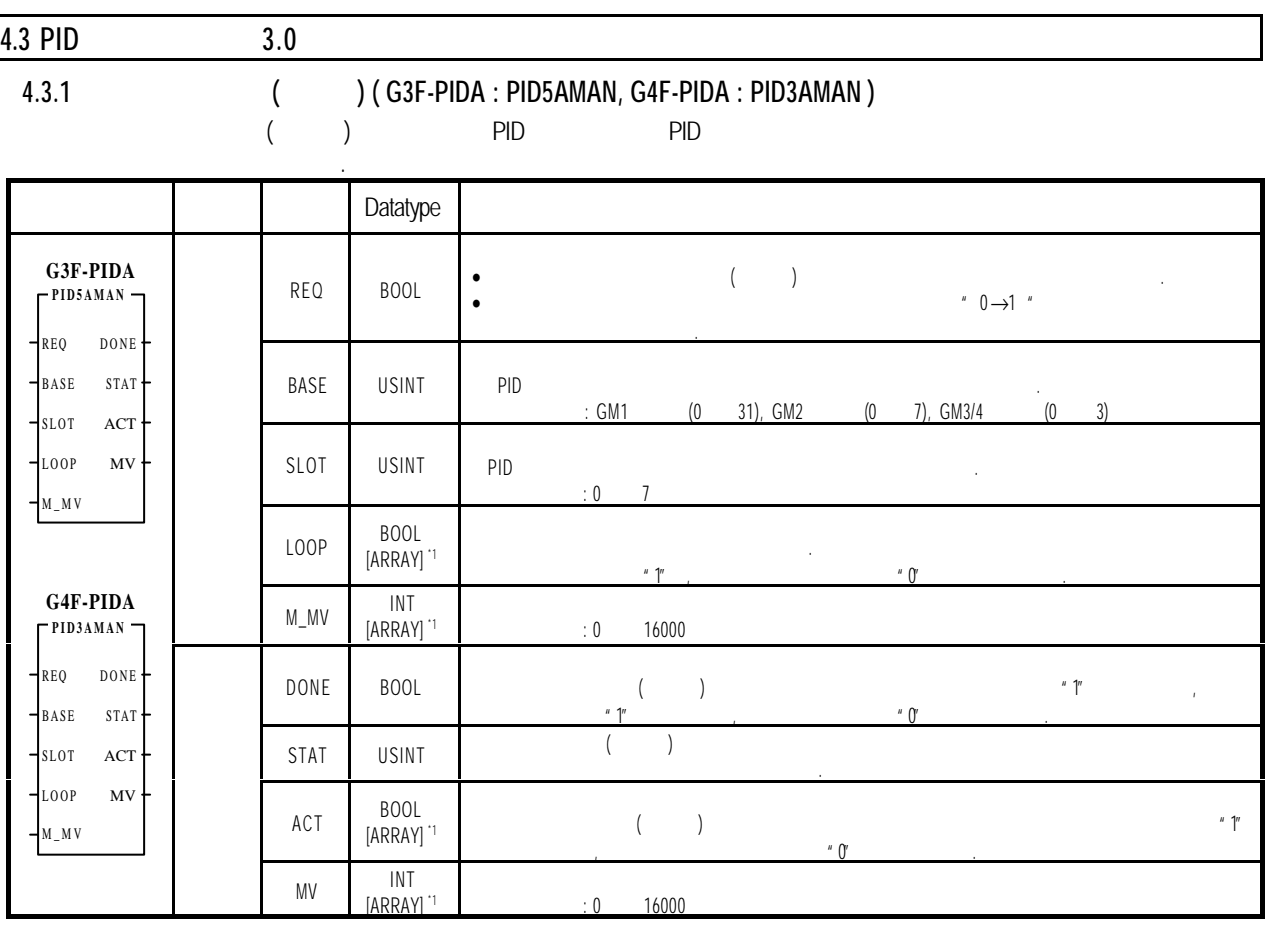

## **4.3.2** 수동조작값 출력 **(** 단일형**) ( G3F-PIDA : PID5MAN, G4F-PIDA : PID3MAN )**

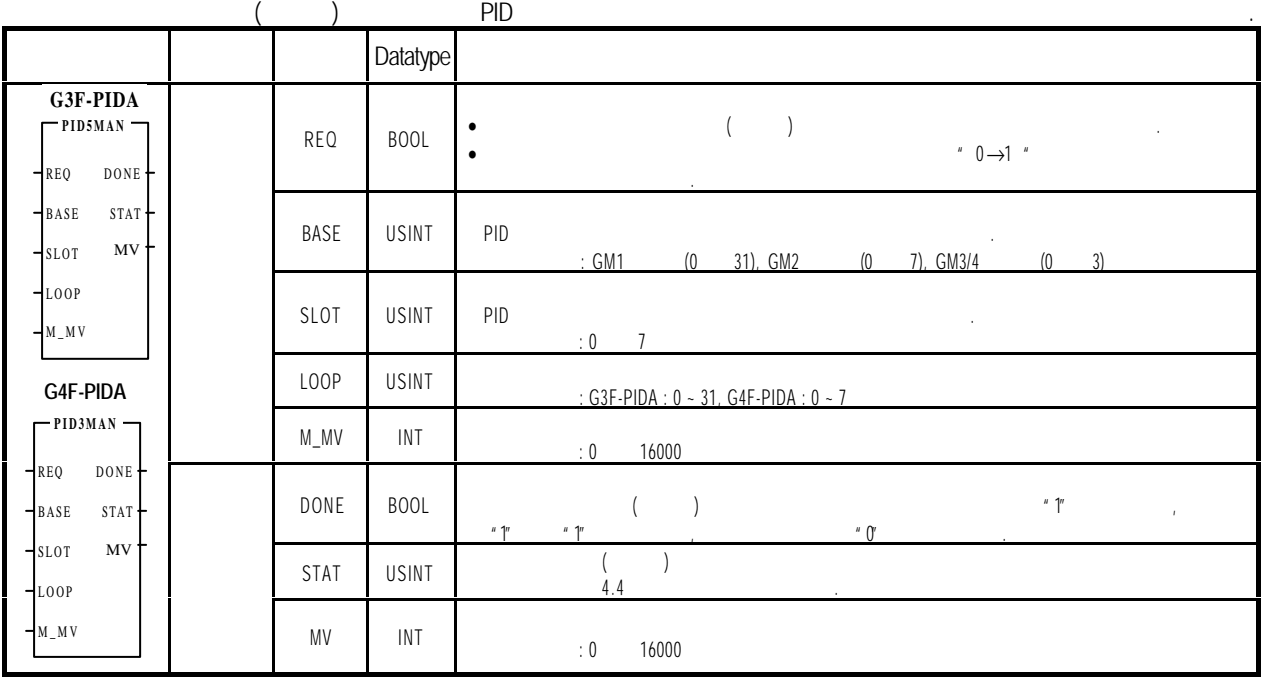

### 4.3.3 Auto Tuning **2008** ( G3F-PIDA : PID5AATI, G4F-PIDA : PID3AATI )

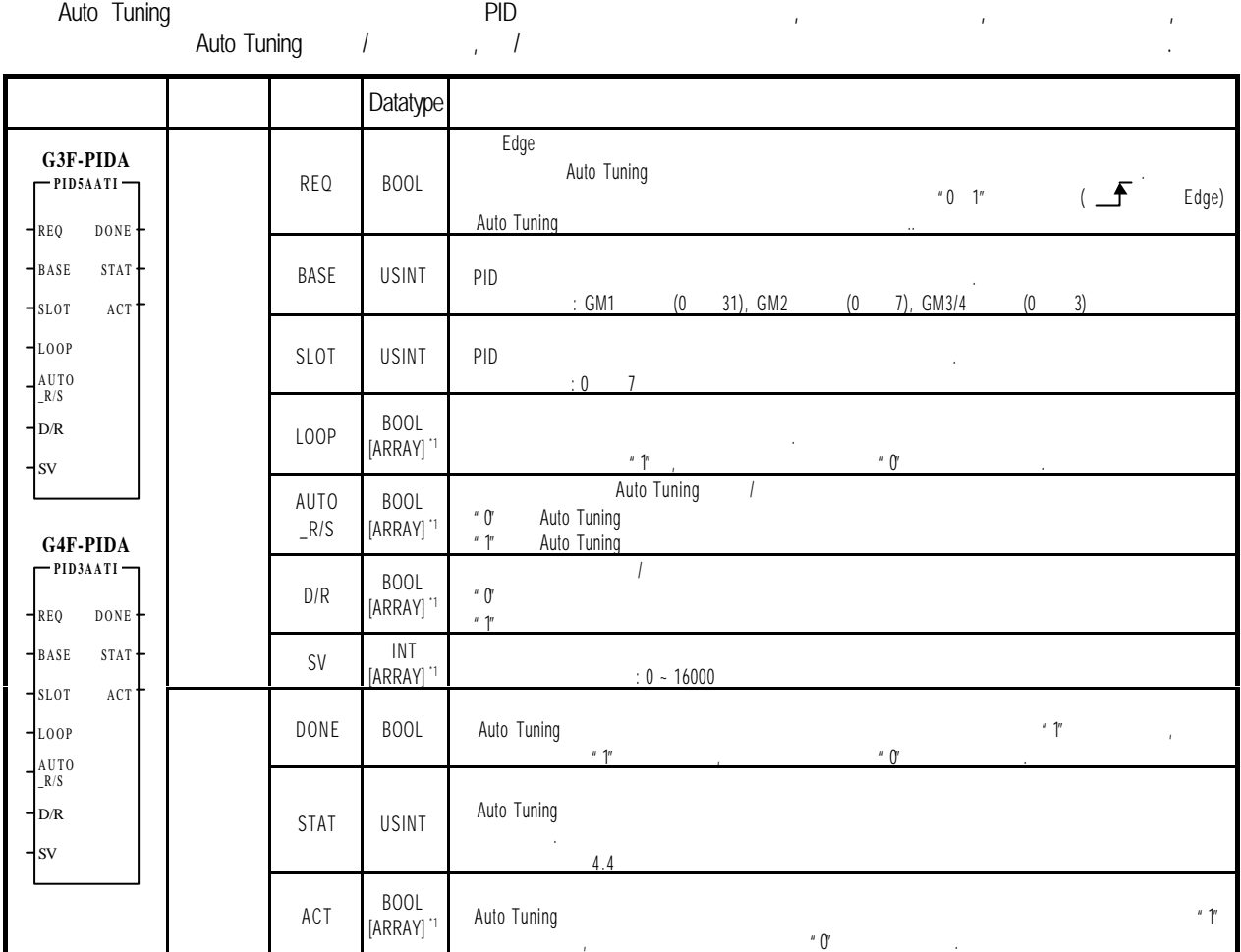

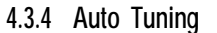

### **4.3.4 Auto Tuning** 읽기 복수형 **( G3F-PIDA : PID5AATR, G4F-PIDA : PID3AATR )**

Auto Tuning **Auto Tuning Auto Tuning PID Auto Tuning** 

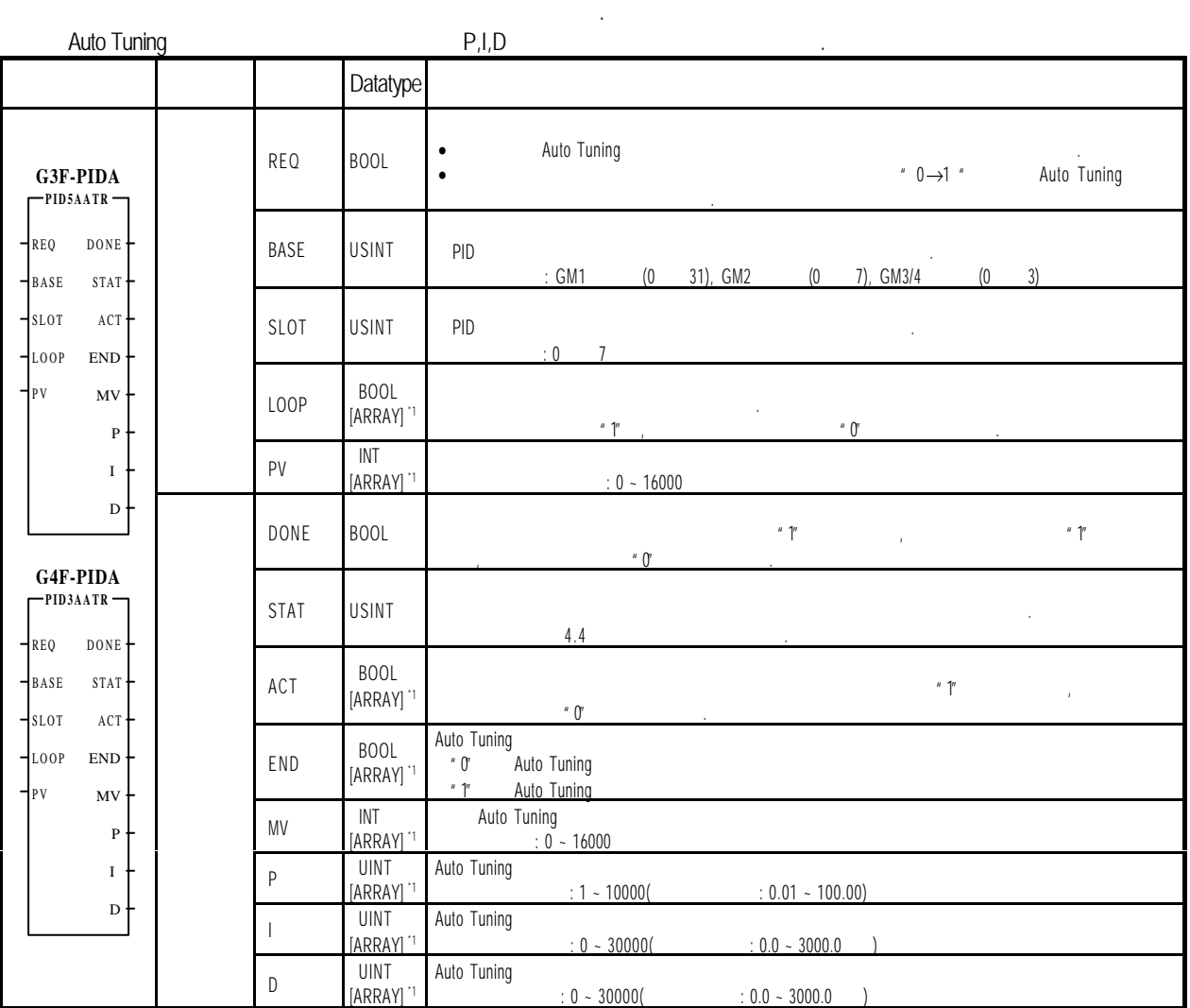

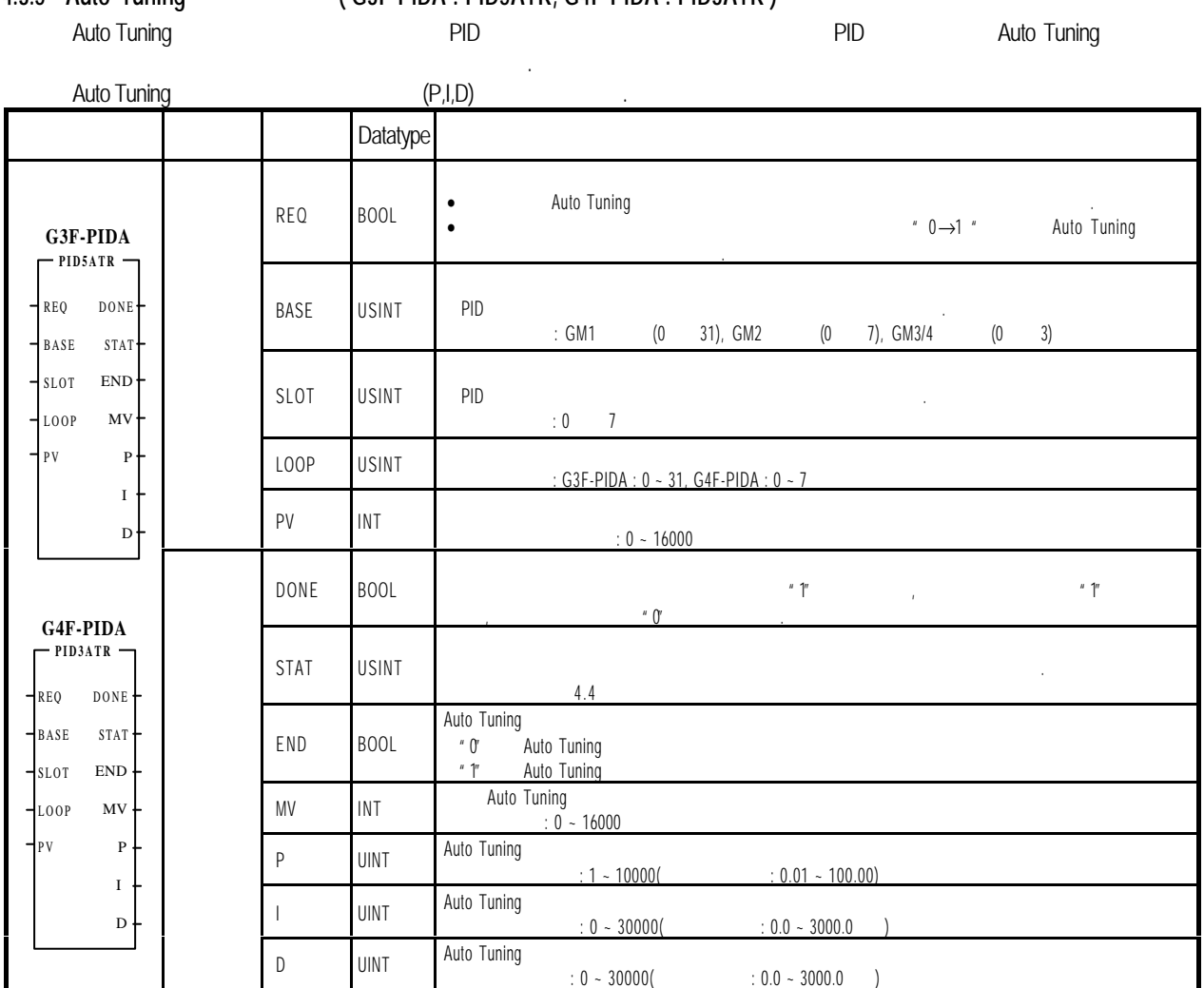

**4.3.5 Auto Tuning** 읽기 단일형**( G3F-PIDA : PID5ATR, G4F-PIDA : PID3ATR )**

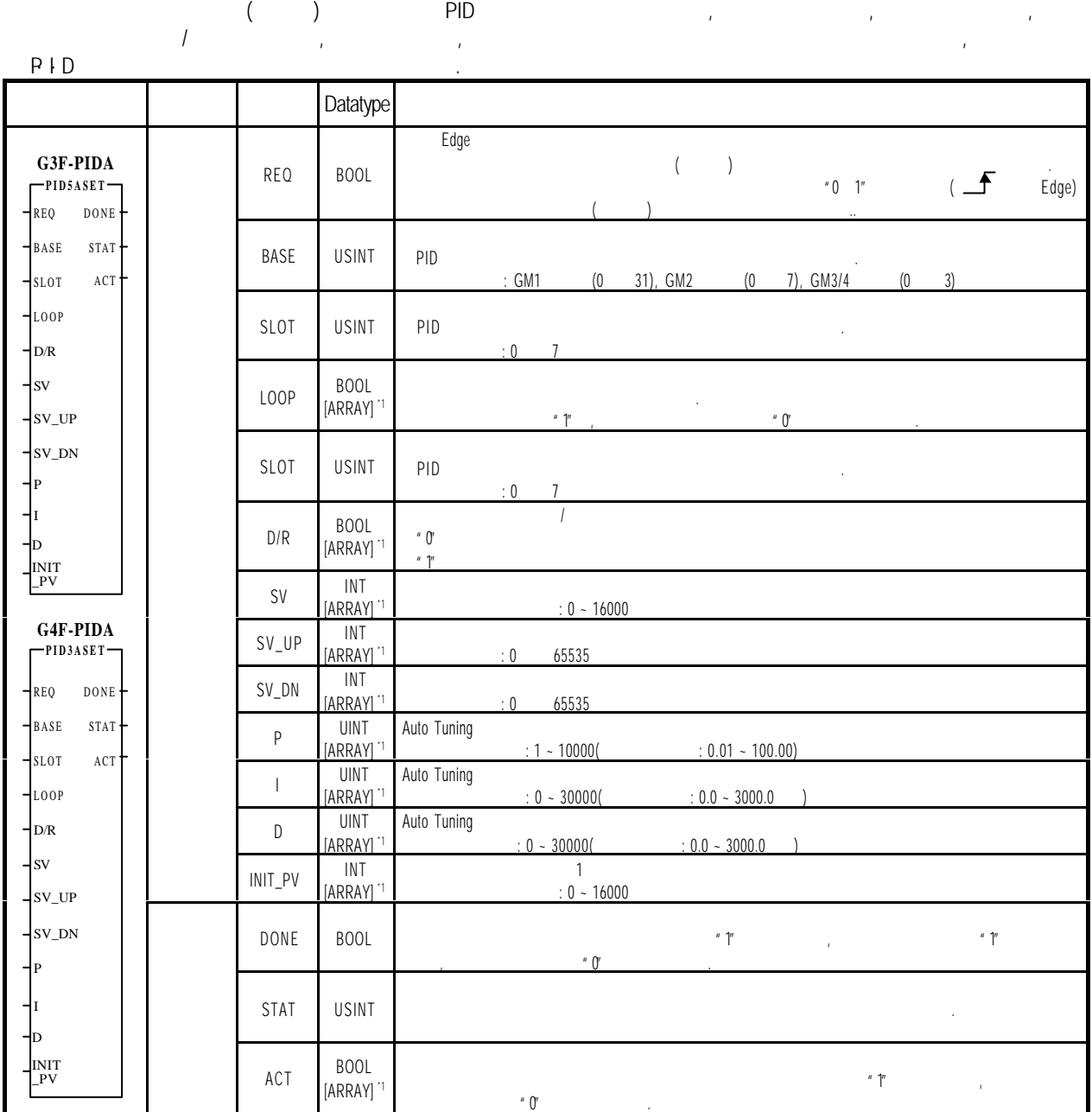

**4.3.6** 설정값 입력 초기화 **(** 복수형**)( G3F-PIDA : PID5ASET, G4F-PIDA : PID3ASET )**

**4** 펑션블록

#### **4.3.7** 제어연산값 읽기 복수형**( G3F-PIDA : PID5ACAL, G4F-PIDA : PID3ACAL )**

 $PID$   $\blacksquare$ 

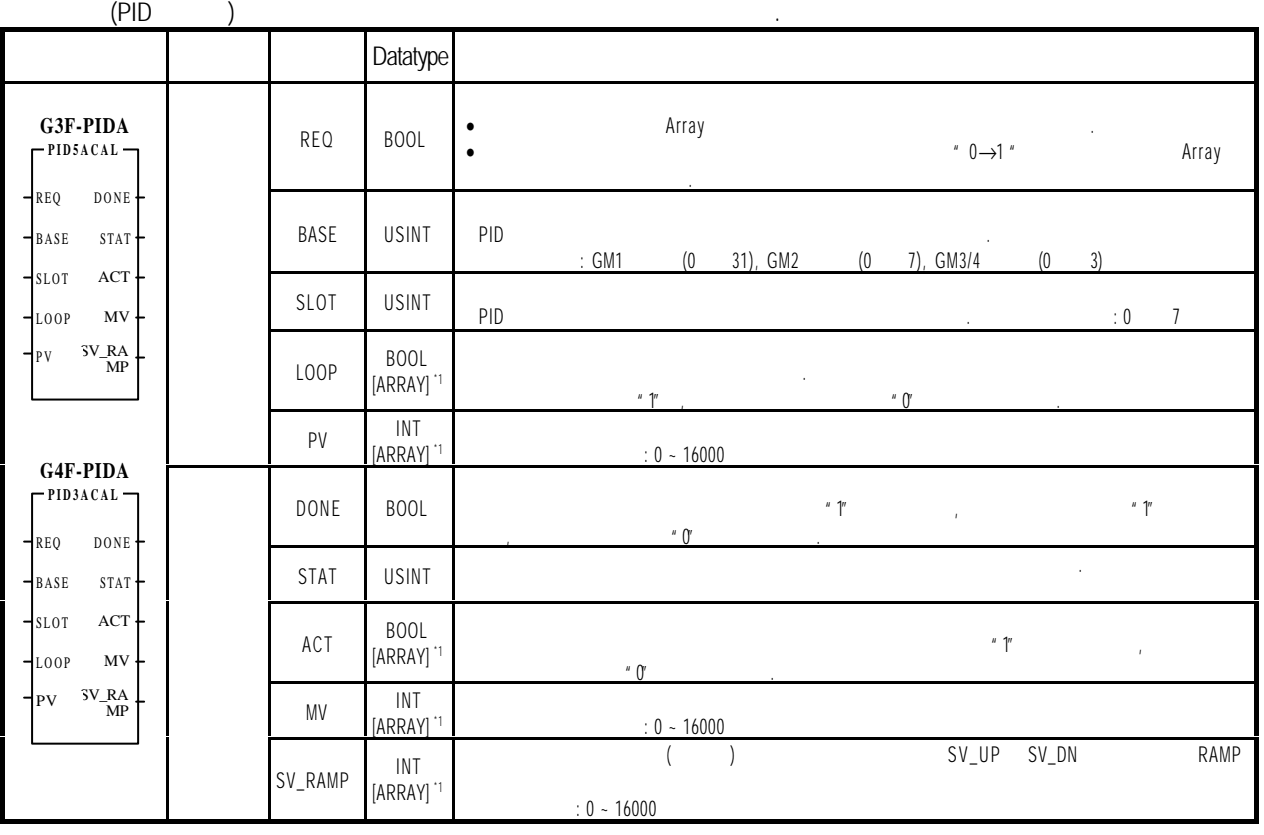

### **4.3.8** 제어연산값 읽기 단일형**( G3F-PIDA : PID5CAL, G4F-PIDA : PID3CAL )**

 $PID$  , expecting the pipe of  $\mathcal{A}$  is the  $\mathcal{A}$  support of  $\mathcal{A}$  is the  $\mathcal{A}$  support of  $\mathcal{A}$  is the  $\mathcal{A}$  support of  $\mathcal{A}$  is the  $\mathcal{A}$  support of  $\mathcal{A}$  support of  $\mathcal{A}$  support of  $\mathcal{A}$ 

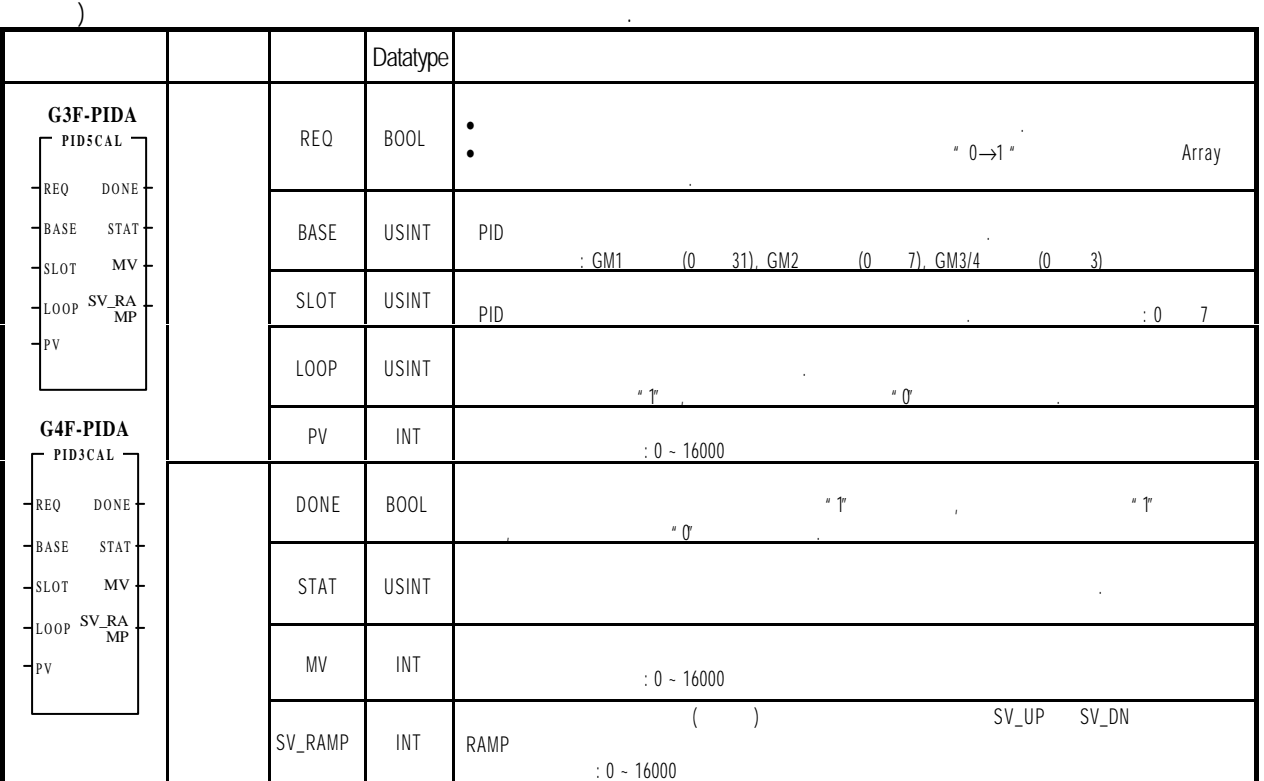

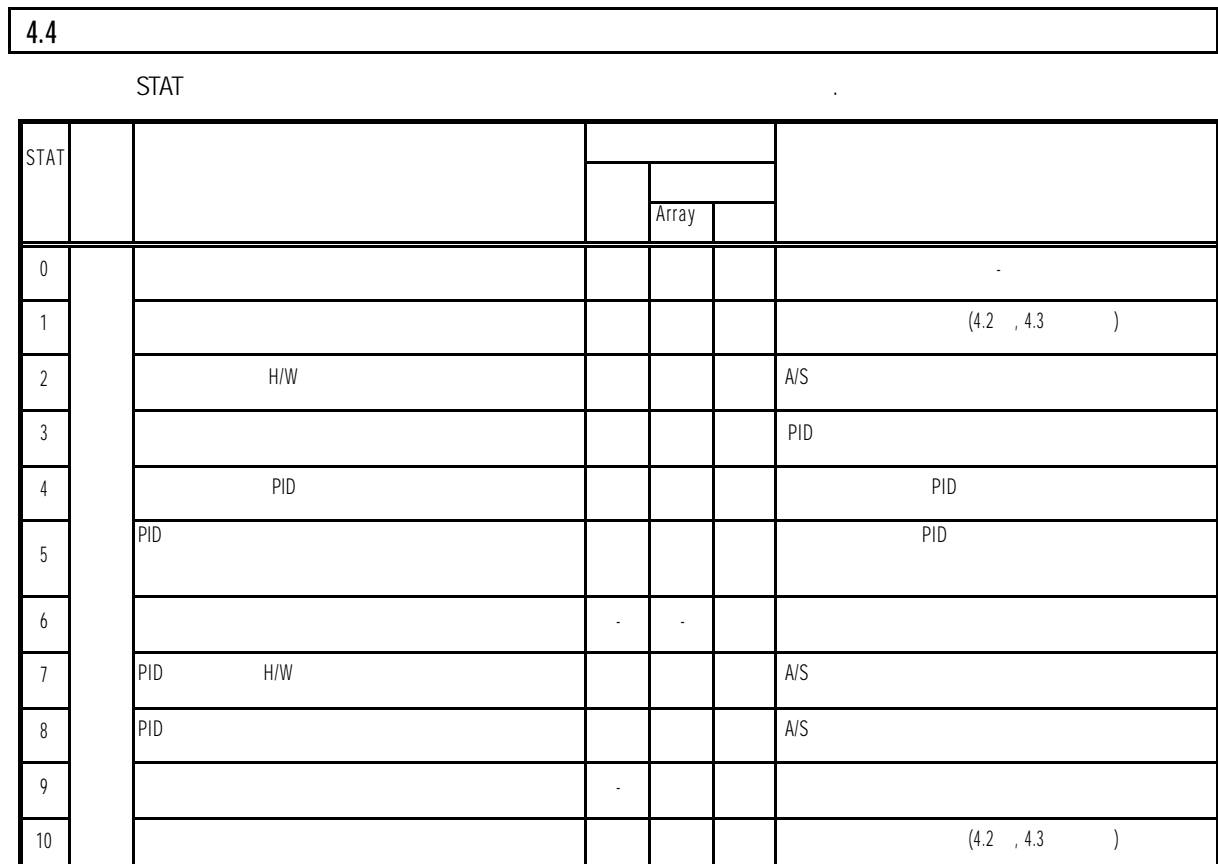

### **5 GM** 프로그램

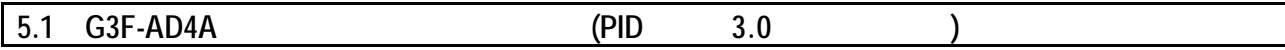

**1)** 시스템 구성

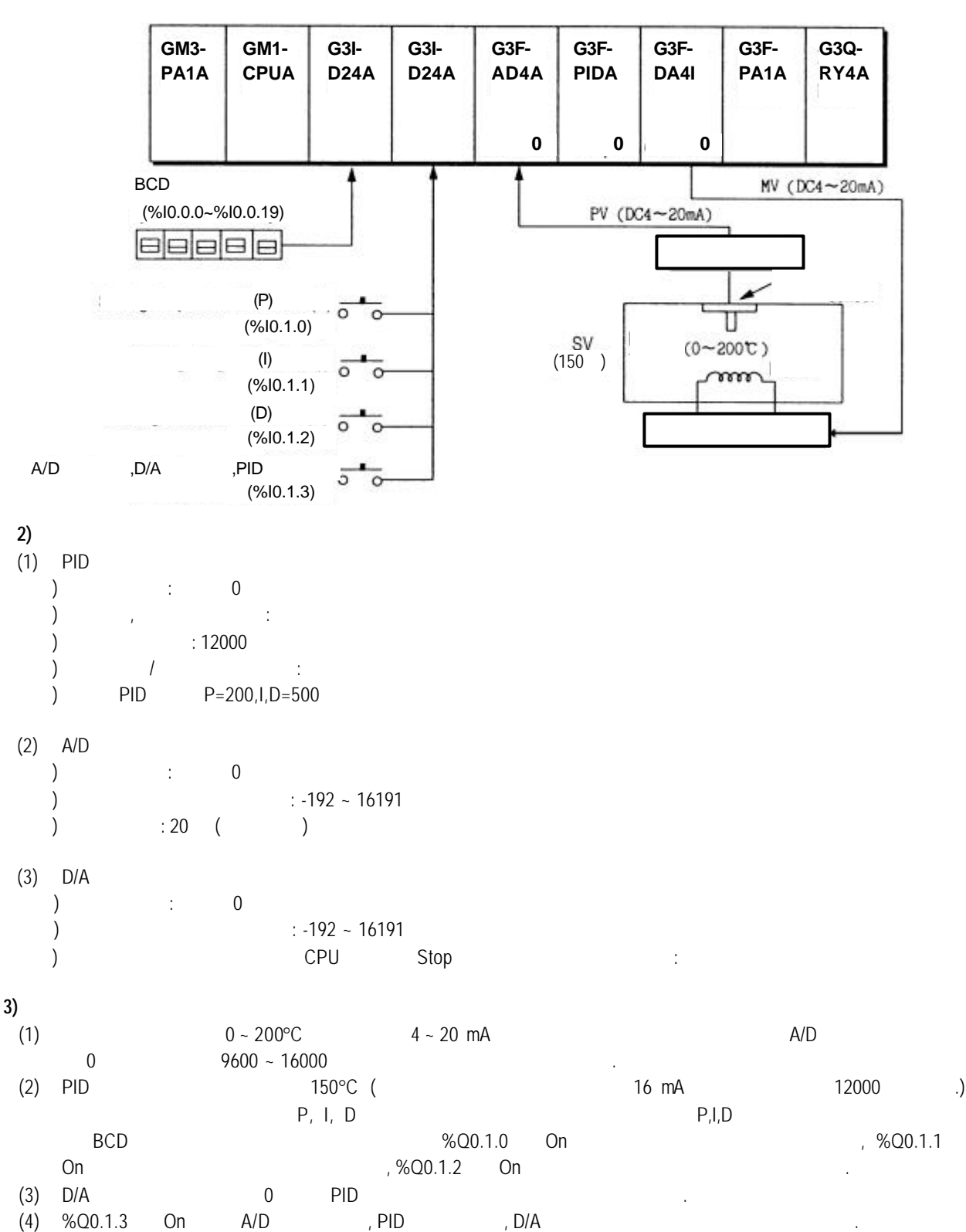

**4)** 모듈과 신호 처리 관계

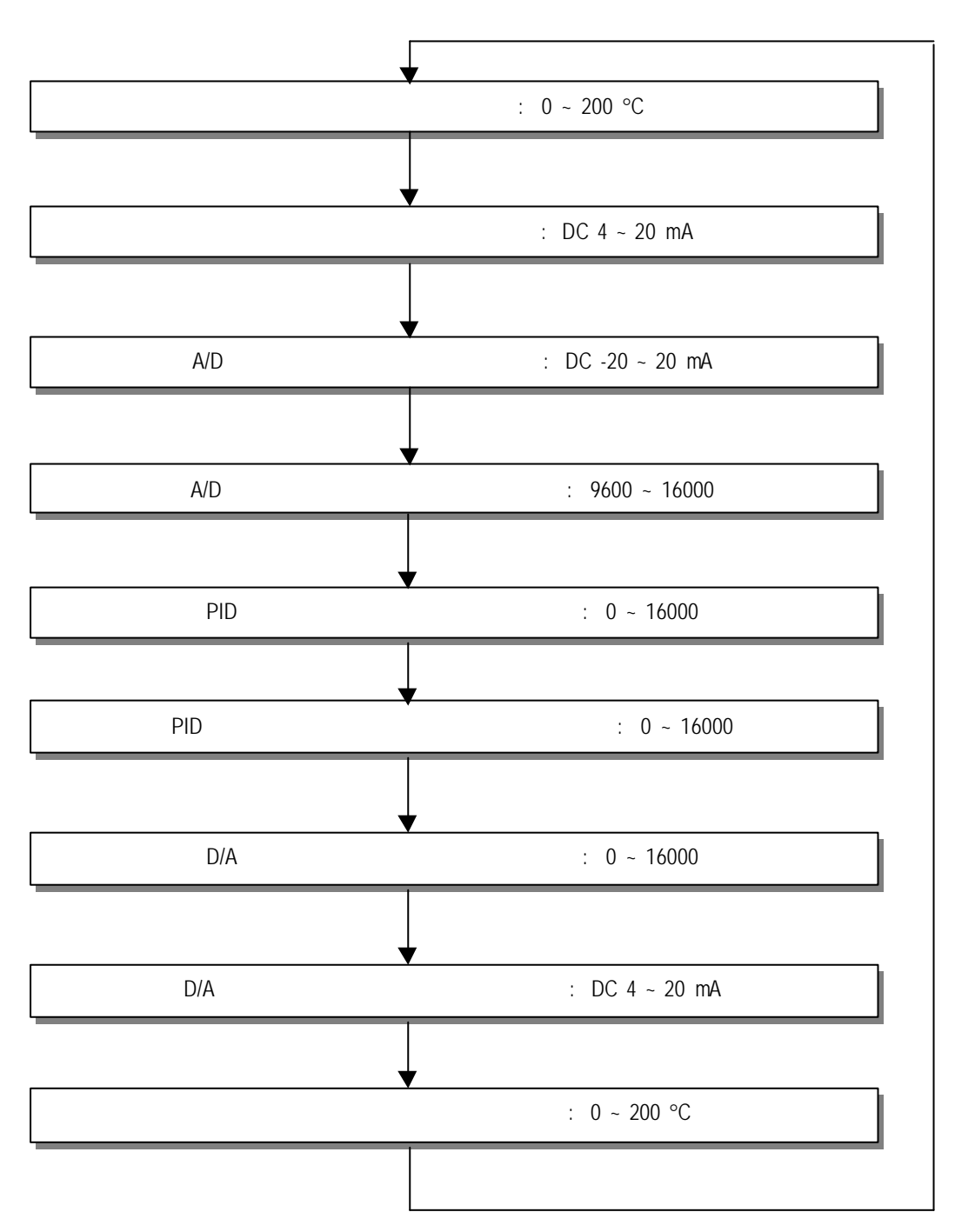

 **5)** 프로그램

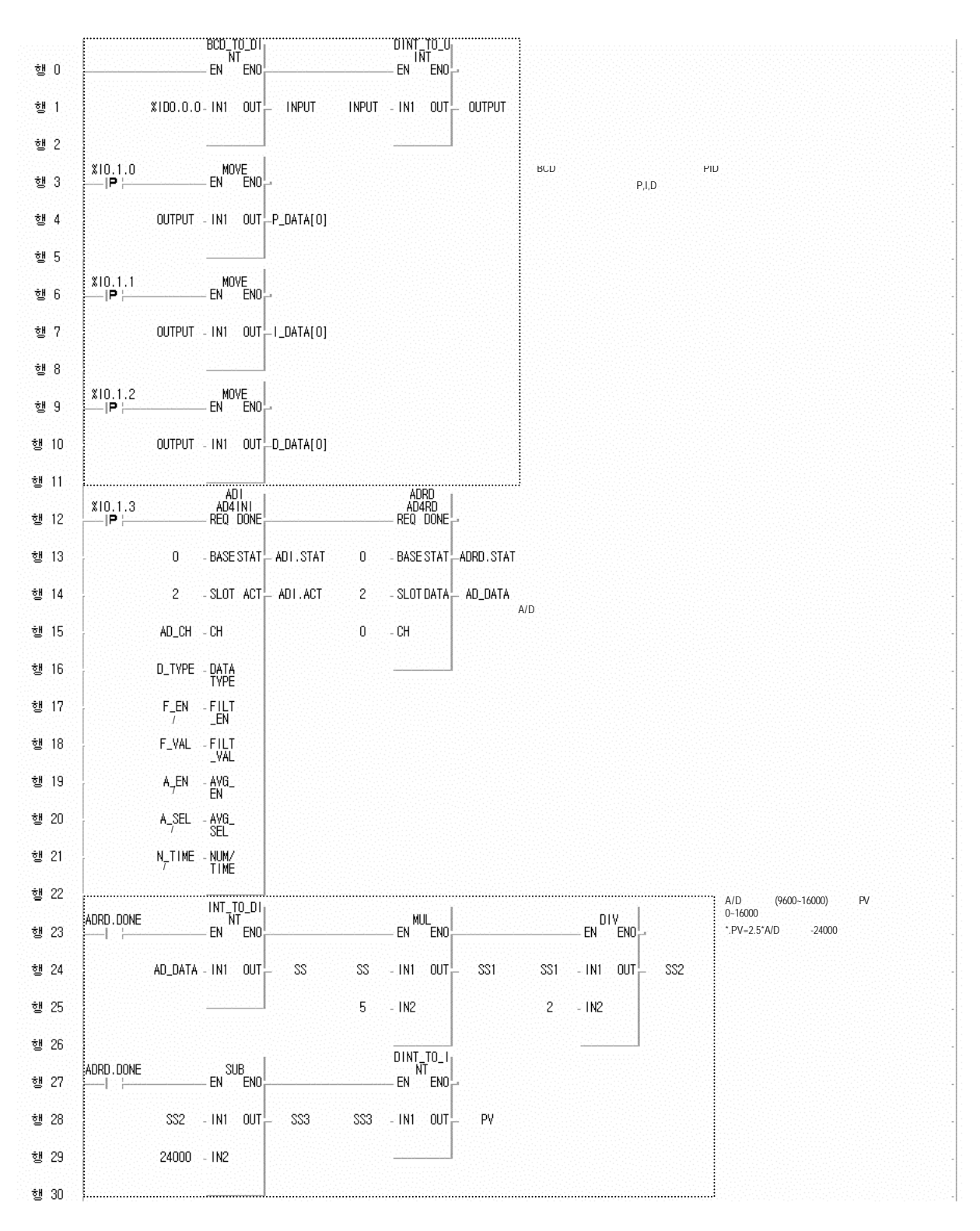

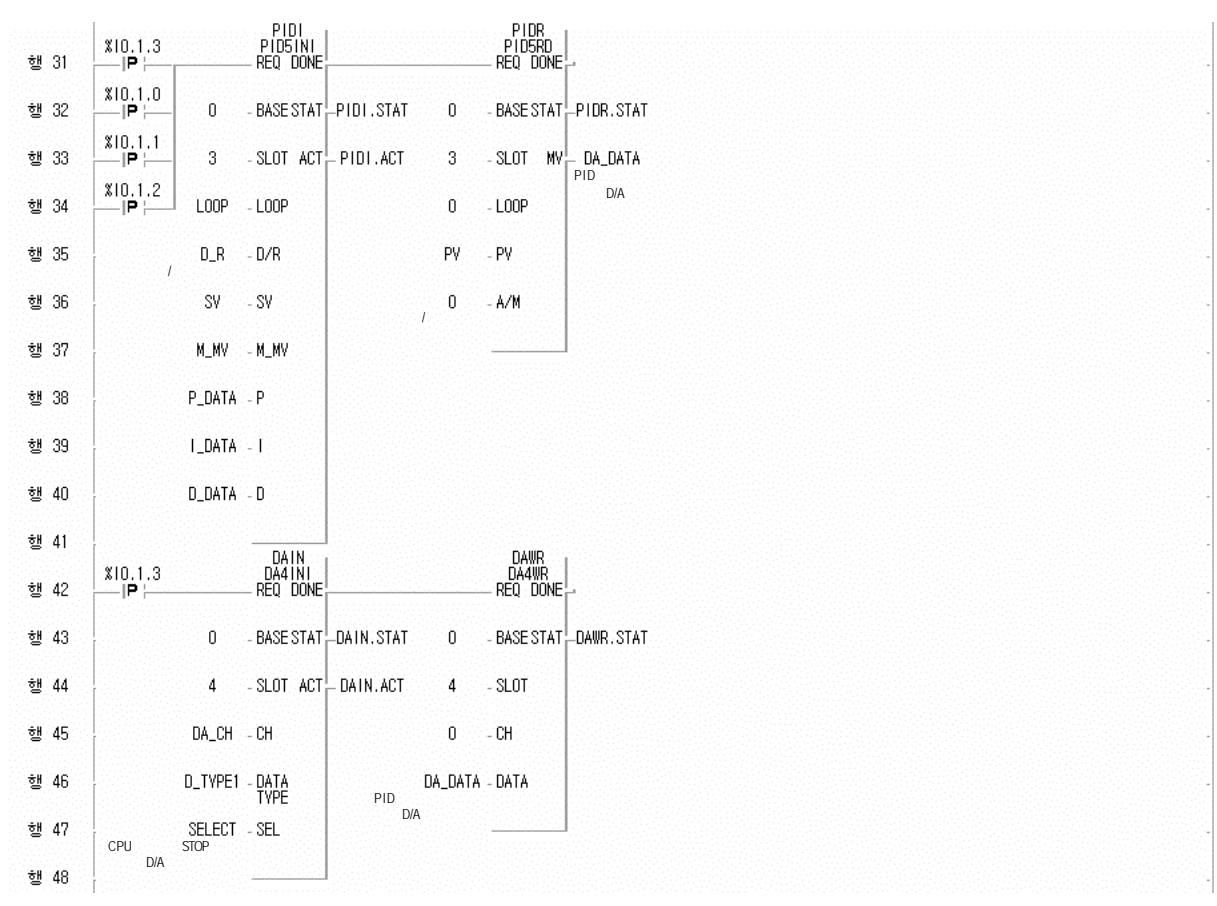

6**)** 프로그램에서 사용된 입출력 변수

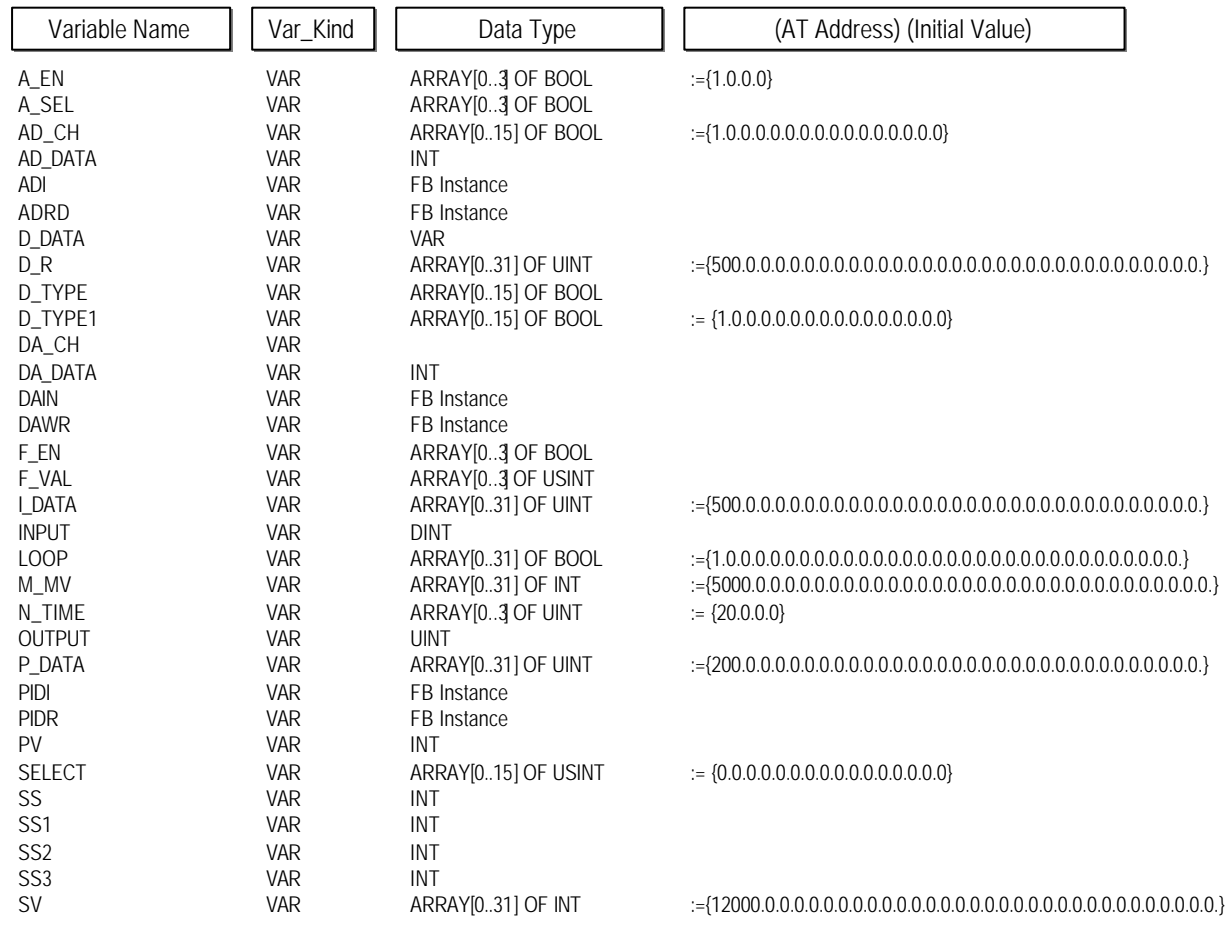

$$
5.2
$$

**1)** 시스템 구성

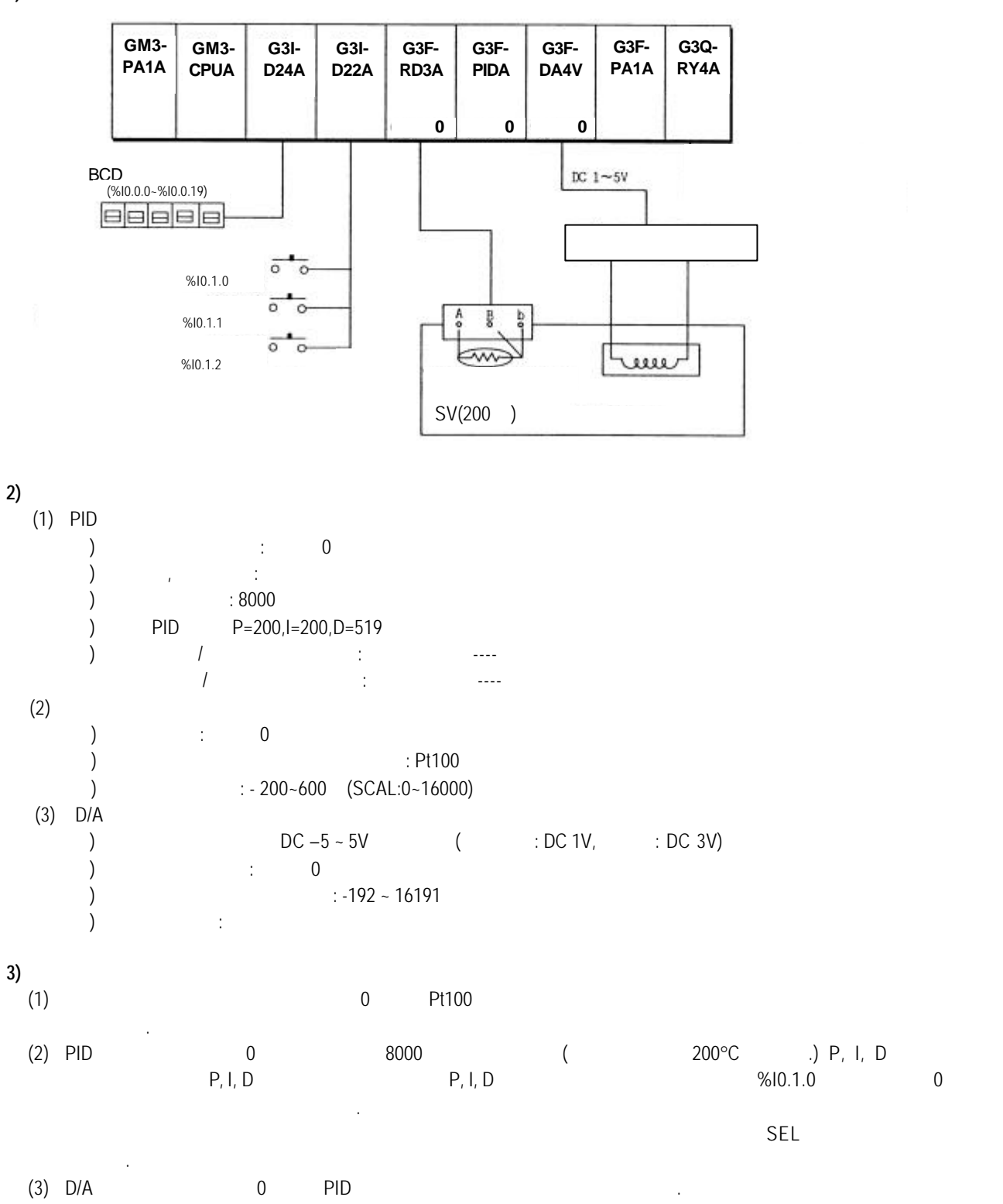

**4)** 프로그램

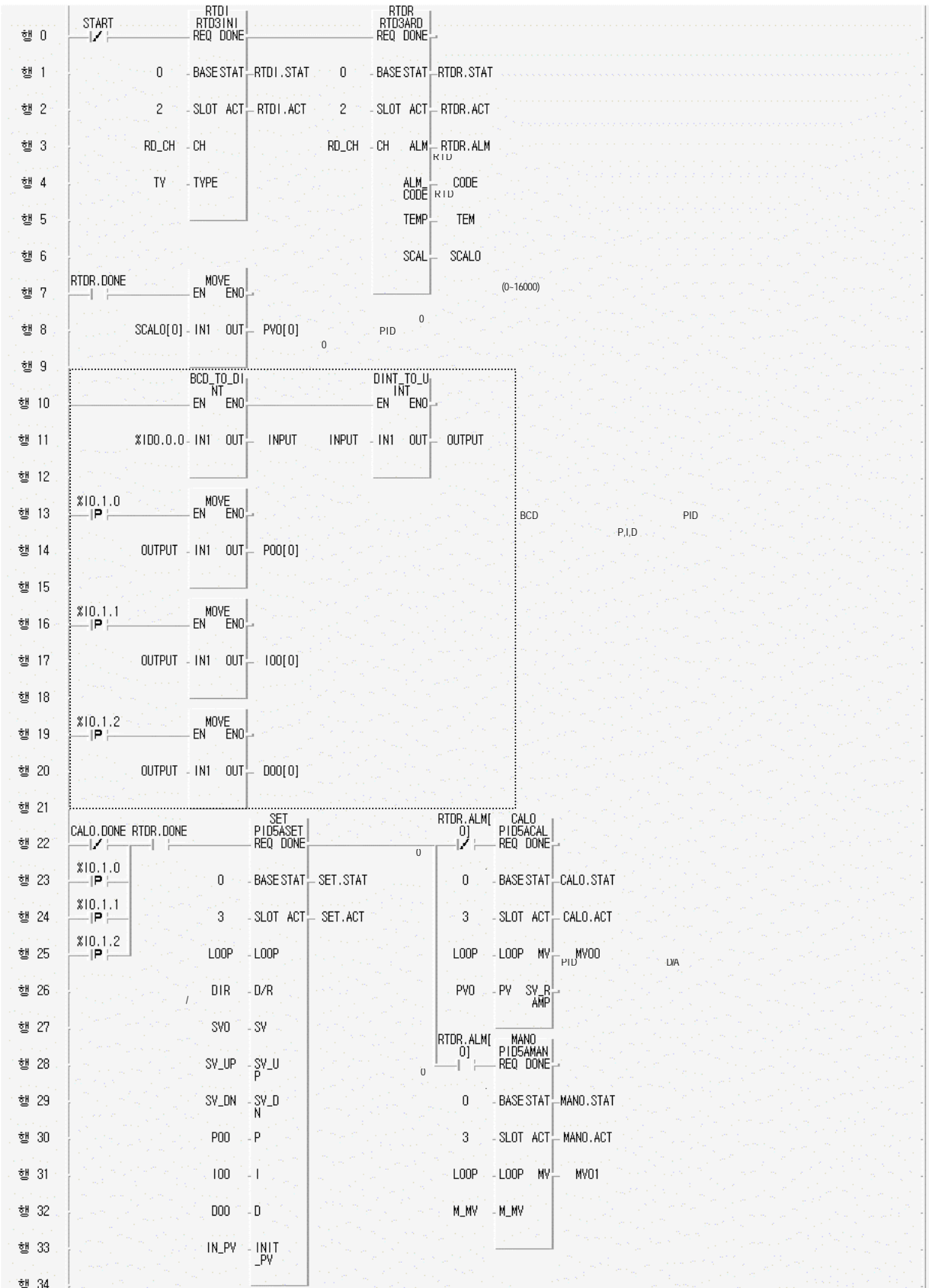

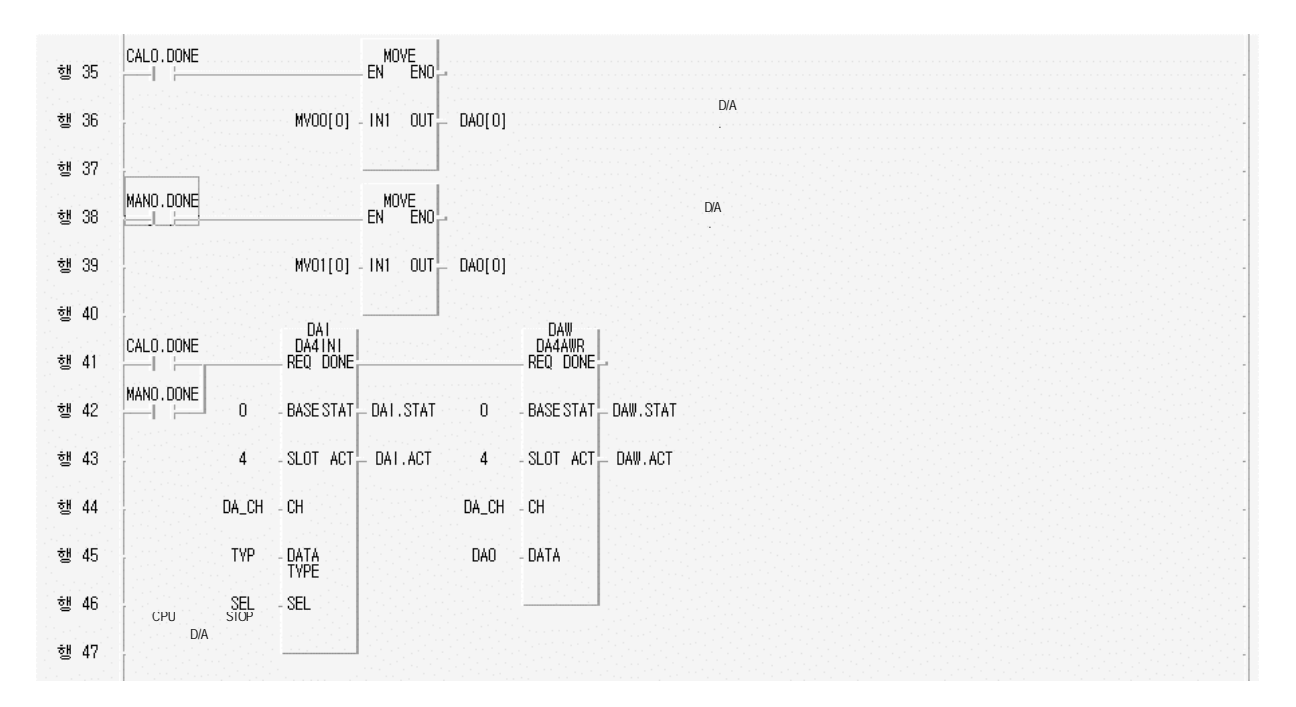

**5)** 프로그램에서 사용된 입출력 변수

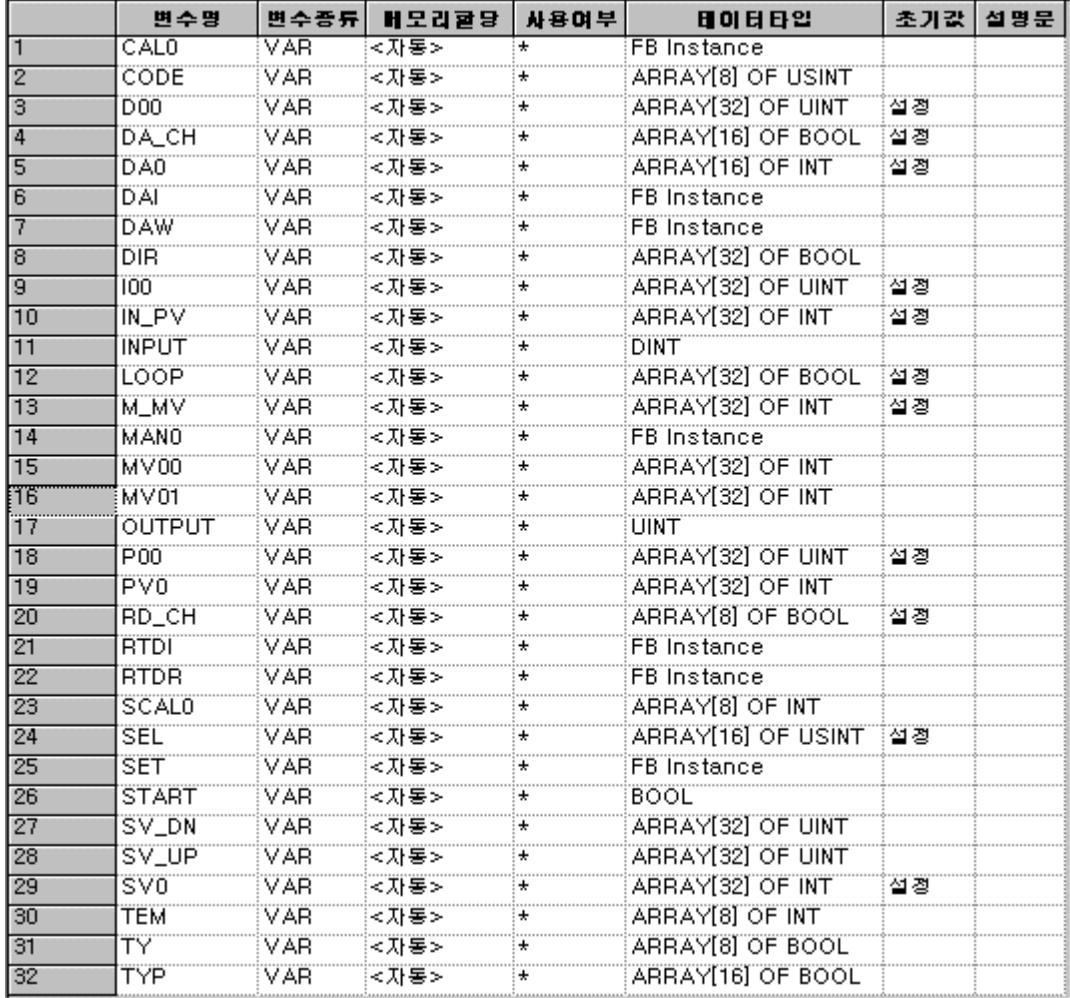

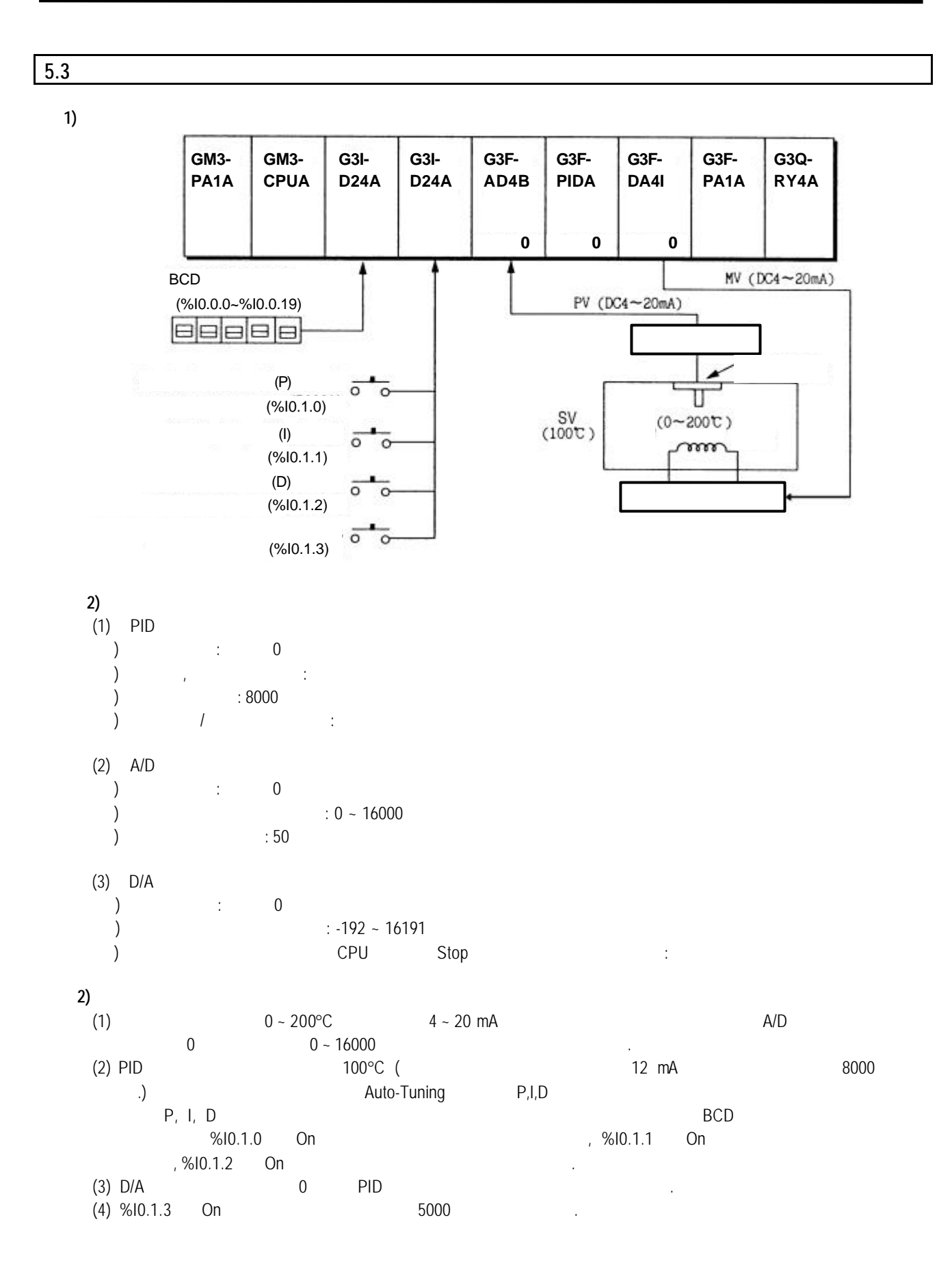

 **4)** 프로그램

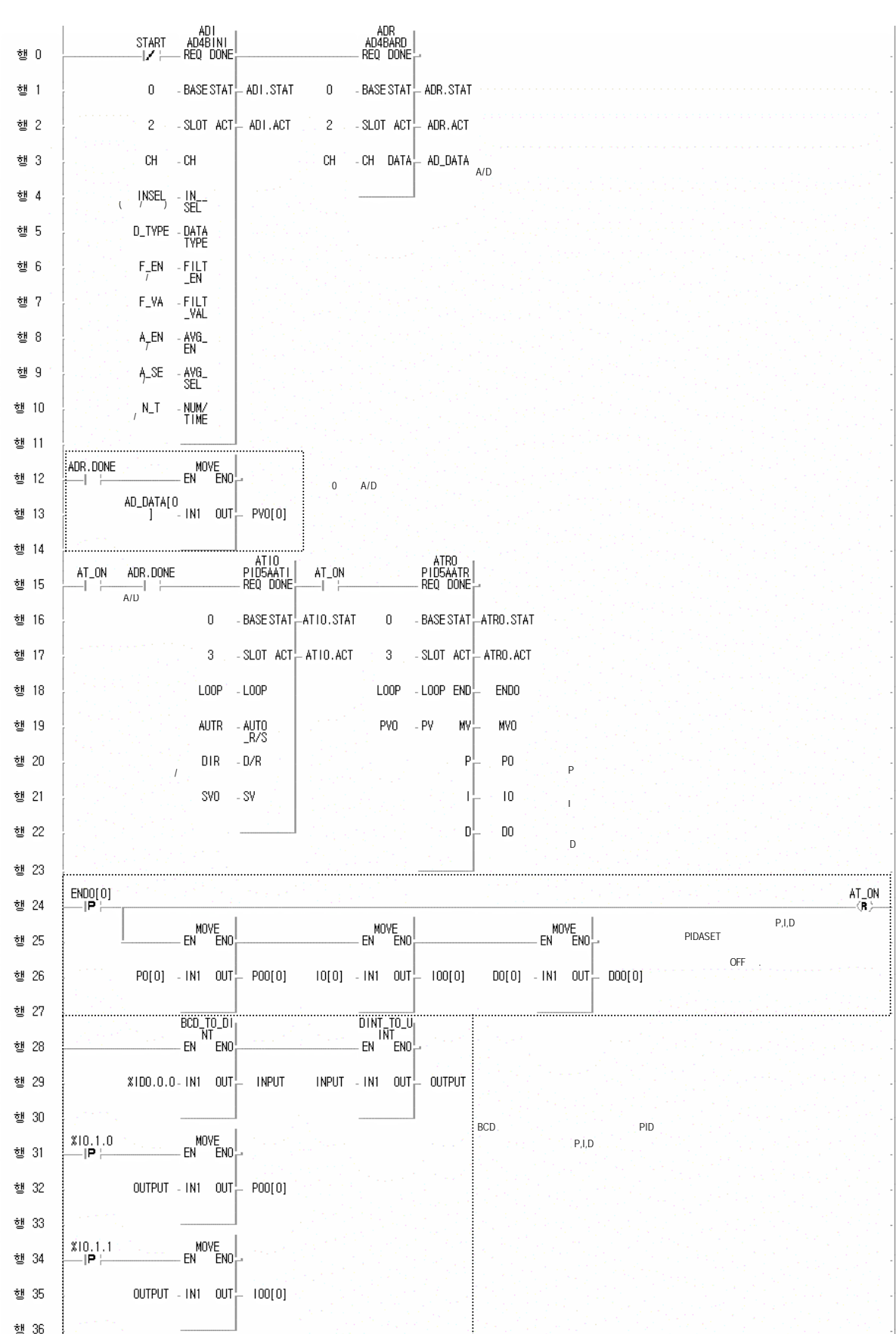

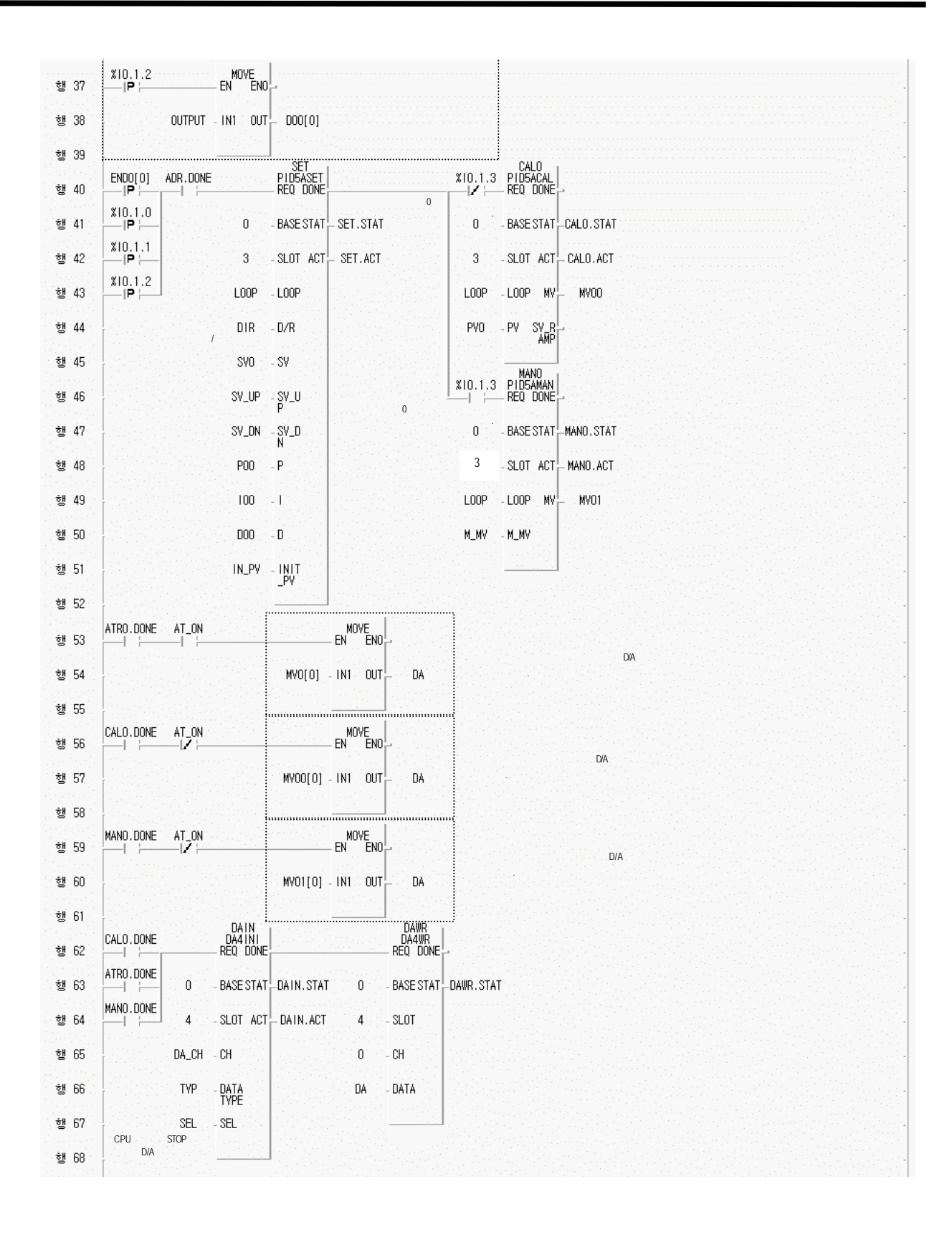

**6)** 프로그램에서 사용된 입출력 변수

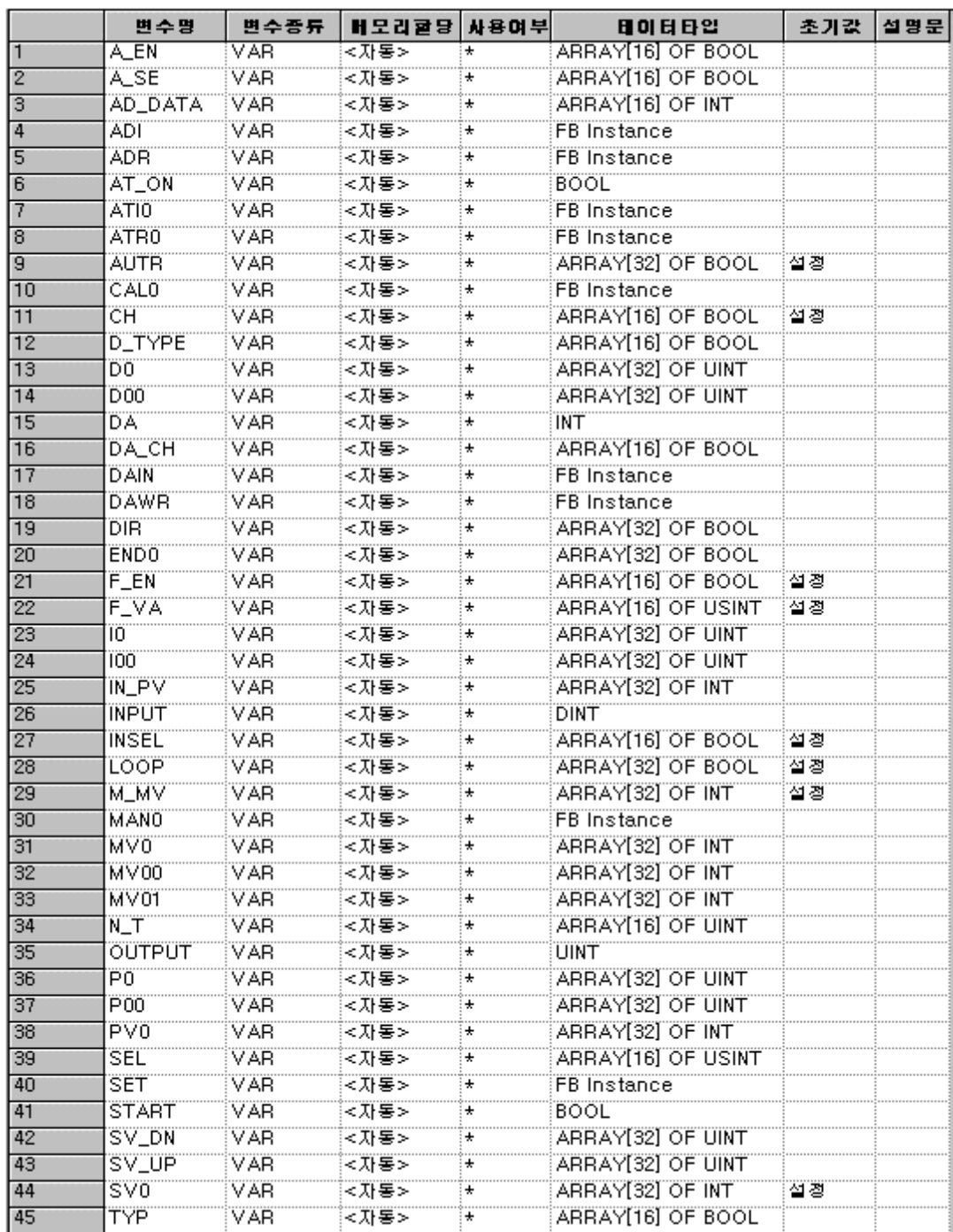

#### **5.4** 열전대 모듈을 사용한 제어 프로그램

**1)** 시스템 구성

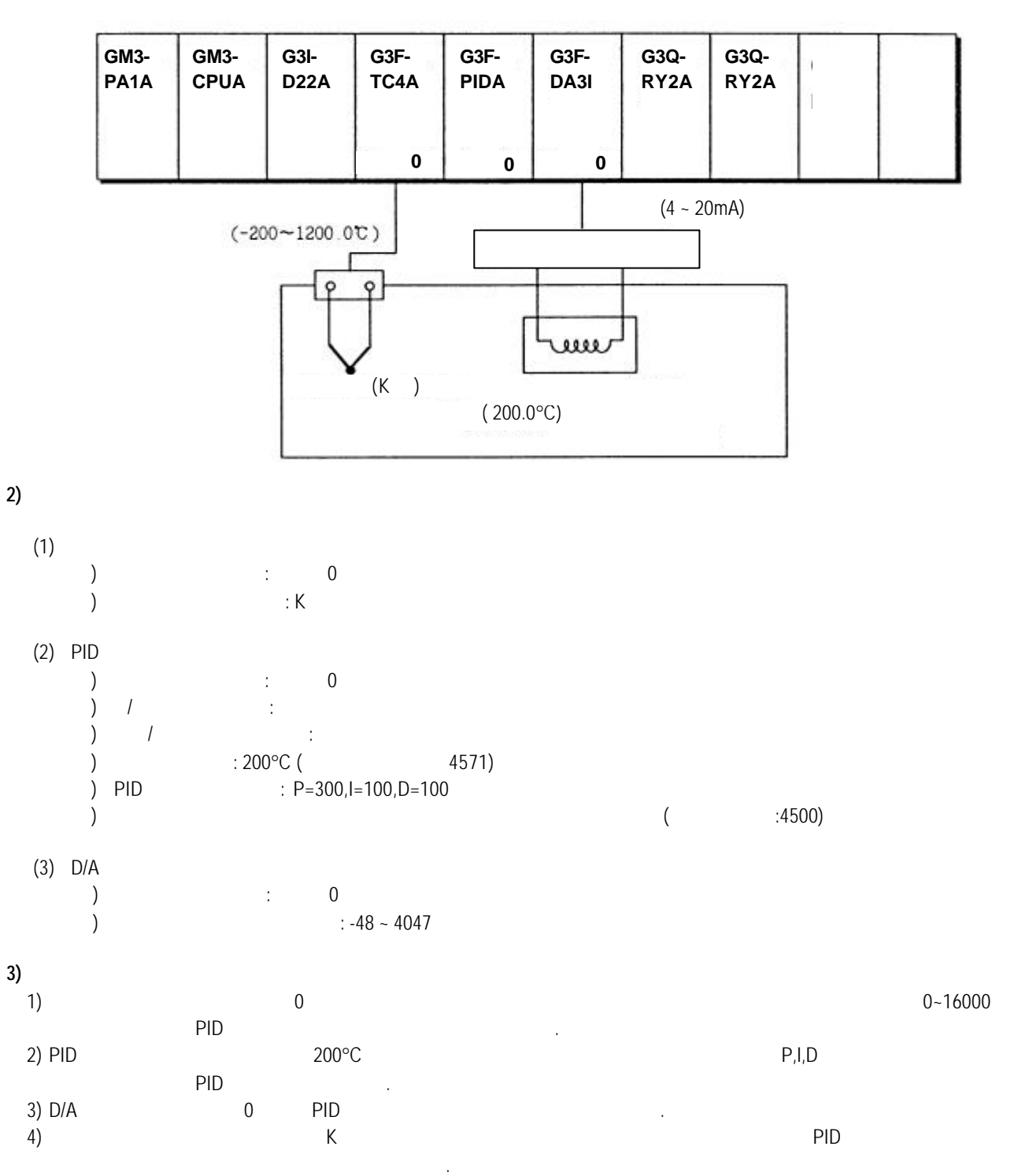

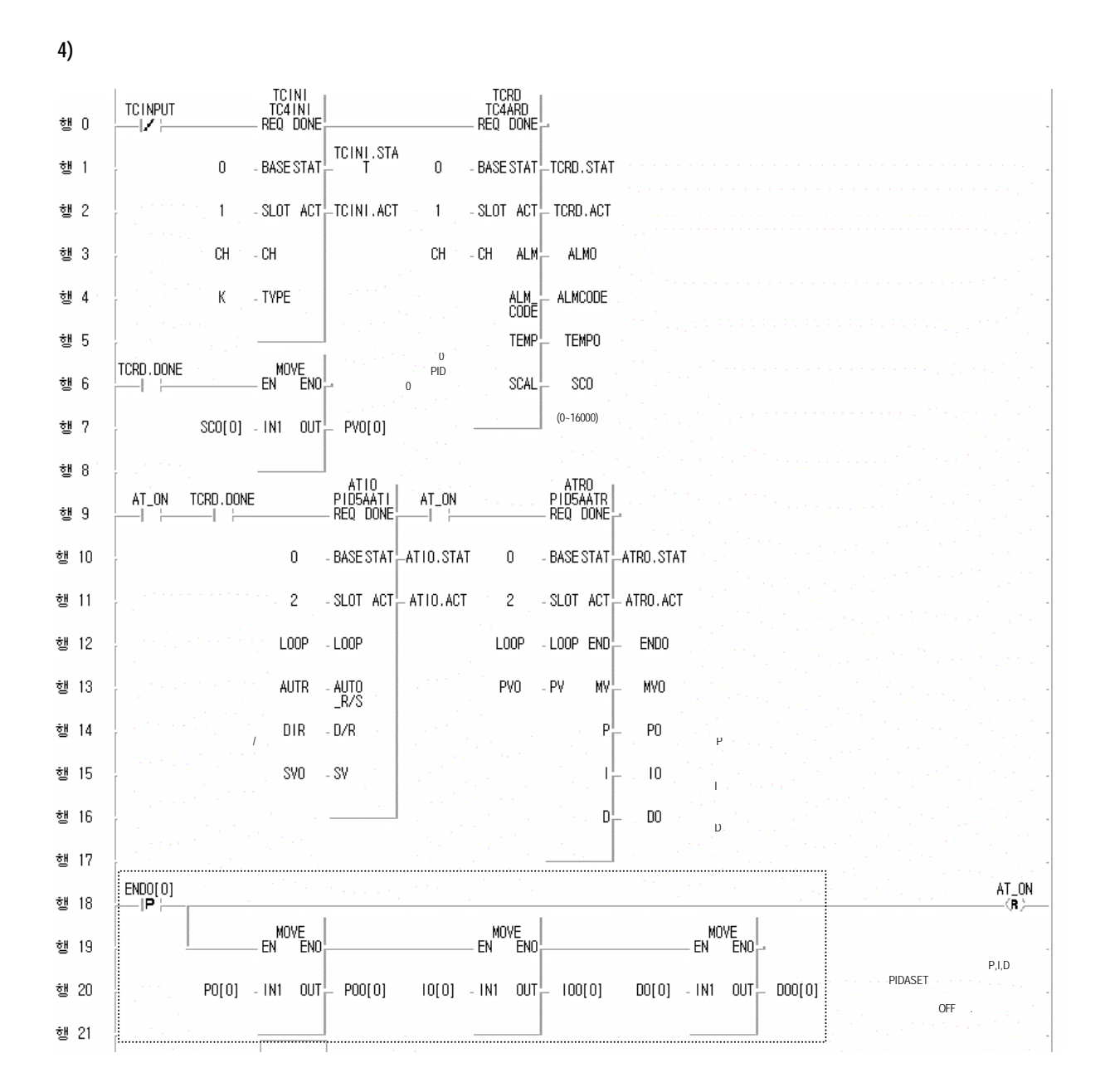

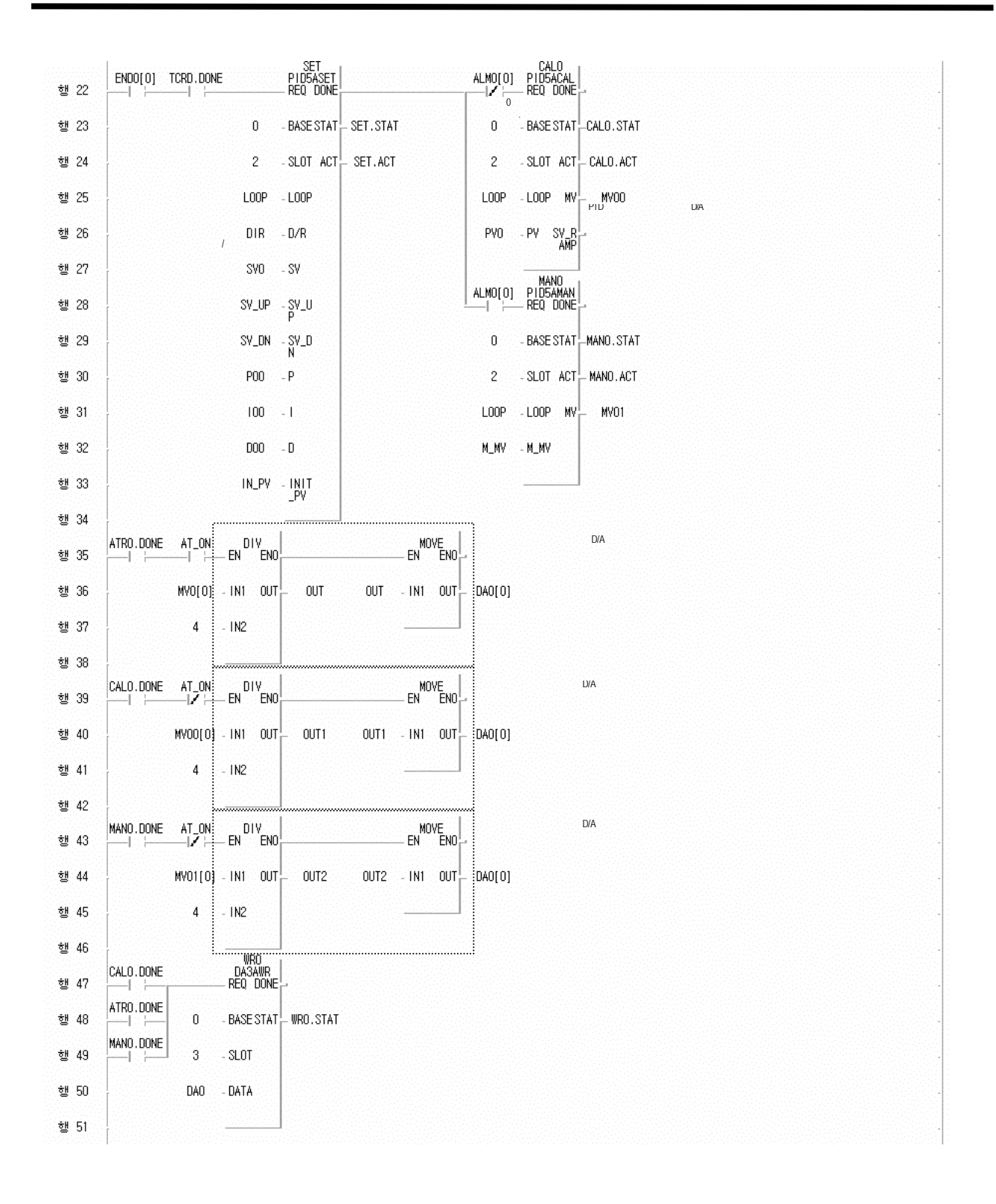

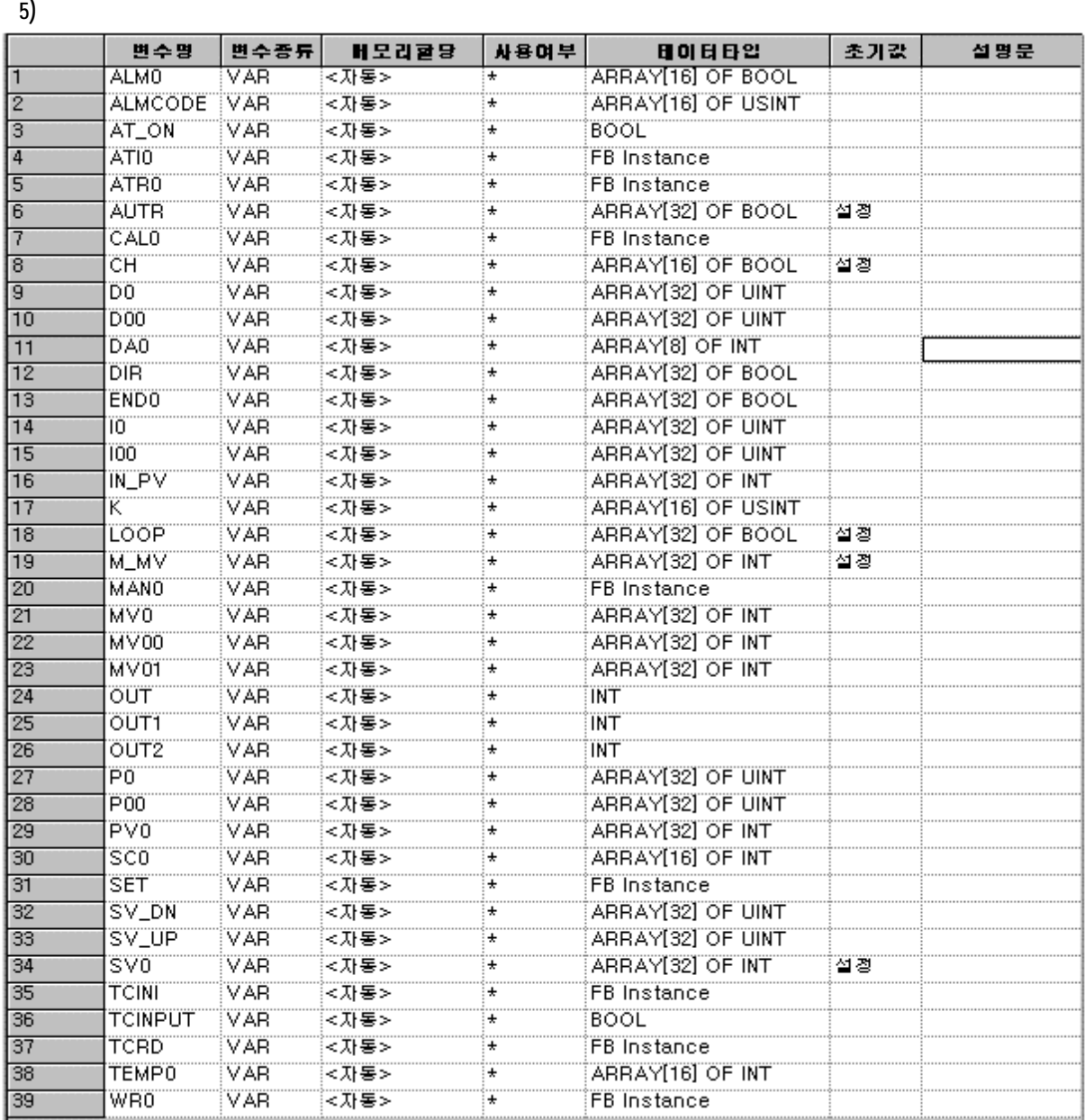

#### **6** 내부 메모리의 구성과 기능

PID PLC CPU PLC CPU ACCOMETER AND RESERVE MANUSCRIPT WAS ARRESTED FOR A LIMITED AT A LIMITED ASSAULT.

**6.1** 내부 메모리의 구성

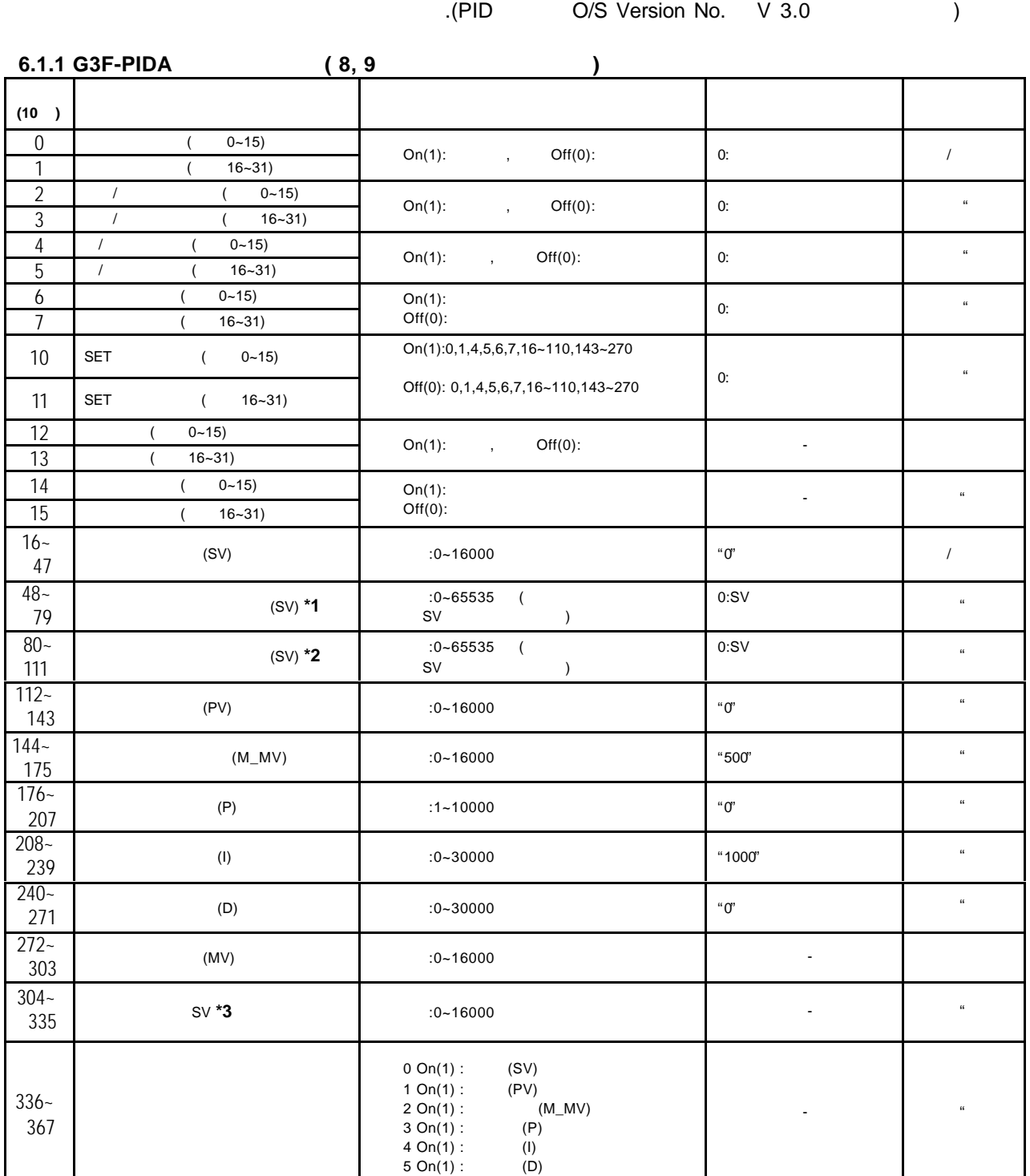

### **6.1.2 G4F-PIDA** (4)

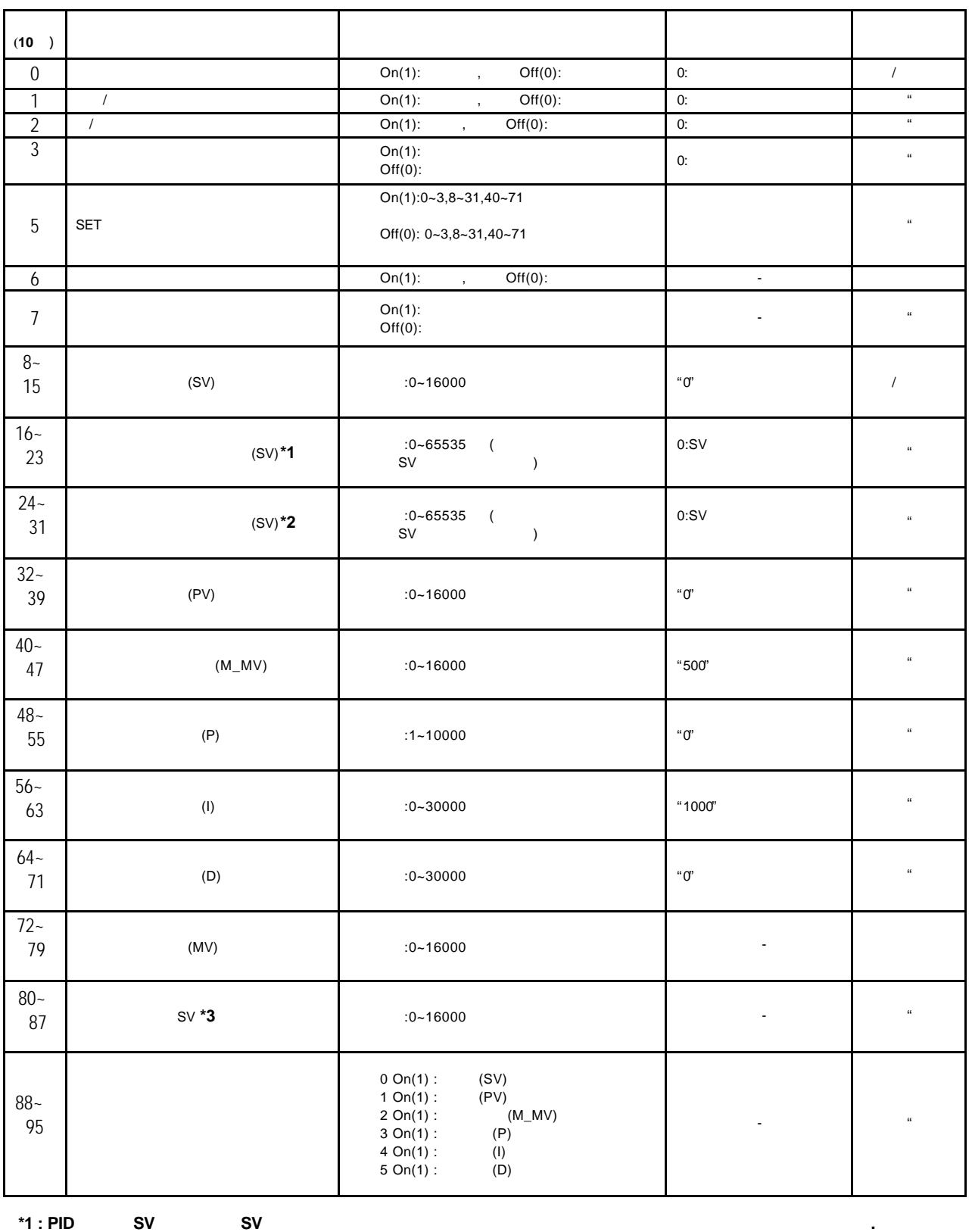

**\*2 : PID** 제어중 **SV** 값을 현재 **SV** 보다 낮게 변경시 시스템이 안정적으로 제어되도록 하강 경사 시간을 설정합니다**.**

**\*3 :** 상승 또는 하 강 경사시간에 비례적으로 **SV** 변하는 값이 나타납니다**.**

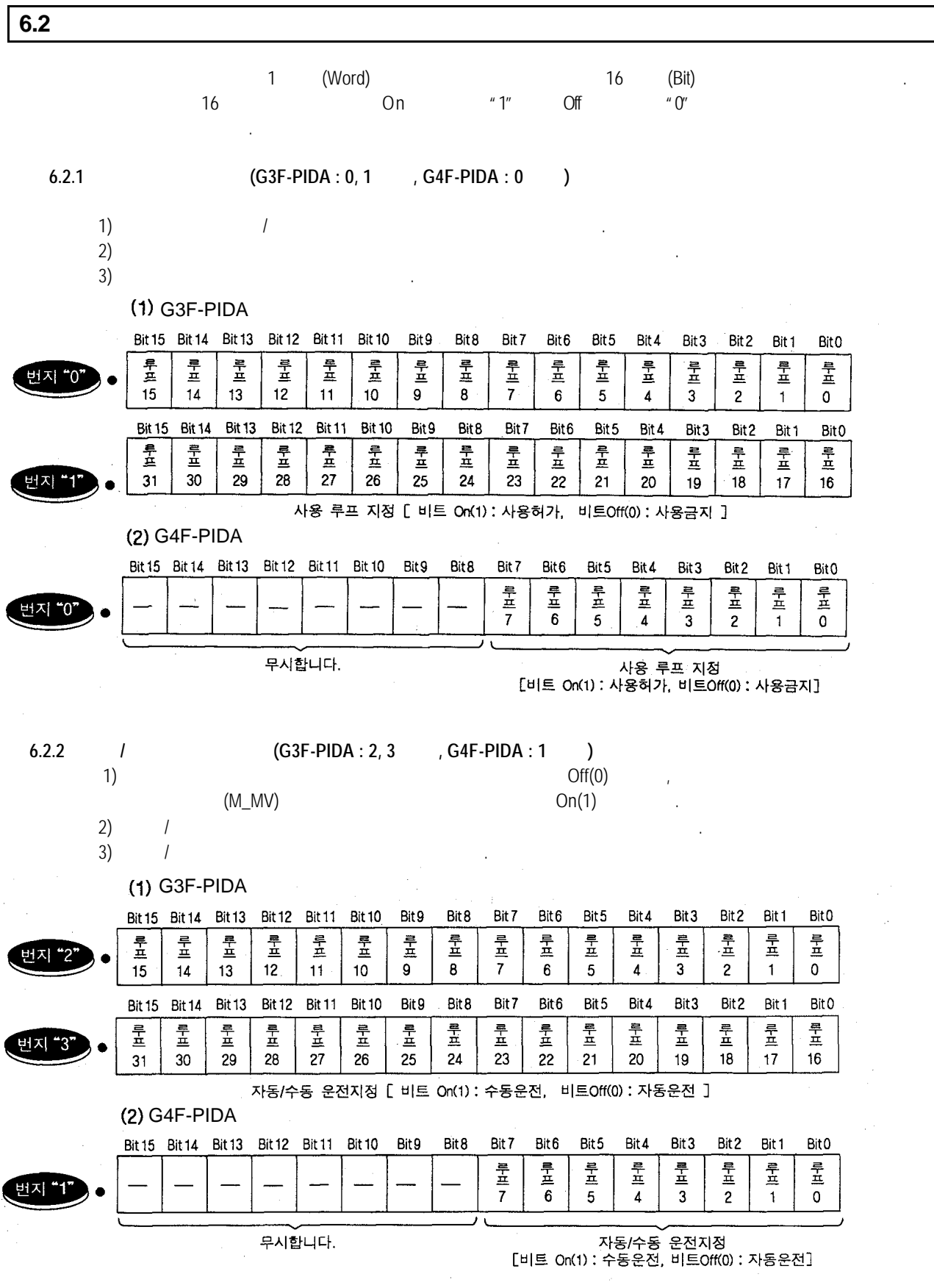

 $\begin{array}{ccc} 6.2.3 & 1 & \text{(G3F-PIDA : 4, 5)} \\ 1 & 0 & 0 & \text{(G3F-PIDA : 4, 5)} \\ 0 & 0 & 0 & \text{(G3F-PIDA : 4, 5)} \\ 0 & 0 & 0 & \text{(G3F-PIDA : 4, 5)} \\ 0 & 0 & 0 & \text{(G3F-PIDA : 4, 5)} \\ 0 & 0 & 0 & \text{(G3F-PIDA : 4, 5)} \\ 0 & 0 & 0 & \text{(G3F-PID$  $1)$   $\qquad$   $\qquad$  Off(0)  $\qquad$  ,  $On(1)$  $2)$  /  $\blacksquare$  3) / 동작의 지정은 다음과 같습니다. G3F-PIDA Bit 15 Bit 14 Bit 13 Bit 12 Bit 11 Bit 10 Bit 9 Bit 8 Bit 7 Bit 6 Bit 5 Bit 4 Bit 3 Bit 2 Bit 1 Bit 0  $\frac{4}{\pi}$  $\frac{1}{2}$  $\frac{1}{\pi}$  $rac{4}{1}$  $\frac{4}{\pi}$  $\frac{4}{15}$ 全工  $\frac{4}{11}$  $\frac{1}{\mu}$  $\frac{1}{4}$  $\frac{1}{1}$ 量 晕  $\frac{1}{2}$ 뤂 루프 버지 "4  $15$ 14  $13$  $12$  $11$ 10 9  $\mathbf{R}$  $\overline{7}$  $6 \overline{6}$  $\overline{5}$  $\overline{A}$  $\overline{3}$  $\overline{2}$  $\Omega$  $\mathbf{1}$ Bit 15 Bit 14 **Bit 13** Bit 12 Bit 11 Bit 10 Bit 9 Bit<sub>8</sub> Bit 7 Bit<sub>6</sub> Bit 5 Bit 4 Bit 3 Bit 2 Bit 1 Bit<sub>0</sub>  $\frac{1}{\frac{1}{\mu}}$ 旧信  $\frac{1}{\pm}$  $\frac{1}{\frac{1}{n}}$  $\frac{1}{\pm}$  $\frac{1}{\pm}$  $\frac{1}{2}$  $\frac{1}{\pm}$ 루프 三十五  $\frac{1}{2}$  $\frac{1}{4}$  $rac{1}{\pm}$ 뤂 뤂 뤂 비지 "5 29 31 30 28 27 26 25 24 23 22  $21$ 20 19  $18$  $17$ 16 정/역 동작 지정 [ 비트 On(1): 역동작, 비트Off(0): 정동작 ] (2) G4F-PIDA Bit 15 Bit 14 Bit 13 Bit 12 Bit 11 Bit 10 Bit 9 Bit 8 Bit 7 Bit 6 Bit 5 Bit 4 Bit 3 Bit 2 Bit 1 Bit<sub>0</sub> 루프 륫  $rac{4}{\pi}$ 퉆 二 룬프  $\frac{4}{1}$ 루프 버지 "2  $\overline{7}$  $\boldsymbol{6}$  $\overline{5}$  $\overline{\mathbf{4}}$  $\overline{3}$  $\overline{2}$  $\overline{\mathfrak{o}}$  $\mathbf{1}$ 무시합니다. 정/역 동작 지정 [비트 On(1): 정동작, 비트Off(0): 역동작]  **6.2.4** 오토튜닝**(** 자동동조**)** 지정**(G3F-PIDA : 6, 7** 번지**, G4F-PIDA : 3** 번지**)** 1)  $(P)$ ,  $(I)$ ,  $(0)$  있습니다.  $P, I, D$  $P, I, D$  $3)$ G3F-PIDA Bit 15 Bit 14 Bit 13 Bit 12 Bit 11 Bit 10 Bit 9 Bit 8 Bit 7 Bit 6 Bit 5 Bit 4 Bit 3 Bit 2 Bit 1 Bit<sub>0</sub>  $rac{4}{1}$  $rac{4}{1}$  $rac{4}{4}$  $\frac{4}{1}$  $\frac{1}{1}$  $|H - I|$ 퉆  $\frac{1}{4}$ 훗프 뤂  $\frac{1}{\pi}$  $rac{4}{1}$ 早立 뤂  $\frac{1}{\pm}$ 룬 버지 ' 15  $14$  $13$  $12$  $11$  $10<sup>10</sup>$  $\overline{9}$  $\mathbf{g}$  $\overline{7}$  $\overline{3}$  $\overline{2}$ 6  $\overline{5}$  $\overline{A}$  $\overline{1}$  $\Omega$ Bit 15 Bit 14 Bit 13 **Bit 12** Bit 11 Bit 10 Bit 9 Bit8 Bit 7 Bit 6 Bit 5 Bit 4 Bit3 Bit<sub>2</sub> Bit 1 Bit<sub>0</sub>  $\frac{1}{\pi}$ 루프  $\frac{1}{\pm}$  $\frac{1}{1}$  $\frac{1}{2}$  $\begin{array}{c}\n\frac{1}{2} \\
\frac{1}{2} \\
\frac{1}{2} \\
\frac{1}{2} \\
\frac{1}{2} \\
\frac{1}{2} \\
\frac{1}{2} \\
\frac{1}{2} \\
\frac{1}{2} \\
\frac{1}{2} \\
\frac{1}{2} \\
\frac{1}{2} \\
\frac{1}{2} \\
\frac{1}{2} \\
\frac{1}{2} \\
\frac{1}{2} \\
\frac{1}{2} \\
\frac{1}{2} \\
\frac{1}{2} \\
\frac{1}{2} \\
\frac{1}{2} \\
\frac{1}{2} \\
\frac{1}{2} \\
\frac{1}{2} \\
\frac{1}{2} \\
\frac{1}{2} \\
\frac{1$ 로프  $\frac{1}{\mu}$ 旱豆 旱草 루프  $\frac{1}{4}$  $rac{4}{1}$  $\frac{1}{1}$  $rac{1}{4}$  $\frac{4}{11}$ 서지 30 28  $\overline{25}$  $24$  $\overline{23}$  $31$ 29  $27$ 26 22  $21$  $20$  $16$ 19 18  $17$ 오토튜닝지정 [ 비트 On(1): 오토튜닝시작, 비트Off(0): 오토튜닝정지 ] (2) G4F-PIDA Bit 15 Bit 14 Bit 13 Bit 12 Bit 11 Bit 10 Bit 9 Bit 8 Bit 7 Bit6 Bit 5 Bit 4 Bit 3 Bit 2 Bit 1 Bit 0 투<br>프 룬 뤂 뤂 뤂 루<br>프 훈프  $\frac{1}{\pm}$ 서지 "3  $\overline{7}$ 6 5  $\pmb{4}$  $\overline{3}$  $\overline{2}$  $\overline{0}$  $\mathbf{1}$ 무시합니다. 오토튜닝 지정

 **6** 내부메모리의 구성과 기능

[비트 On(1): 오토튜닝시작, 비트Off(0): 오토튜닝정지]

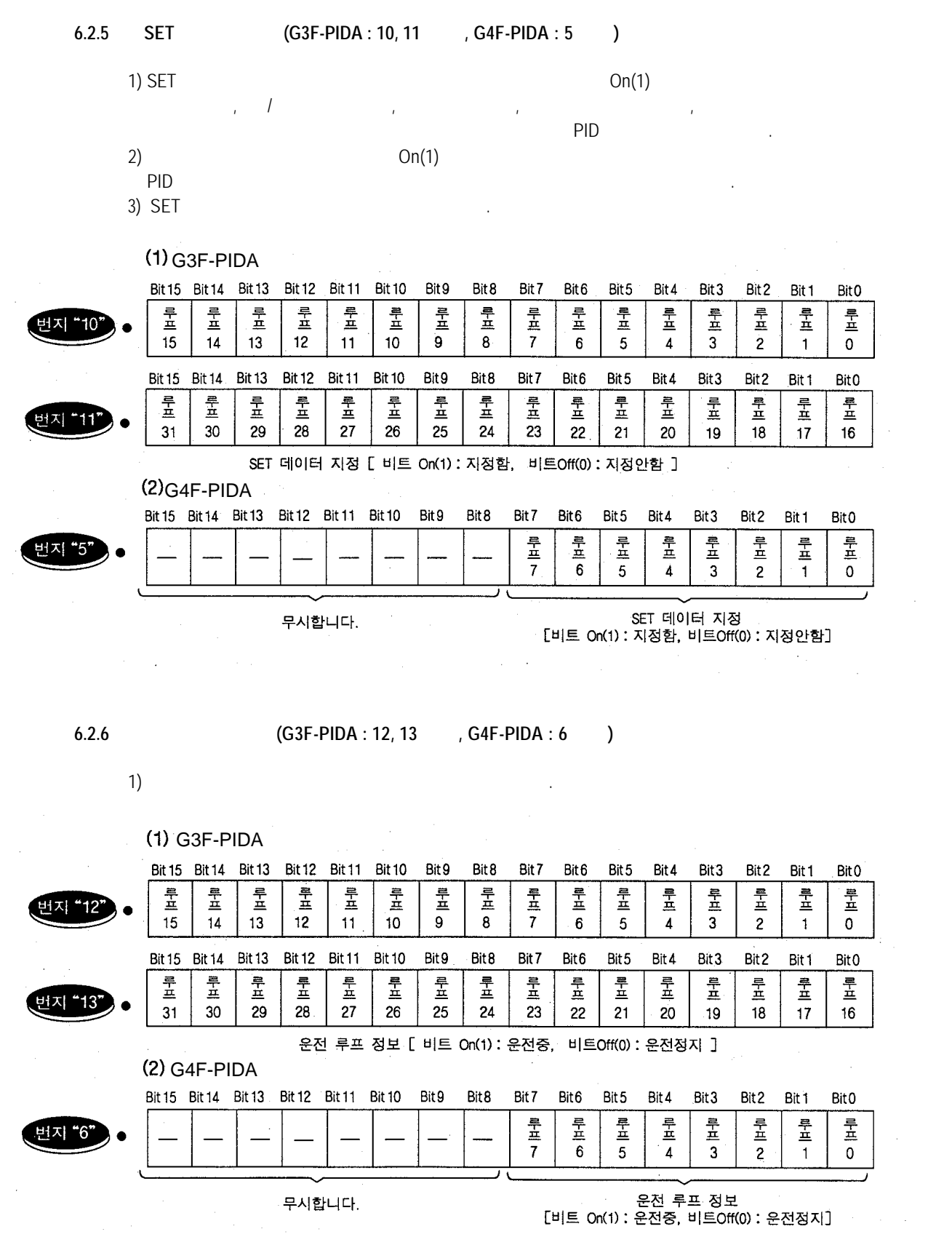

 $\hat{\mathcal{A}}$ 

**6- 5**

 **6** 내부메모리의 구성과 기능

#### $6.2.7$  (G3F-PIDA:14,15 , G4F-PIDA:7 )

 $1)$   $On(1)$ 

G3F-PIDA Bit 15 Bit 14 Bit 13 Bit 12 Bit 11 Bit 10 Bit 9 Bit 8 Bit 7 Bit 6 Bit 5 Bit 4 Bit 3 Bit 2 Bit 1 **Bit0**  $\frac{1}{\mu}$ -<br>표 투<br>프 루프  $\frac{1}{2}$ |日 中<br>|  $\frac{1}{2}$  $\begin{array}{c} \n\frac{1}{2} \\
\frac{1}{2} \\
\frac{1}{2} \\
\frac{1}{2} \\
\frac{1}{2} \\
\frac{1}{2} \\
\frac{1}{2} \\
\frac{1}{2} \\
\frac{1}{2} \\
\frac{1}{2} \\
\frac{1}{2} \\
\frac{1}{2} \\
\frac{1}{2} \\
\frac{1}{2} \\
\frac{1}{2} \\
\frac{1}{2} \\
\frac{1}{2} \\
\frac{1}{2} \\
\frac{1}{2} \\
\frac{1}{2} \\
\frac{1}{2} \\
\frac{1}{2} \\
\frac{1}{2} \\
\frac{1}{2} \\
\frac{1}{2} \\
\frac{1}{2} \\
\frac{$  $\frac{1}{\frac{\pi}{2}}$  $rac{1}{4}$  $rac{4}{11}$  $rac{4}{1}$  $\frac{1}{\frac{1}{\sqrt{2}}}$ 뤂  $\frac{1}{\pm}$ 치 "14  $\frac{11}{9}$  $\overline{15}$ 14  $13<sup>°</sup>$  $12$  $11$  $10$  $\bf{8}$  $6\phantom{a}$  $\overline{5}$  $\overline{4}$  $\overline{c}$  $\mathbf{1}$  $\overline{0}$ Bit 15 Bit 14 Bit 13 Bit 12 Bit 11 Bit 10 Bit9 Bit 8 Bit7 Bit<sub>6</sub> Bit 5 Bit 4 Bit 3 Bit2 Bit0 Bit 1  $\frac{1}{\frac{1}{2}}$  $\frac{1}{\frac{1}{n}}$  $\frac{1}{2}$  $\frac{1}{1}$  $\frac{1}{\pm}$  $\begin{array}{c} \n\frac{1}{2} \\
\frac{1}{2} \\
\frac{1}{2} \\
\frac{1}{2} \\
\frac{1}{2} \\
\frac{1}{2} \\
\frac{1}{2} \\
\frac{1}{2} \\
\frac{1}{2} \\
\frac{1}{2} \\
\frac{1}{2} \\
\frac{1}{2} \\
\frac{1}{2} \\
\frac{1}{2} \\
\frac{1}{2} \\
\frac{1}{2} \\
\frac{1}{2} \\
\frac{1}{2} \\
\frac{1}{2} \\
\frac{1}{2} \\
\frac{1}{2} \\
\frac{1}{2} \\
\frac{1}{2} \\
\frac{1}{2} \\
\frac{1}{2} \\
\frac{1}{2} \\
\frac{$  $\frac{1}{\frac{1}{\mu}}$  $\frac{1}{4}$  $\frac{1}{1}$  $\frac{1}{\frac{1}{\mu}}$ 旱 旱  $\frac{1}{\frac{1}{n}}$  $\frac{1}{\mu}$  $\frac{m}{\sqrt{2}}$  $\frac{1}{2}$ 버지 "15" 27  $31$ 30 29 28 26 25 24 23  $22$  $21$ 20 19 18  $17$  $16$ 사용 루프 정보 [ 비트 On(1): 오토튜닝완료, 비트Off(0): 오토튜닝중 ]

#### G4F-PIDA

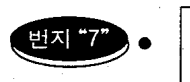

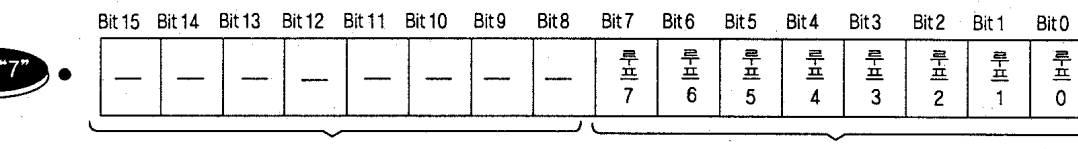

무시합니다.

사용 루프 정보<br>[비트 On(1): 오토튜닝완료, 비트Off(0): 오토튜닝중]

#### **6.2.8 PID** 제어용 데이터 설정

 $1)$  PID  $\blacksquare$ 

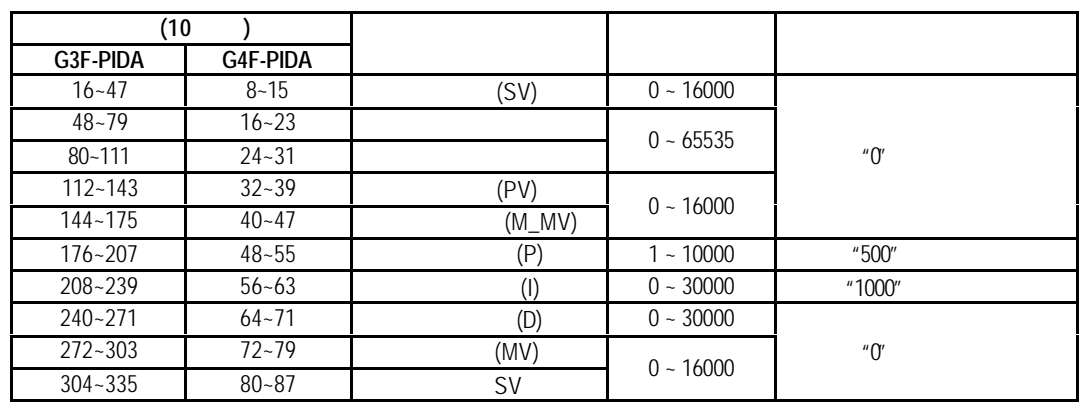

#### $2)$  PID  $\blacksquare$

 $3)$  PID  $\blacksquare$ 

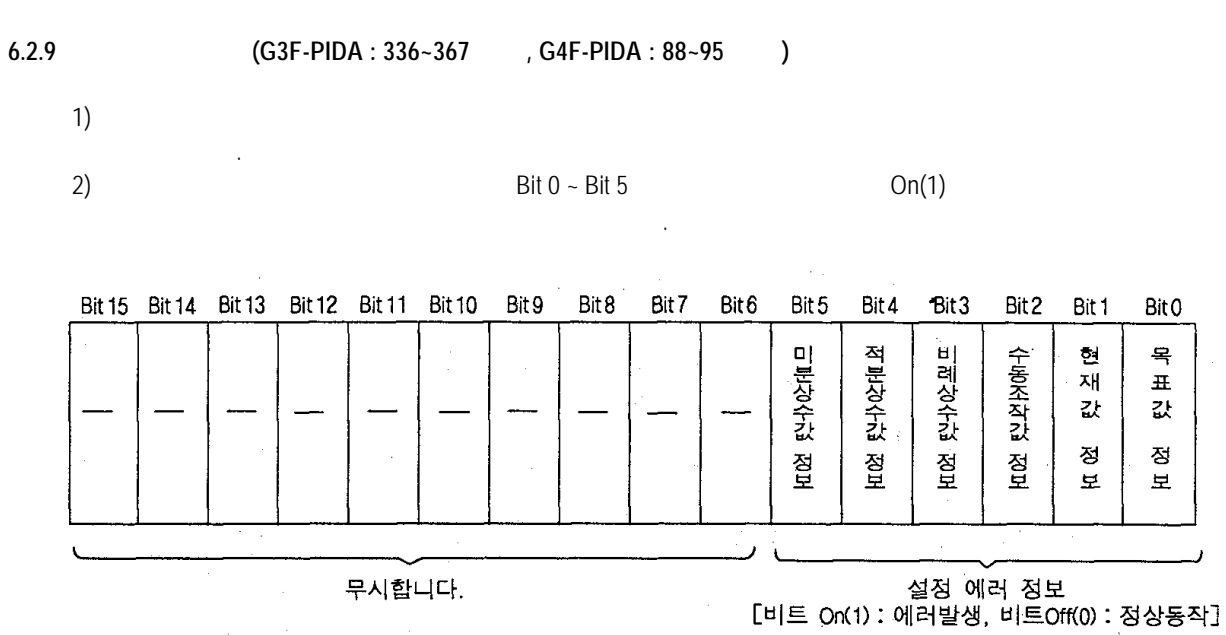

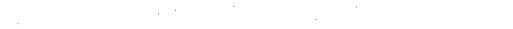

 **6** 내부메모리의 구성과 기능

**7** 특 수 모 듈 전 용 명 령

# **7** 특수 모듈 전용 명령**(**내부 메모리 읽기**/**쓰기**)**

PID 제어 모듈의 입출력 점유 점수는 16 점입니다.

 $\mathsf{x} \times \mathsf{s} \times \mathsf{GET}$ , GETP  **< >** GET 명령 실행 조건 시간 시간 시간 시간 시간 형 식사용할 있 는 영 역 n1  $\blacksquare$ n2 Read extensive Read extensive management and the Media extensive management of the Media extensive management of the Media extensive management of the Media extensive management of the Media extensive management of the D Read Device M, P, K, L, T, C, D, #D n3 Read Network Read Association of the Read Association of the Read Association of the Read Association of the Read Association of the Read Association of the Read Association of the Read Association of the Read Associati  $\le$  GET GETP  $\ge$  GET : 실행조건 On 으로 항시 실행 **( )** GETP :  $($ 1) PID  $\frac{3}{3}$  272, 273 cpu D202, D203 Read PID **PID** (a) CPU D (b)  $(1)$ D200 270 D201 271  $D202$   $0$   $1272$  $D203$   $1$   $1$   $273$ D204 274 **GETP** 실행자 이 사람들은 어떻게 하셨다. **<GETP> GET**  실행조건 **<GET>** M0000 GETP 00003 00272 D0202 00002 D M0000 GET n1 n2 D n3  $($ 

GET 00003 00272 D0202 00002

**7** 특 수 모 듈 전 용 명 령

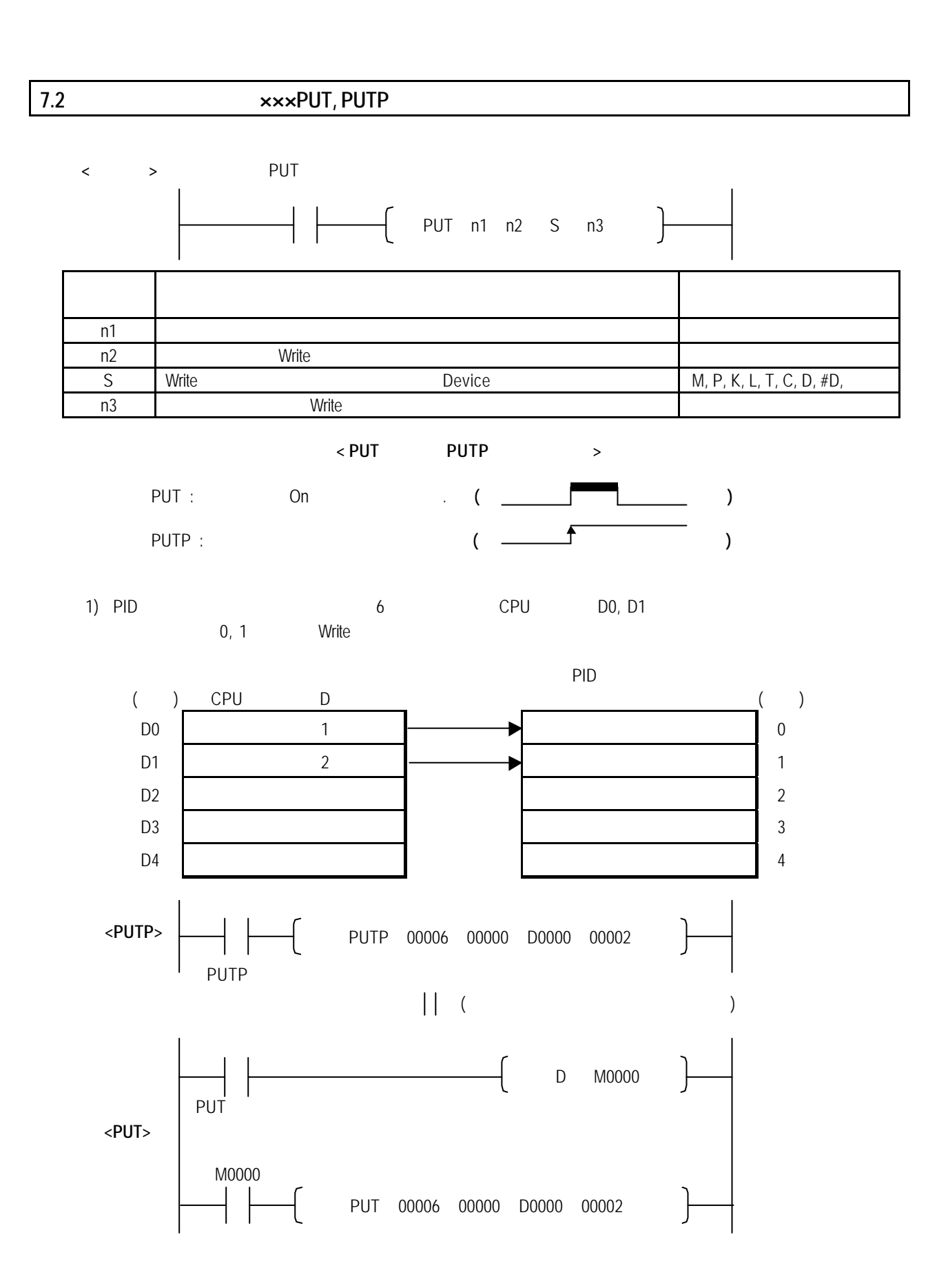

**7 - 2**

**8** 프로그램

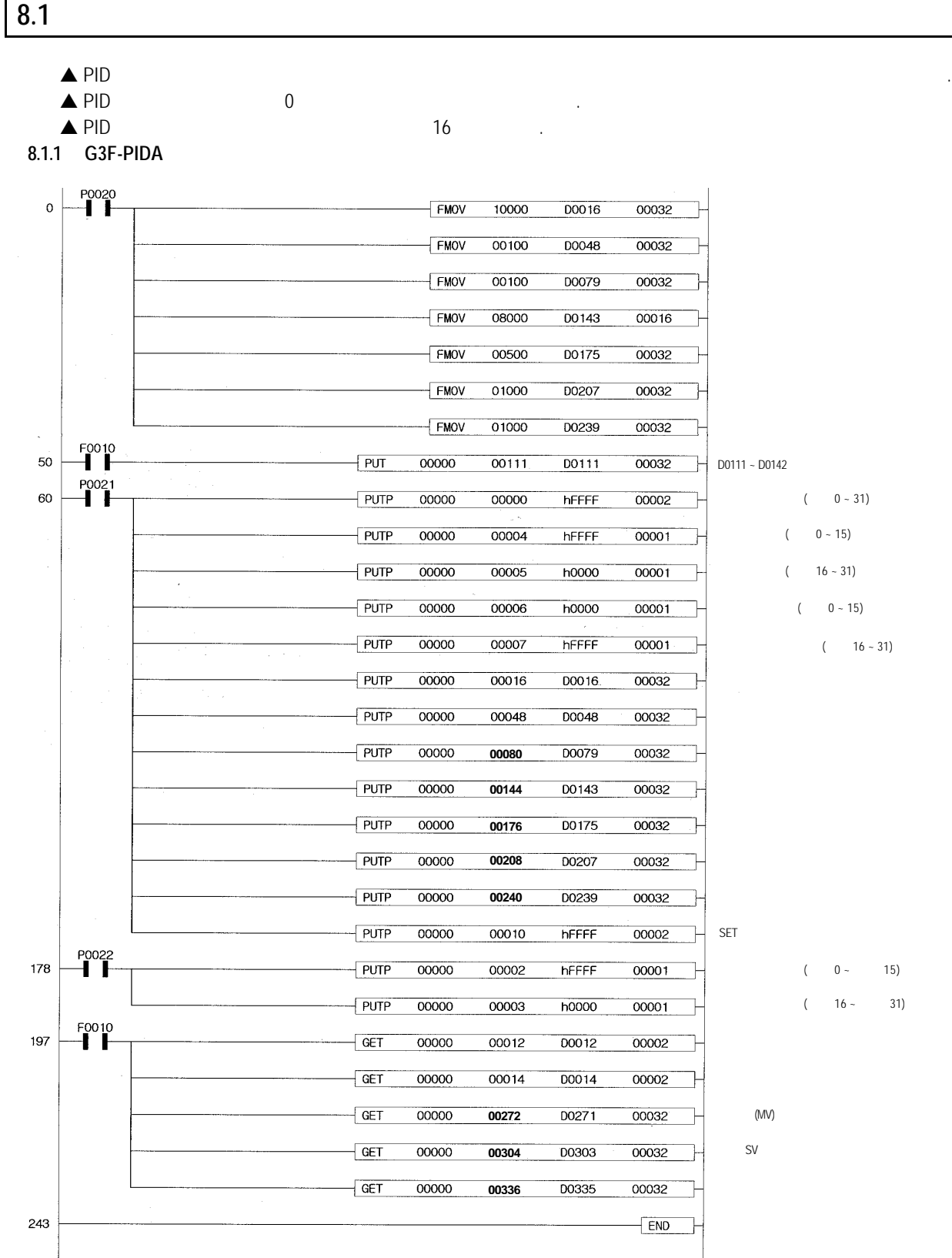

**8.1.2 G4F-PIDA**

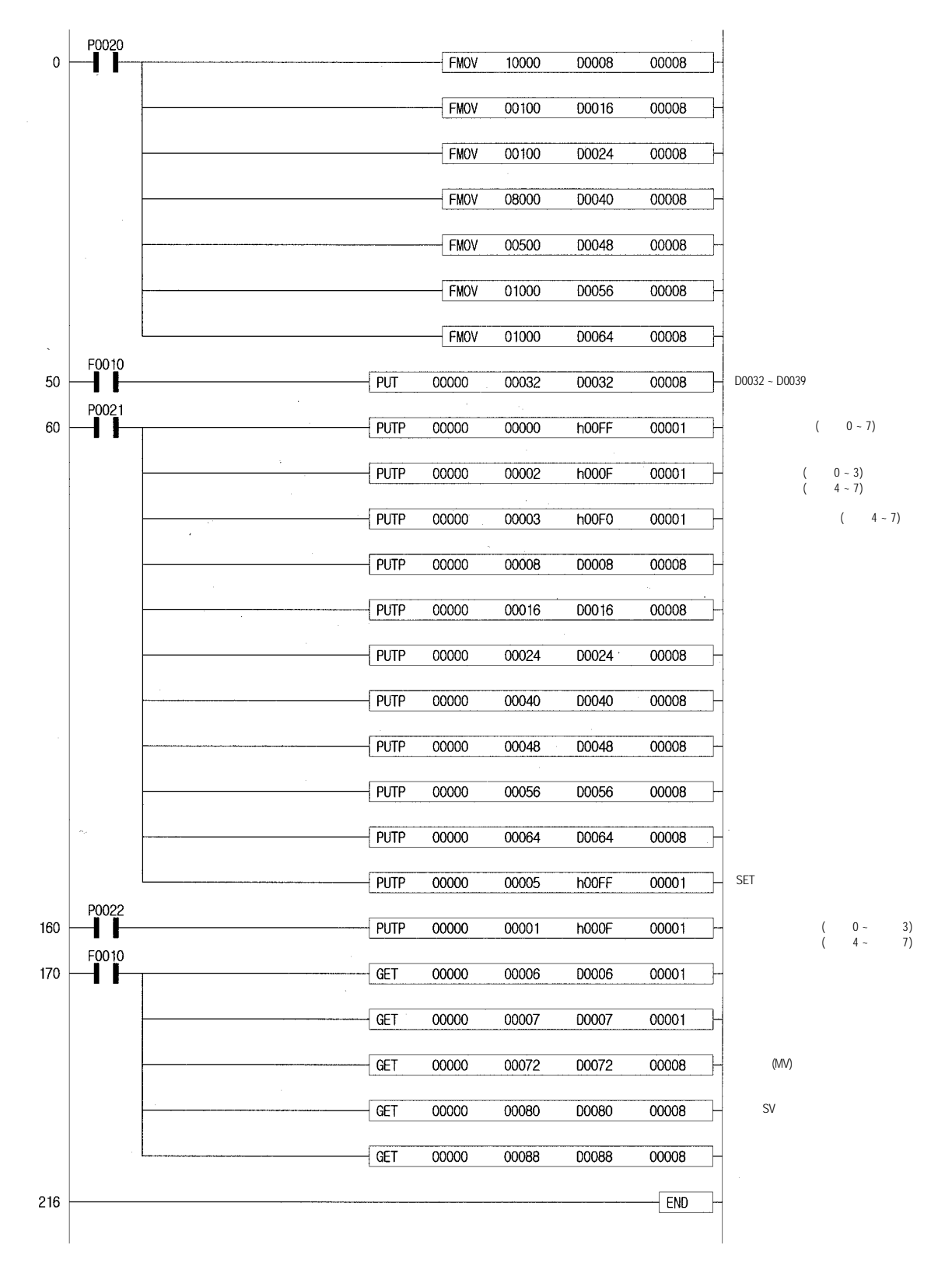

#### **8.2** 응용 프로그램

```
8.2.1 DC 4 ~20 mA A/D
```
 **1)** 시스템 구성

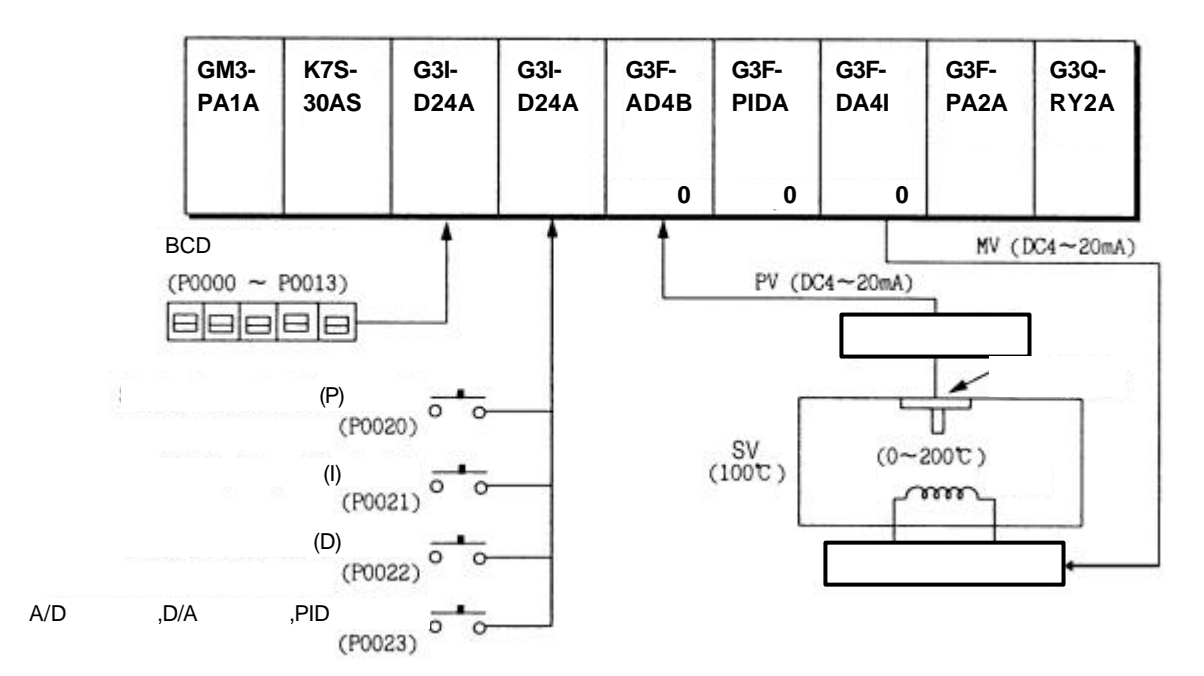

#### **2)** 초기 설정 내용

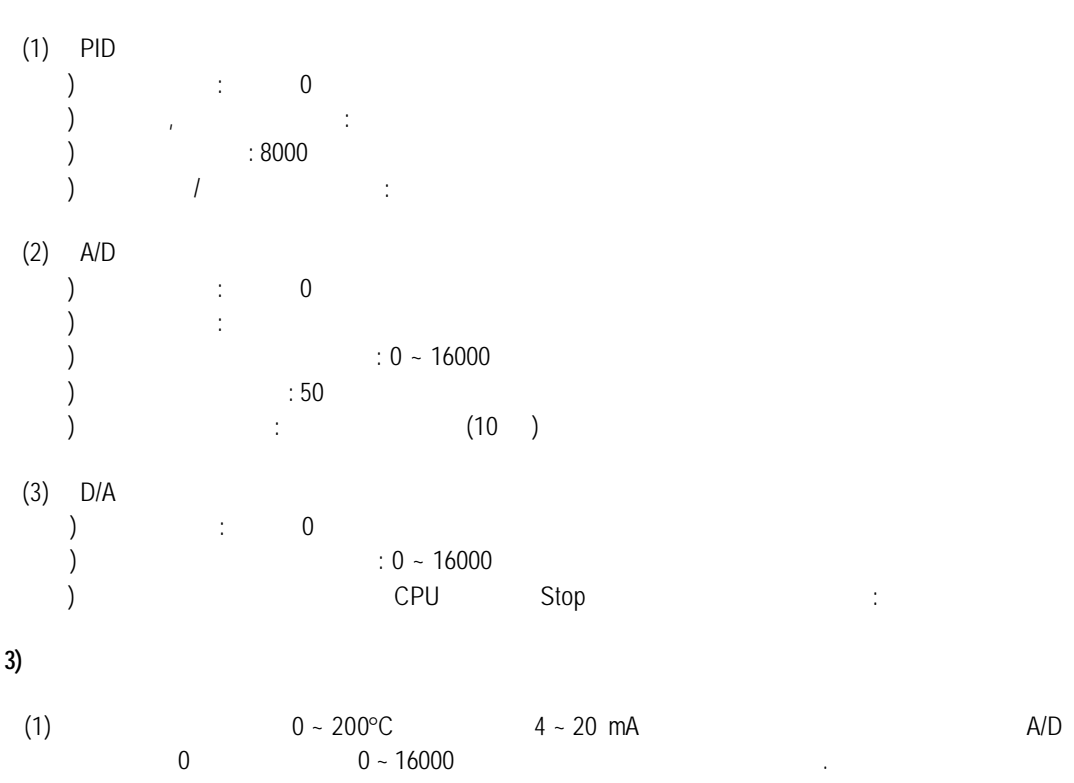

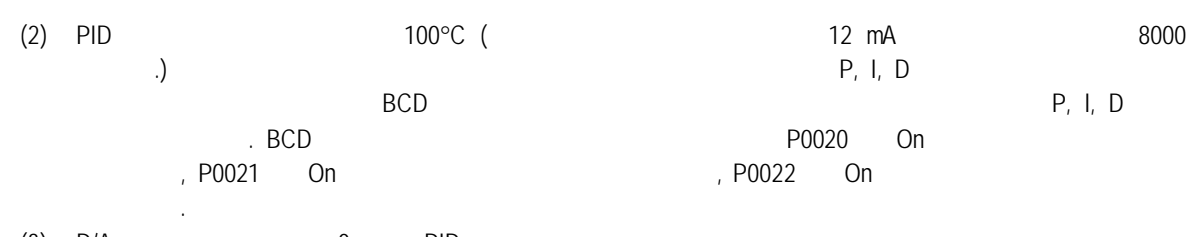

(3)  $D/A$  0 PID  $\blacksquare$ 

(4) P0023 On A/D , PID , D/A extended a second and A/D  $\,$ 

**4)** 모듈과 신호 처리 관계

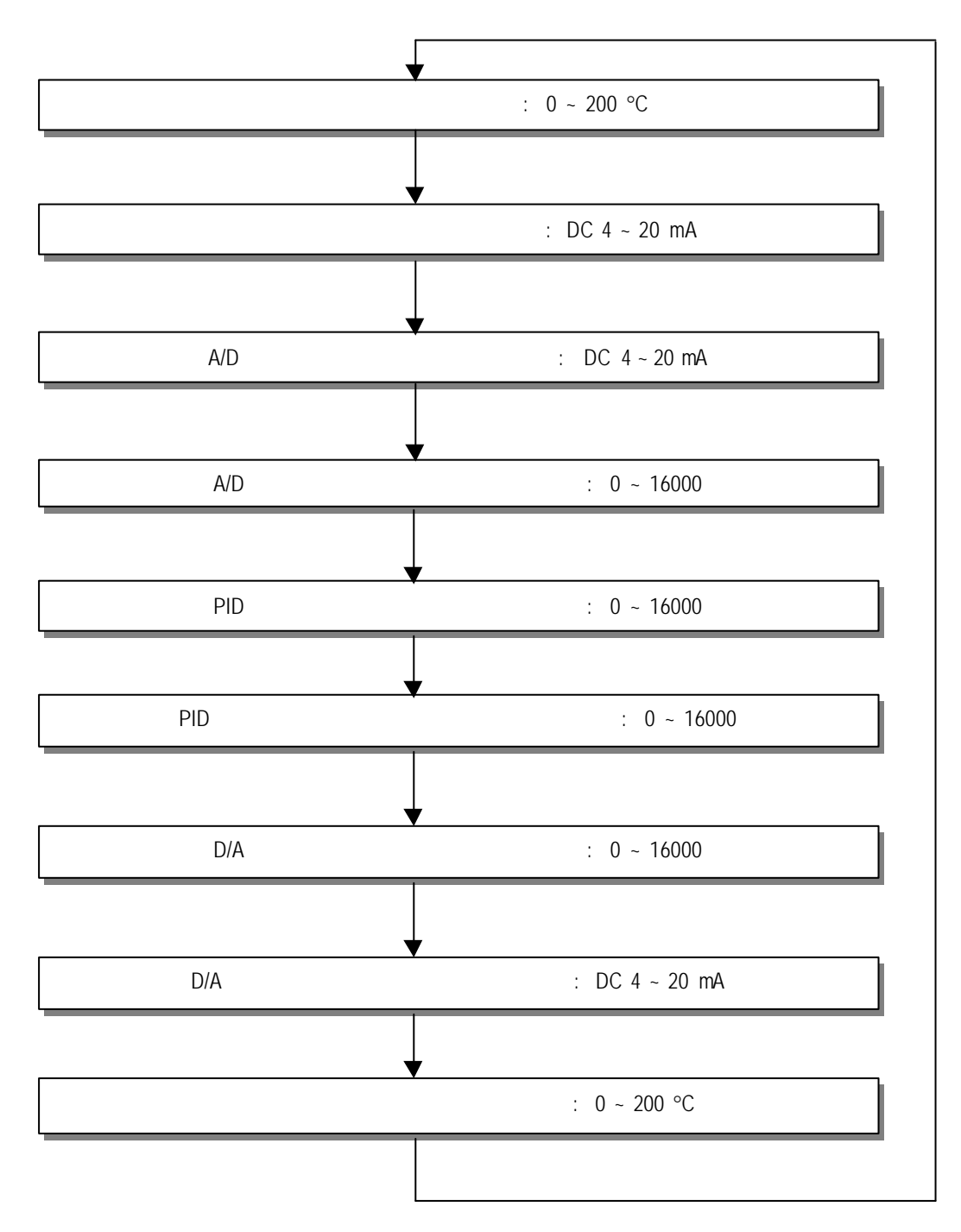

 **5)** 프로그램

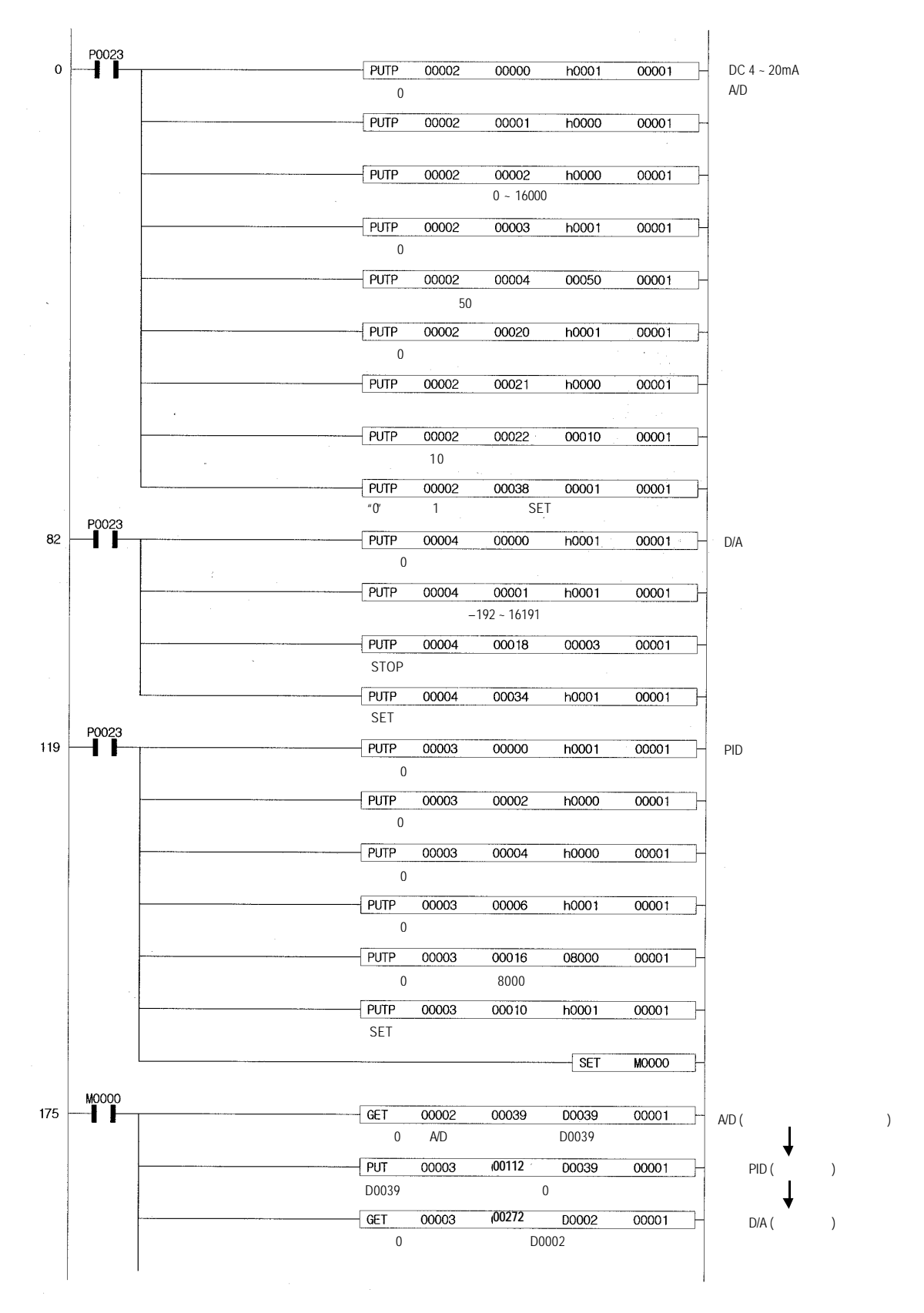

**8 - 5**

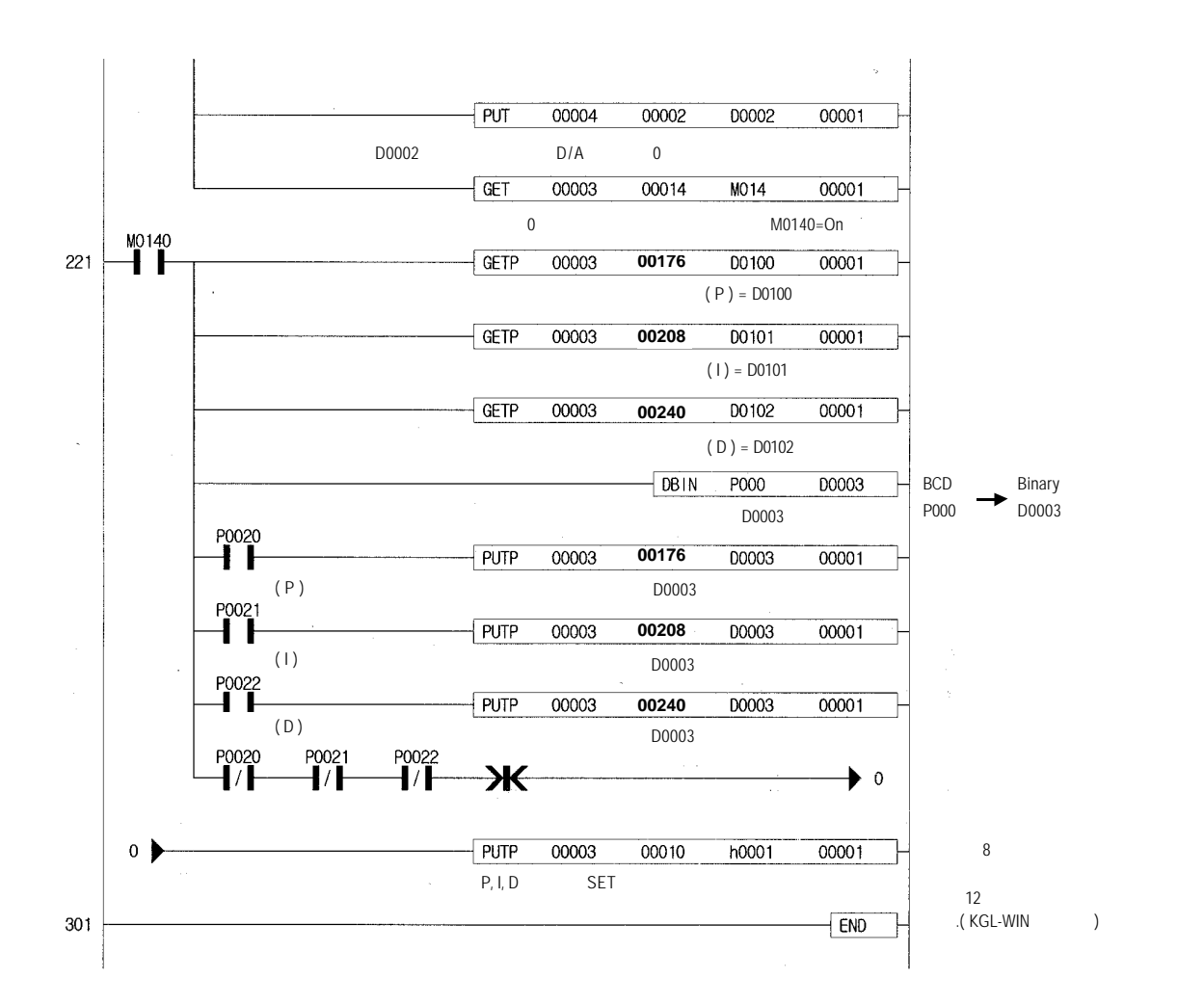

#### **8.2.2**

**1)** 시스템 구성

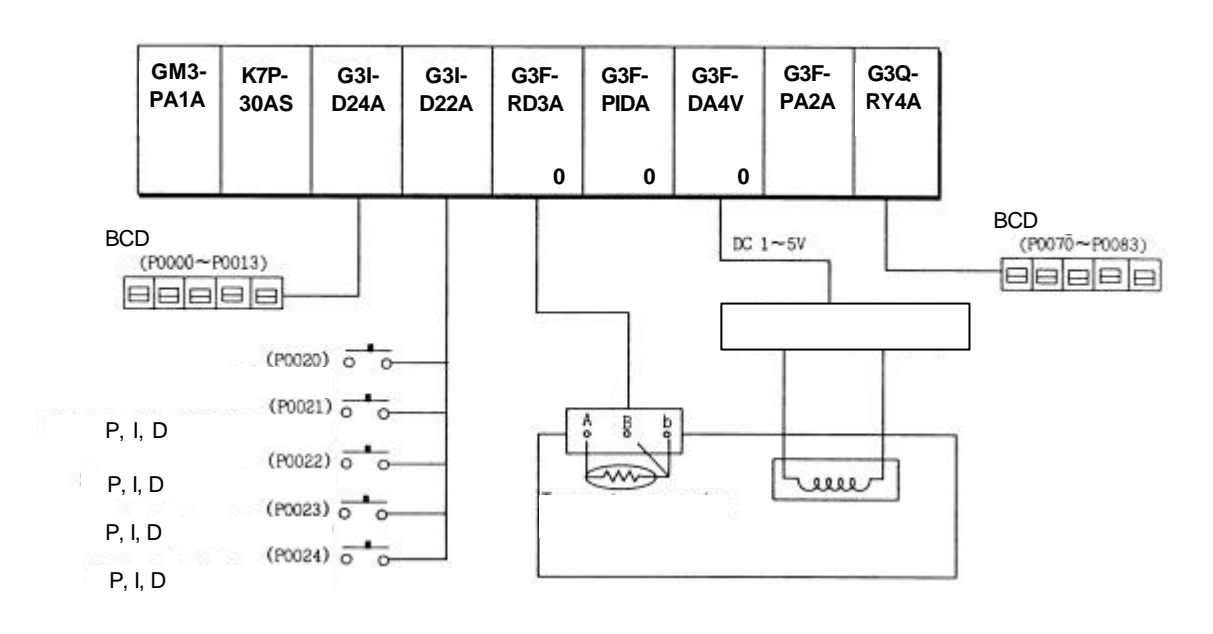

#### **2)** 초기 설정 내용

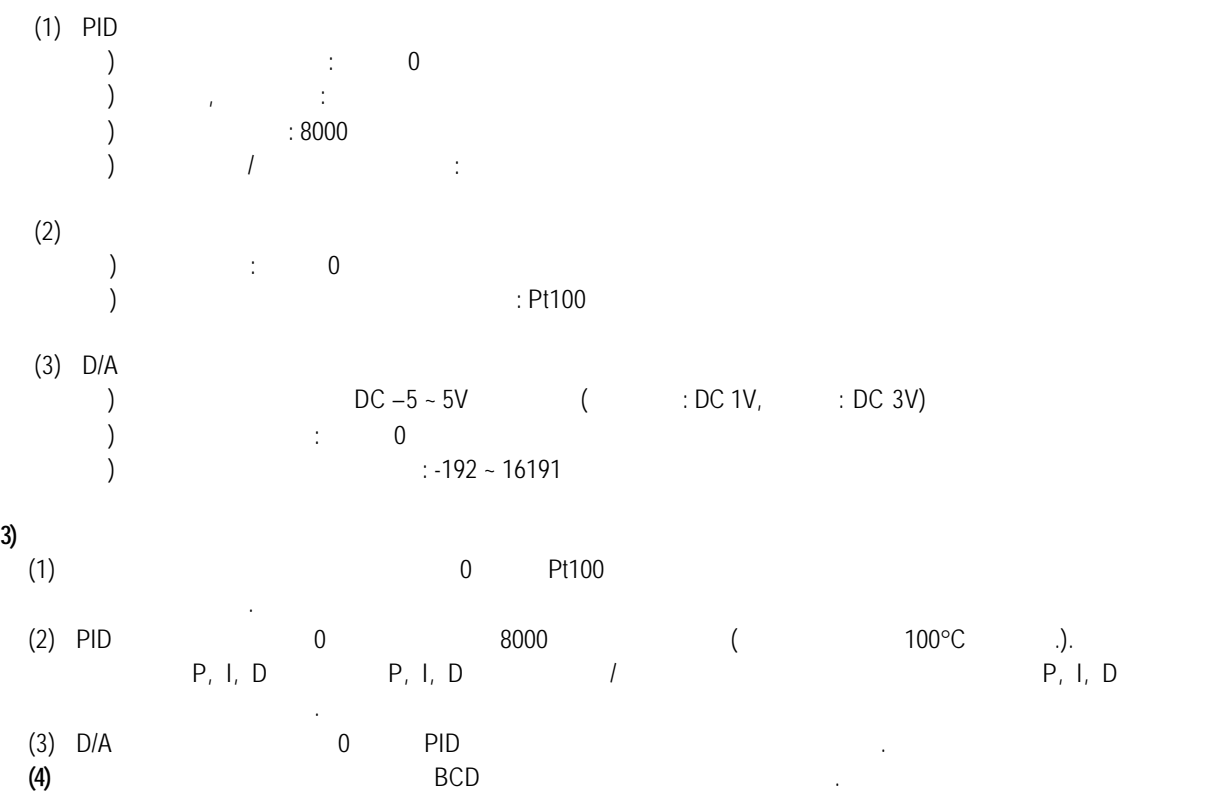

 **4)** 프로그램

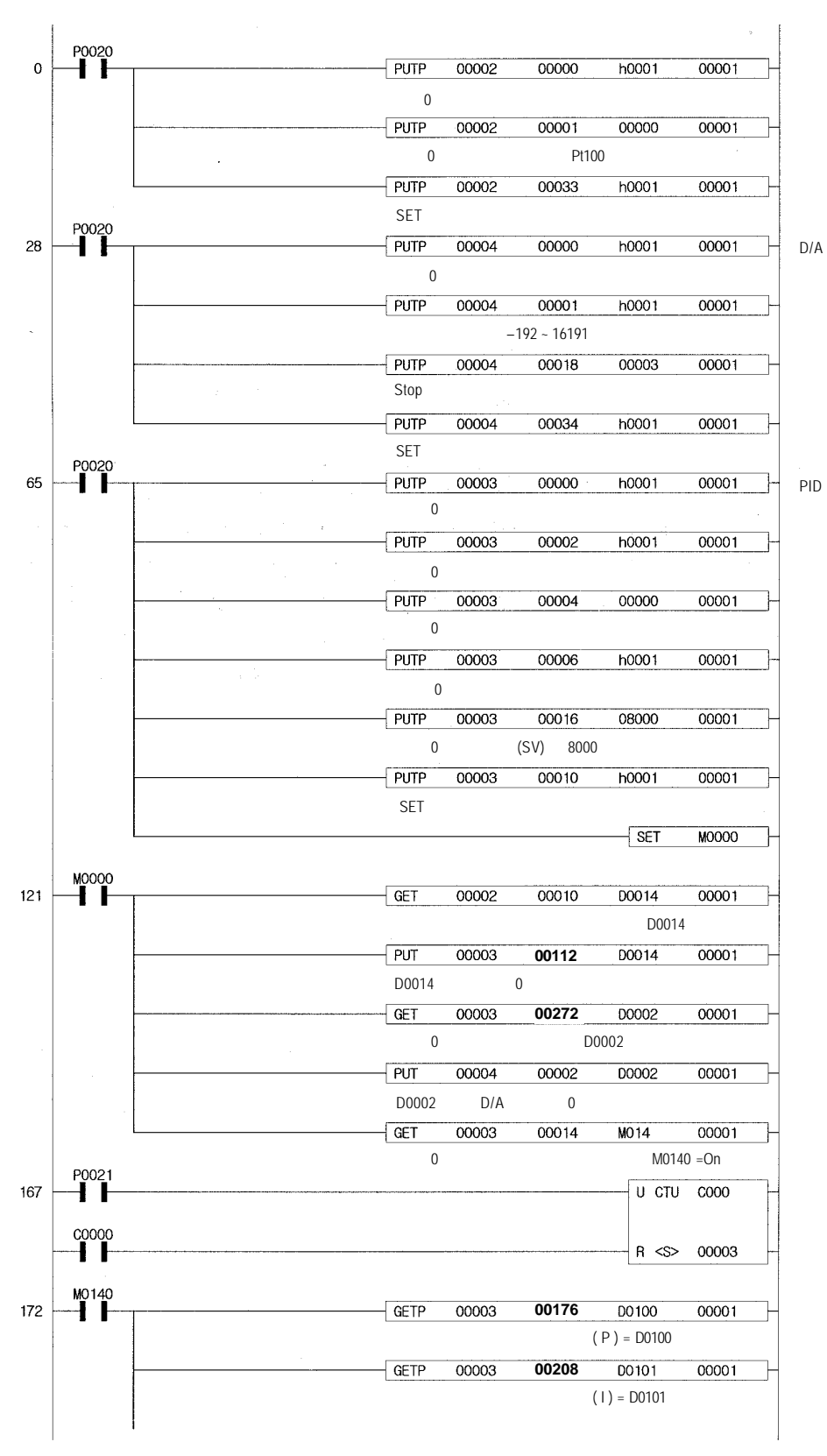

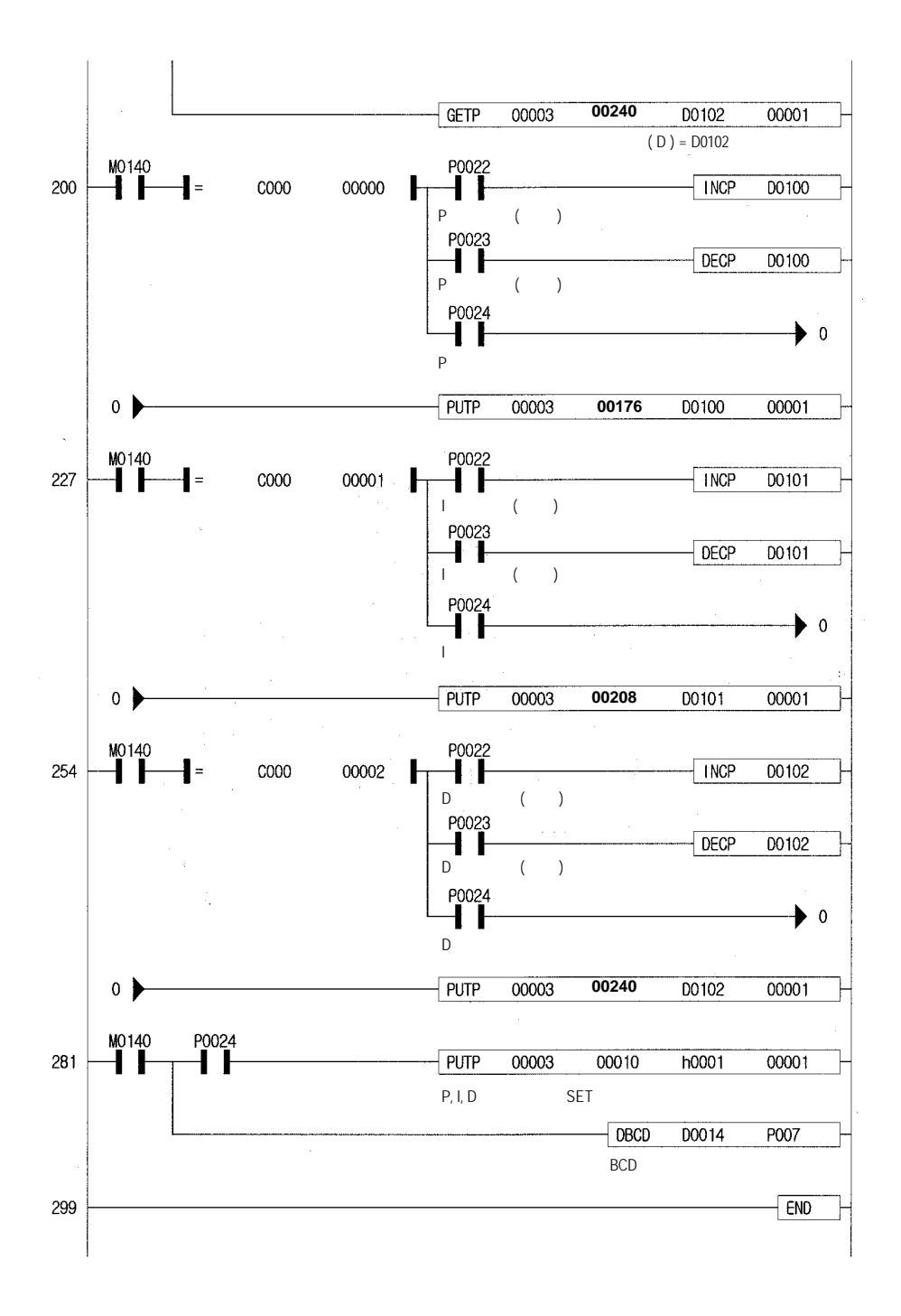

**8 - 9**

#### **8.2.3** 열전대 입력 모듈을 적용한 프로그램

**1)** 시스템 구성

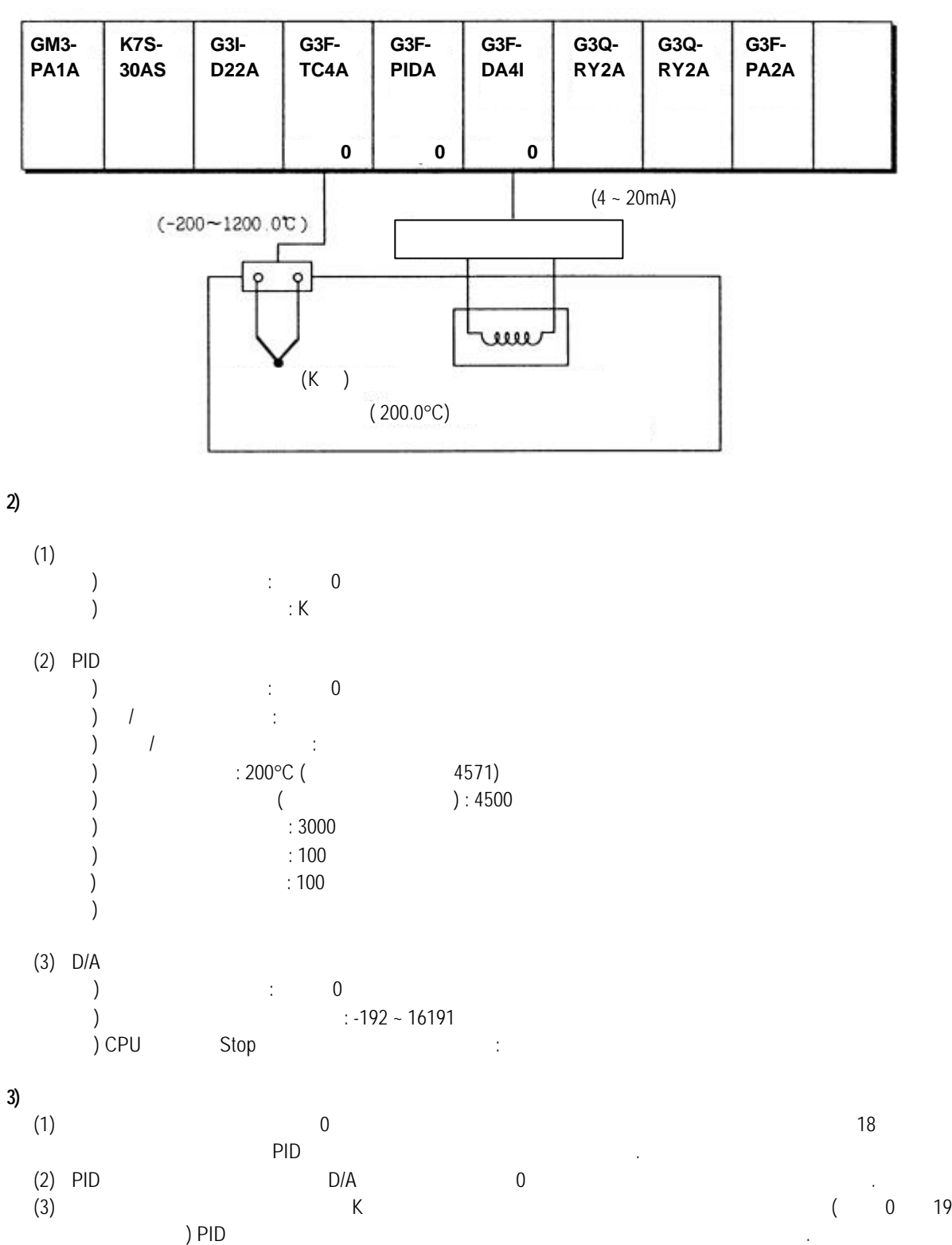

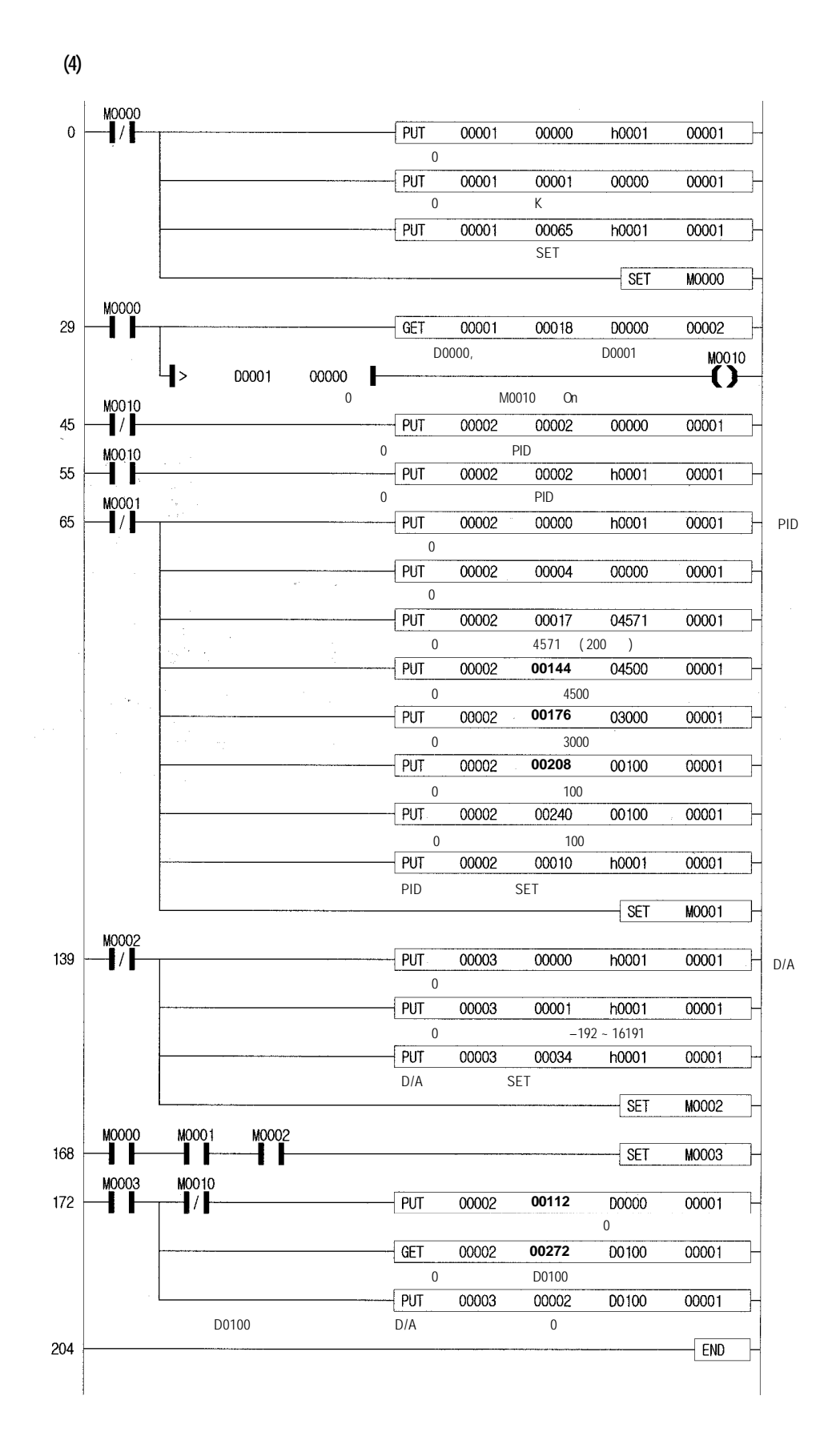

**8 - 11**

### **9** 트러블 슈팅

PID 제어모듈 사용시 발생하는 에러의 내용및 트러블 슈팅에 대해서 설명합니다.

### **9.1 RUN LED**

PID RUN LED

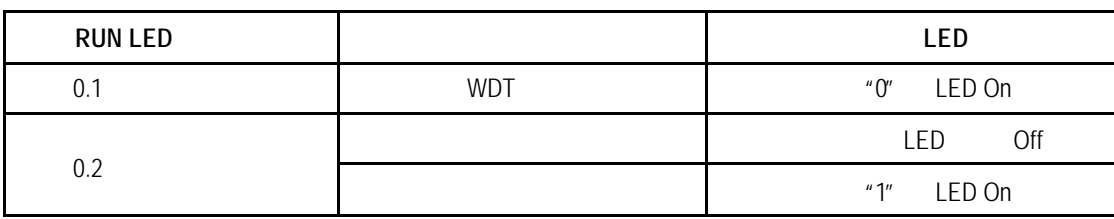

### **9.2**

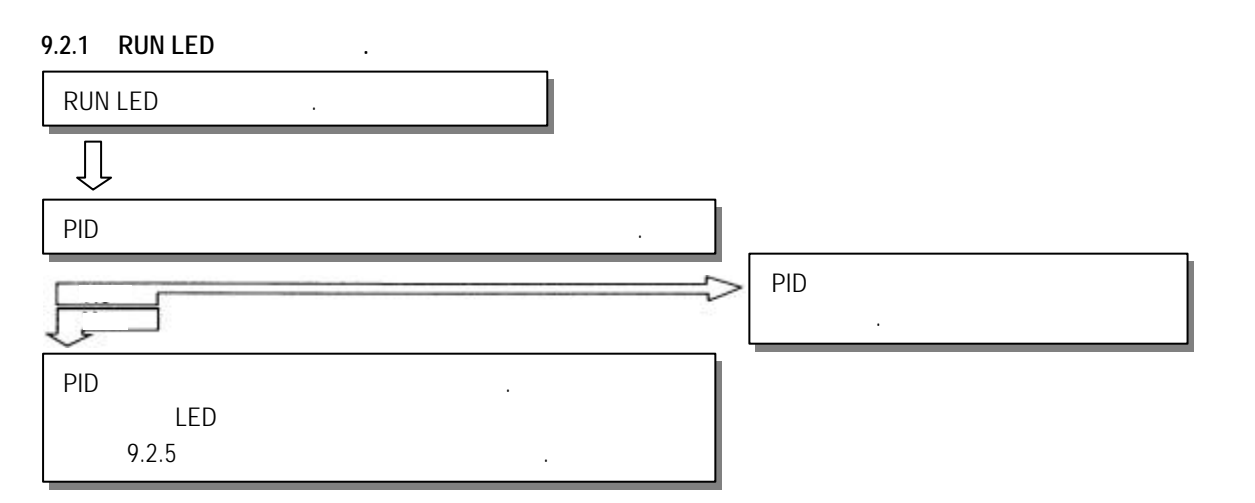

### **9.2.2 RUN LED** 소등되어 있다**.**

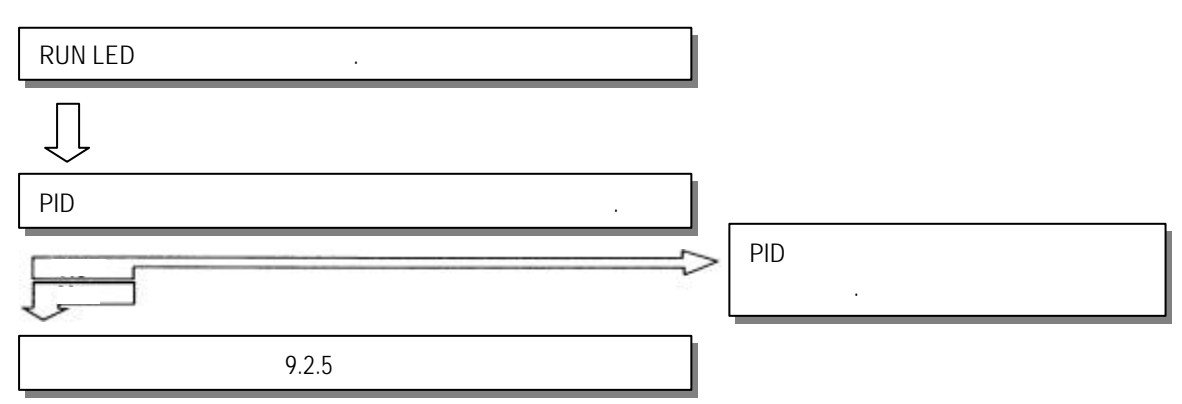

#### **9.2.3 PID** 제어모듈의 연산결과를 읽지 못한다**.**

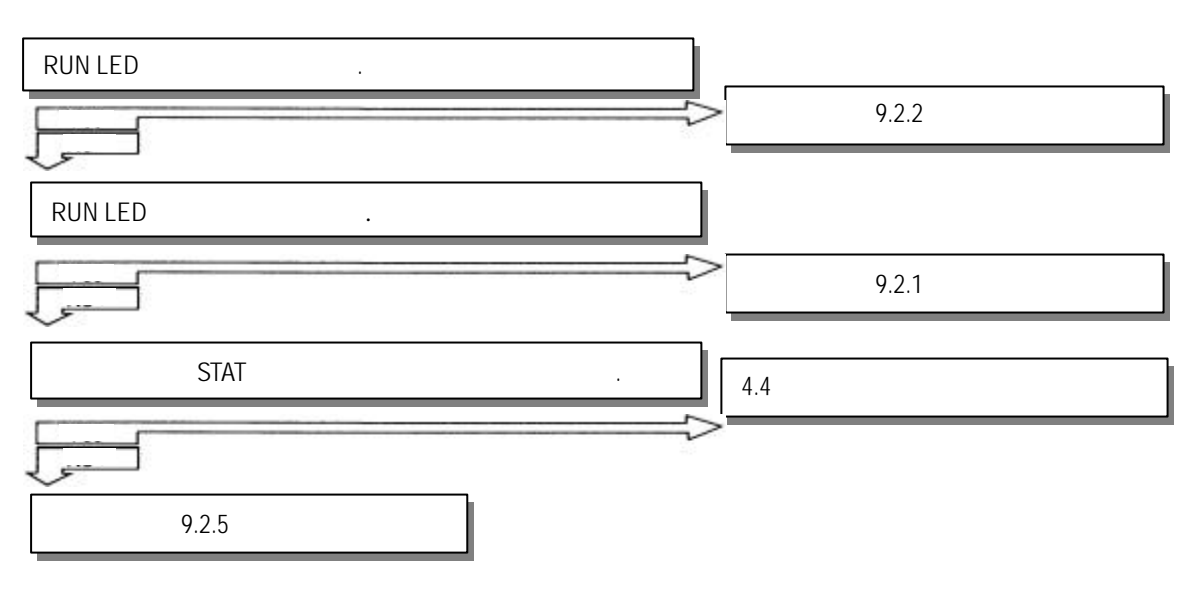

#### $9.2.4$  **LED**  $\qquad \qquad .$

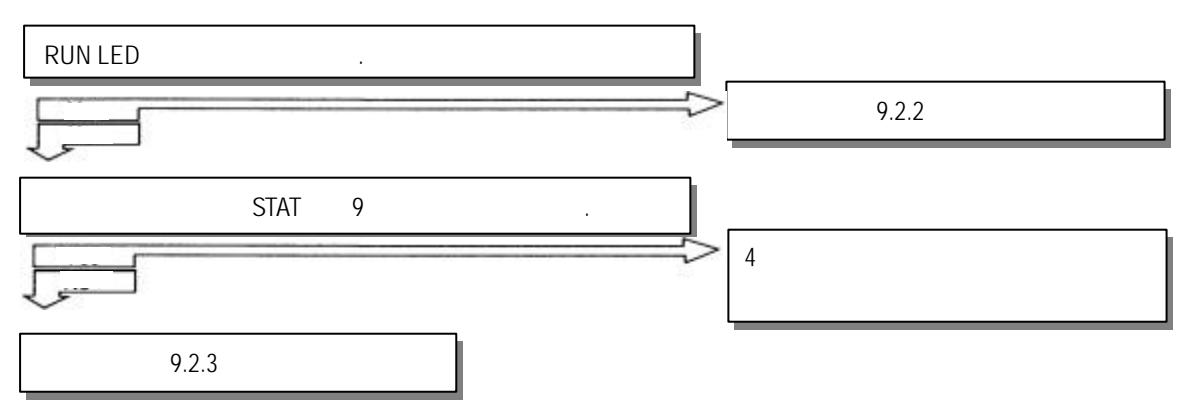

#### **9.2.5 PID** 제어 모듈의 하드웨어 고장

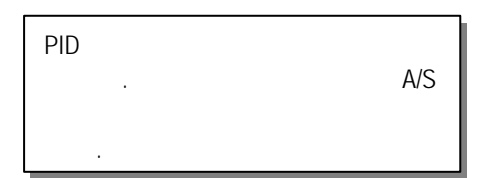

### 10 **.**

**10.1 G3F-PIDA**

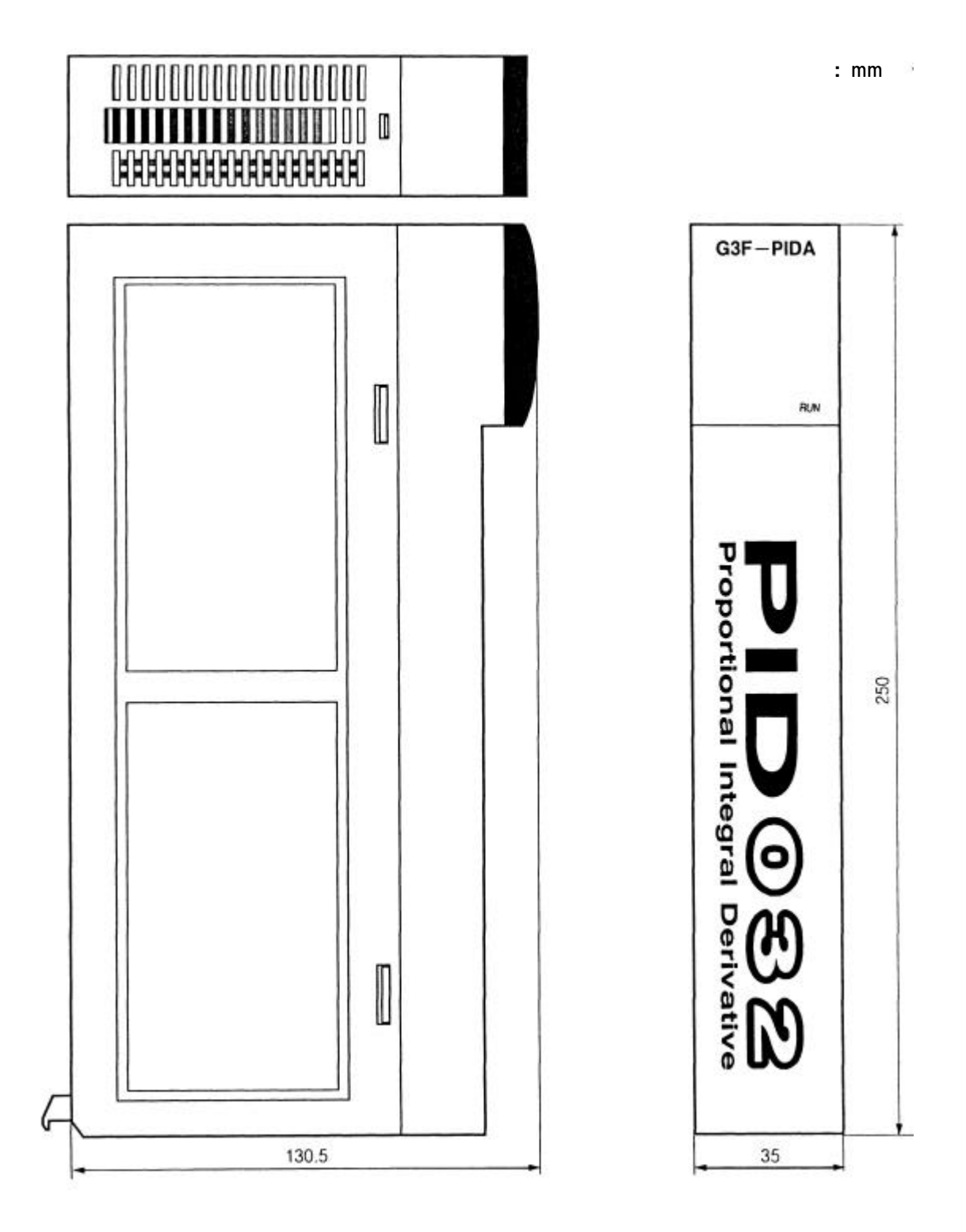

**10.2 G4F-PIDA**

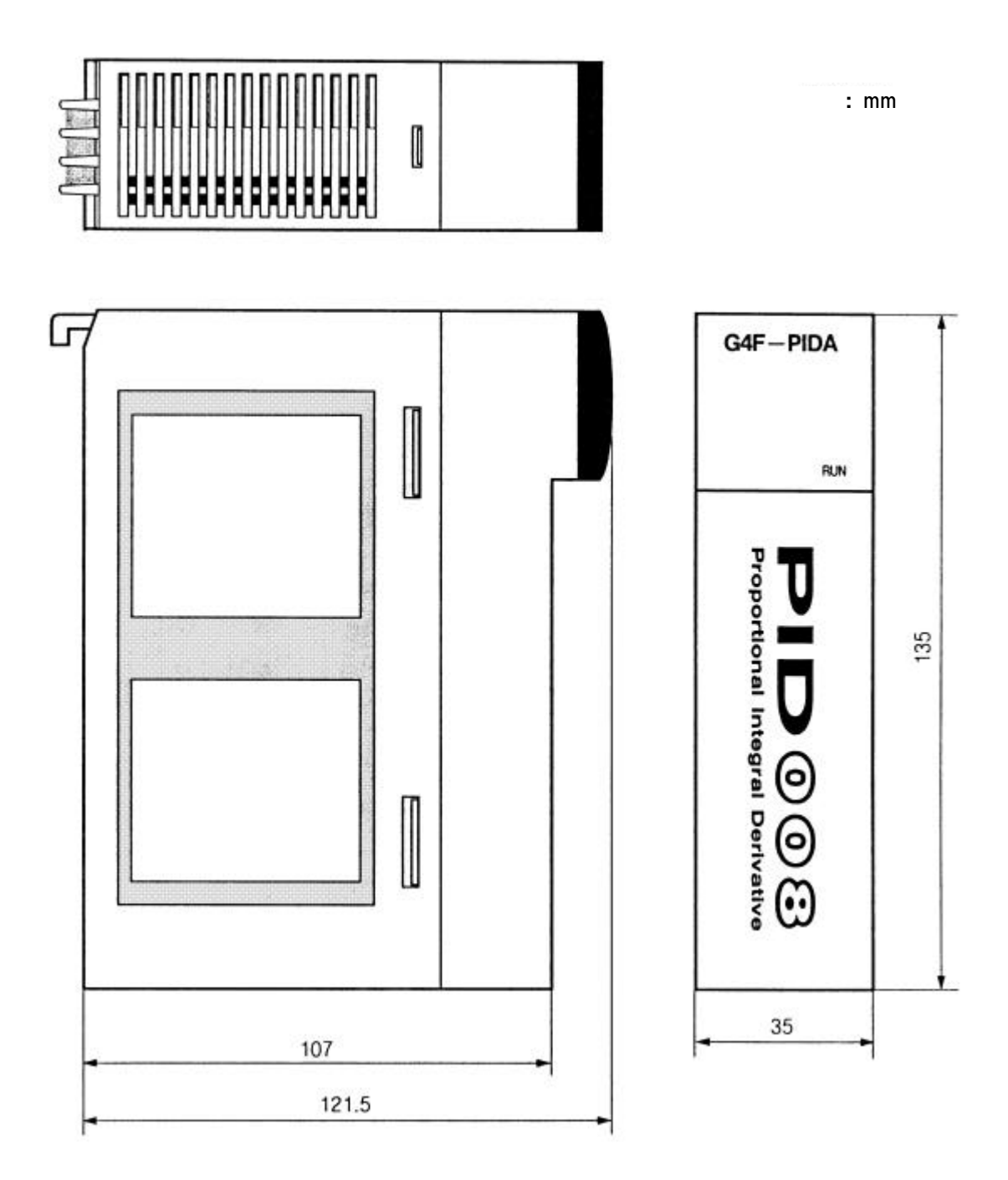